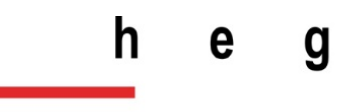

Haute école de gestion Genève

# **Tests comparatifs d'utilisabilité des plateformes swissbib.ch et data.bnf.fr**

**Travail de Bachelor réalisé en vue de l'obtention du Bachelor HES** 

**par :**

**Mathieu LOURDIN**

Conseiller au travail de Bachelor :

#### **René Schneider Professeur HES**

**Genève, 13 juillet 2015**

**Haute École de Gestion de Genève (HEG-GE)**

**Filière Information documentaire**

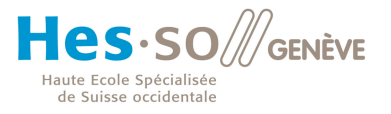

# **Déclaration**

Ce travail de Bachelor est réalisé dans le cadre de l'examen final de la Haute école de gestion de Genève, en vue de l'obtention du titre de bachelor HES.

L'étudiant atteste que son travail a été vérifié par un logiciel de détection de plagiat.

L'étudiant accepte, le cas échéant, la clause de confidentialité. L'utilisation des conclusions et recommandations formulées dans le travail de Bachelor, sans préjuger de leur valeur, n'engage ni la responsabilité de l'auteur, ni celle du conseiller au travail de Bachelor, du juré et de la HEG.

« J'atteste avoir réalisé seul le présent travail, sans avoir utilisé des sources autres que celles citées dans la bibliographie. »

> Fait à Genève le 13 juillet 2015 Mathieu Lourdin

# **Remerciements**

Je tiens tout d'abord à remercier René Schneider et Nicolas Prongué pour leurs expertises et leurs précieux conseils tout au long de ce travail.

Je tiens également à remercier M. Schneider de m'avoir proposé un sujet de bachelor intéressant et riche d'expériences.

Je tiens également à remercier Laura George pour sa collaboration et son aide ainsi que tous les participants qui ont accepté de réaliser ces tests d'utilisabilité. Enfin, je remercie Eliane Blumer d'avoir accepté d'être juré pour ce travail de bachelor.

### **Résumé**

L'apparition des plateformes en Linked Open Data, permet d'entrevoir de nouvelles possibilités d'accès à l'information et offre de nouvelles opportunités en termes d'utilisabilité. Ainsi, ce travail est réalisé dans le cadre du projet linked.swissbib.ch qui vise à enrichir le catalogue swissbib.ch grâce au web sémantique. Le but de ce travail de bachelor est par le biais de tests comparatifs d'évaluer la satisfaction des utilisateurs vis-à-vis de ce nouveau type d'outil de recherche et la manière dont ils s'approprient ce dernier, face à l'utilisation d'un catalogue « standard » de recherche. Ainsi, ces tests se focalisent sur la plateforme data.bnf.fr développée en Linked Open Data et le méta catalogue swissbib.ch. L'objectif de cette méthode est de recueillir des données permettant la formulation de recommandations pour le développement de fonctionnalités en Linked Open Data pour la plateforme swissbib.ch. A travers ce mémoire, le processus qui a permis d'élaborer ce test dans l'objectif de répondre aux besoins du mandat est présenté de même que les résultats obtenus. Ces derniers mettent en avant le potentiel d'une plateforme en Linked Open Data face à l'utilisation d'un catalogue standard de recherche. En effet, il apparaît que la plateforme data.bnf.fr de par sa structure et ses fonctionnalités semble faciliter le processus de prise en main de l'outil et a un impact positif sur la satisfaction des utilisateurs par rapport à l'utilisation du méta catalogue swissbib.ch. Par conséquent, la plateforme data.bnf.fr semble être un modèle intéressant à suivre dans le cadre du développement de fonctionnalités en web sémantique pour swissbib.ch. Toutefois, les tests ont révélé également des éléments auxquels il faut être attentif dans une logique de structure telle qu'on peut la trouver sur data.bnf.fr. Enfin, ce travail a esquissé le potentiel de prise en main d'une plateforme LOD, notamment pour les participants n'étant pas rodés à l'utilisation des catalogues de bibliothèques. Cet aspect met en avant le potentiel du Linked Open Data afin de rendre les catalogues de bibliothèques davantage « user friendly ».

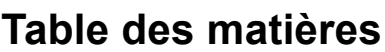

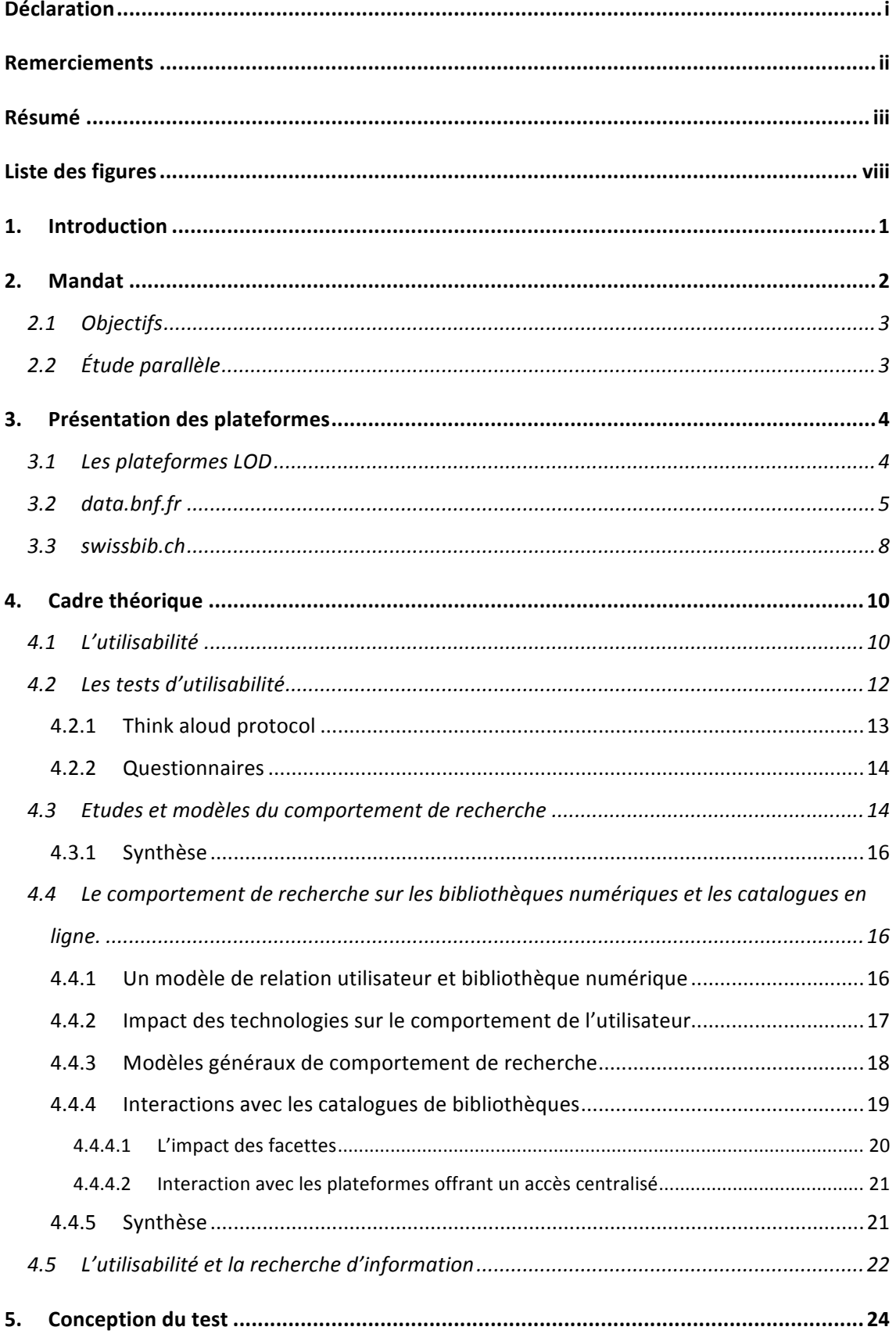

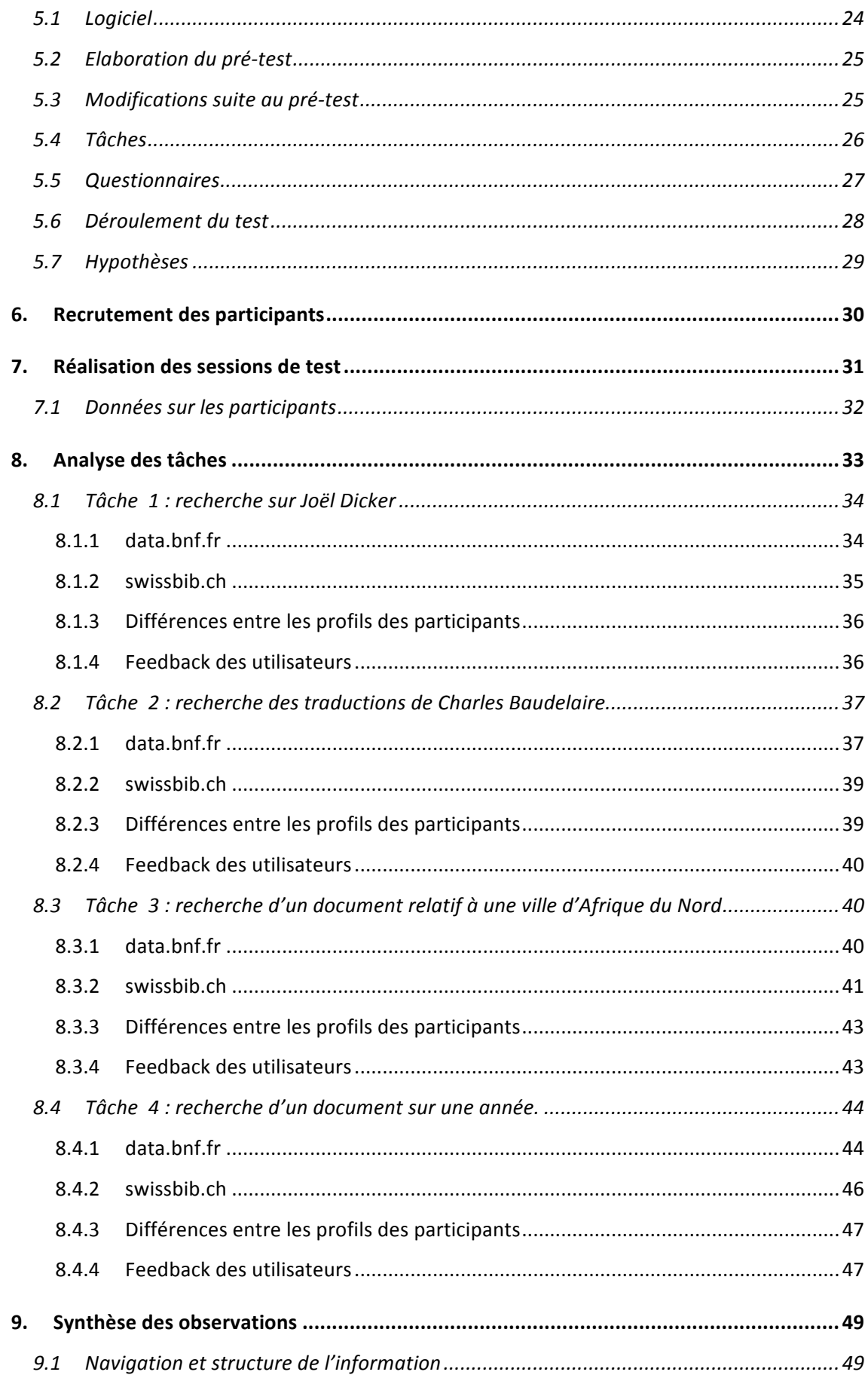

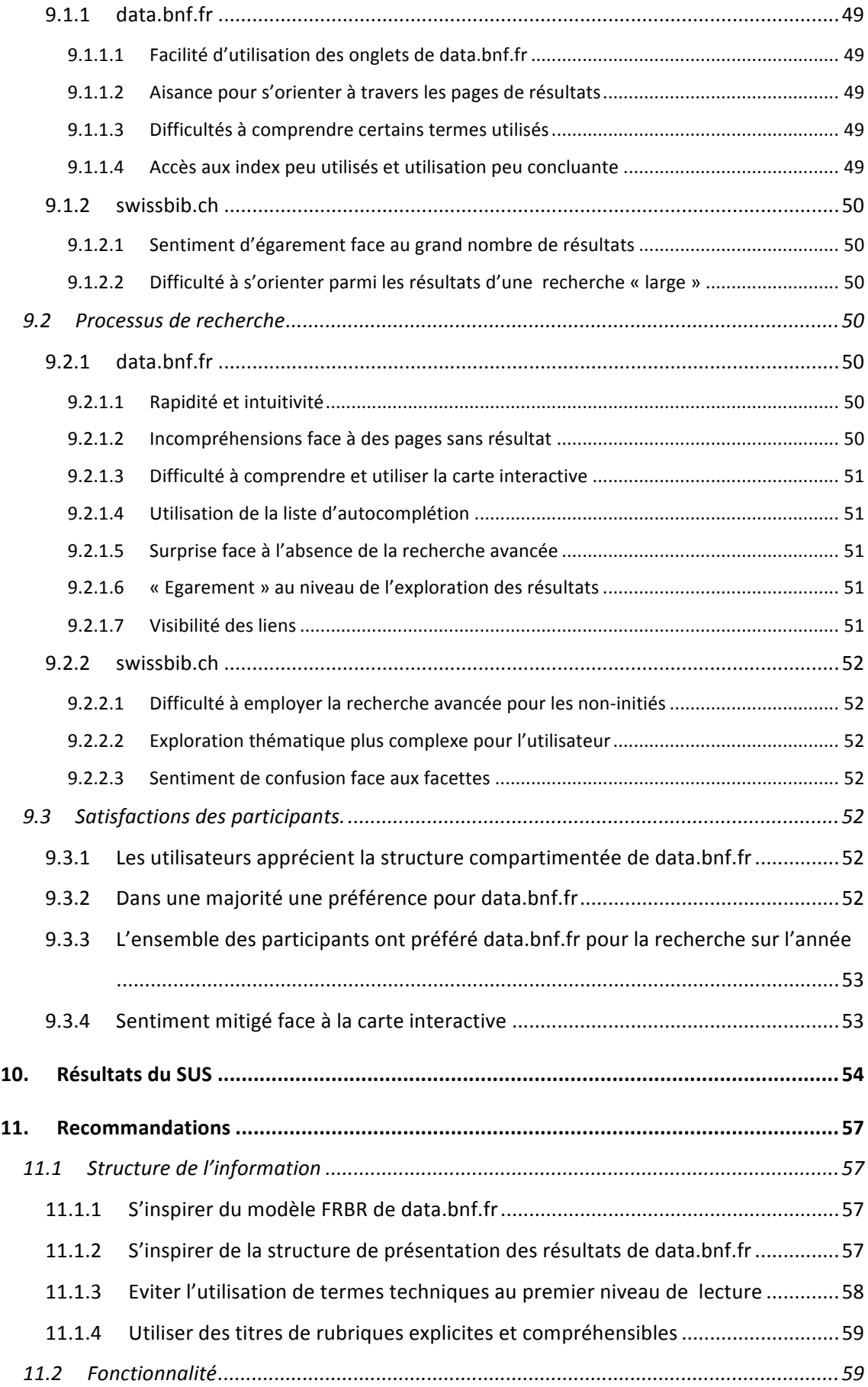

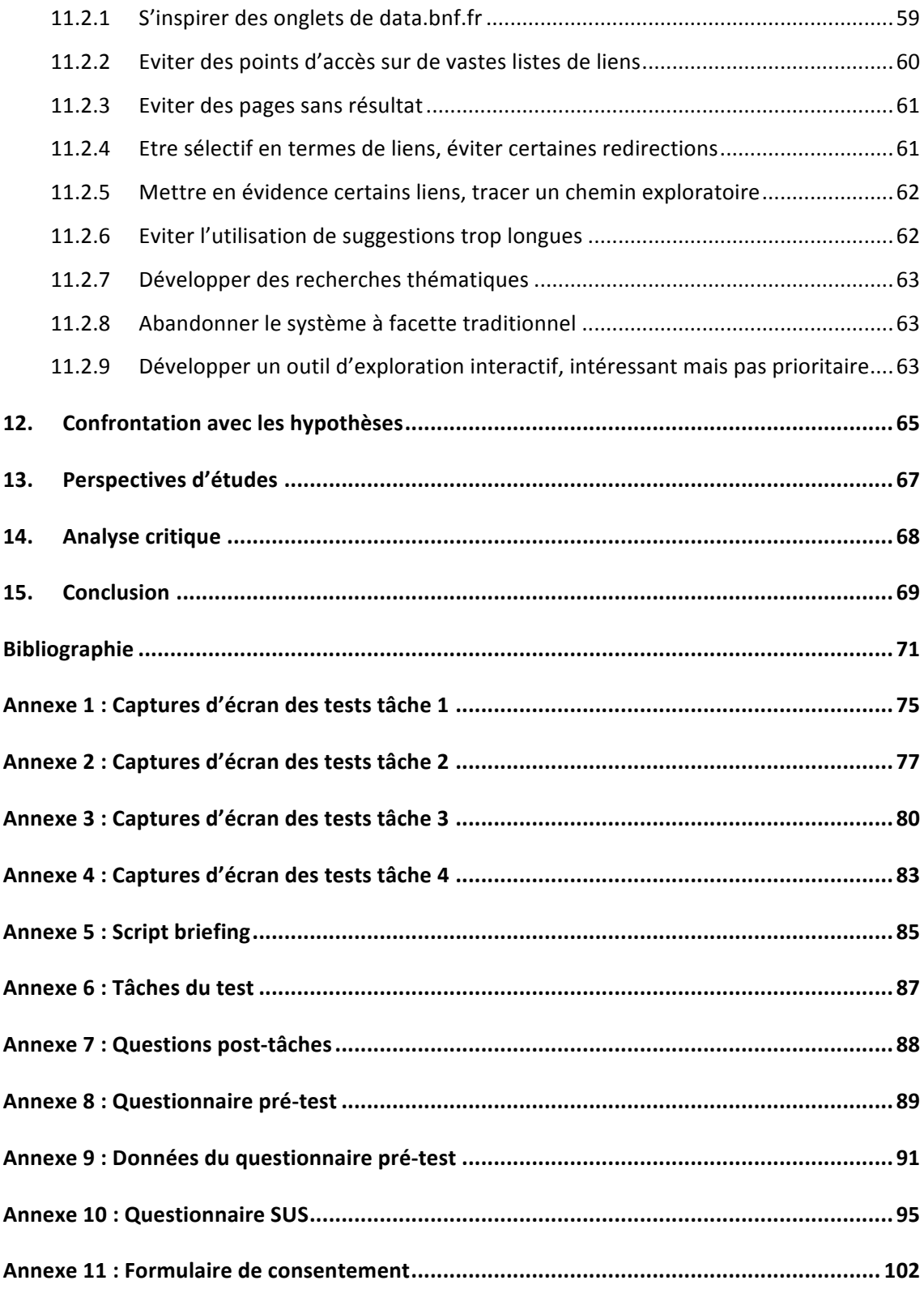

# **Liste des figures**

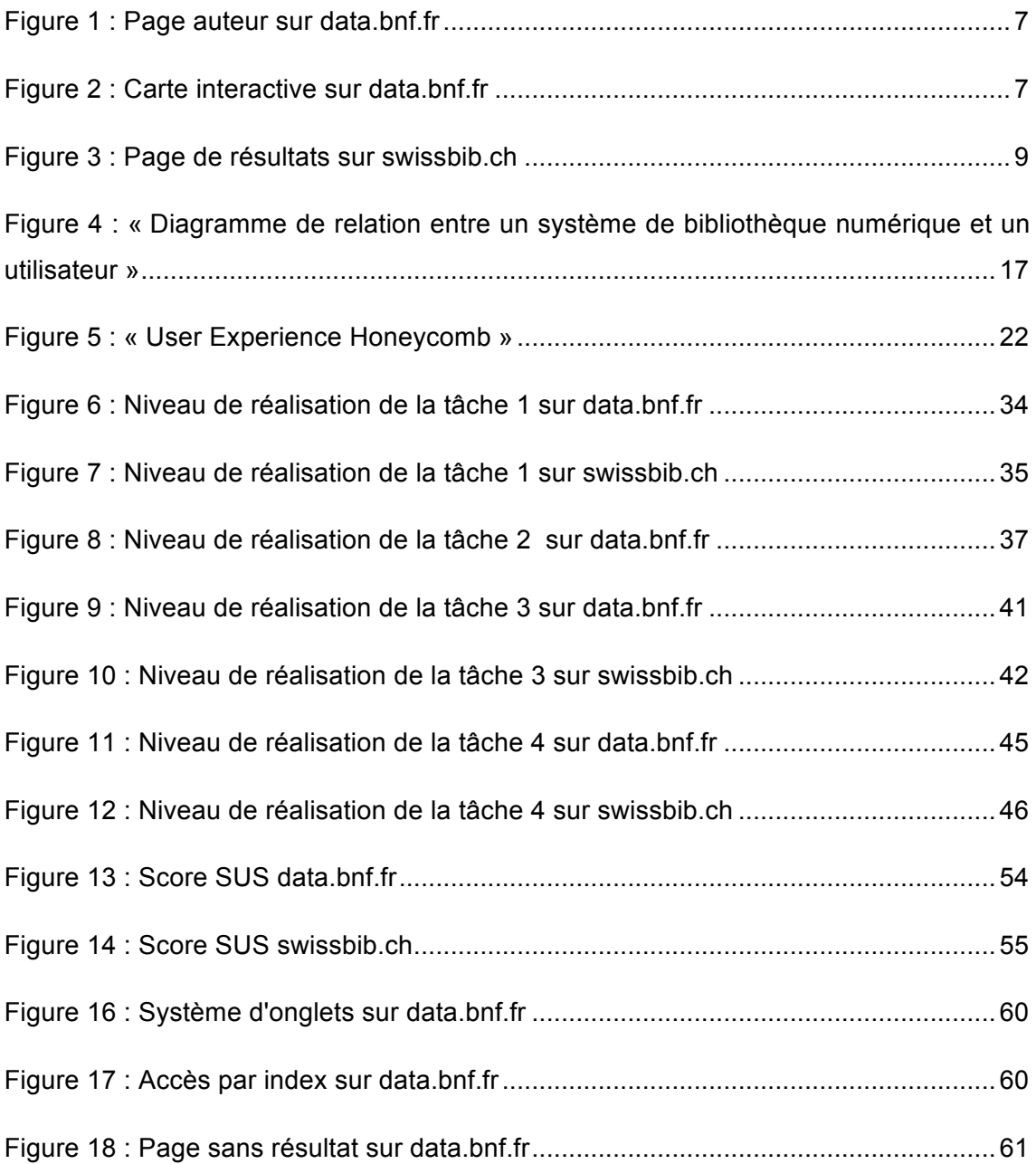

# **1. Introduction**

Depuis peu, le développement du Linked Open Data offre de nouvelles opportunités et de nouveaux paradigmes pour les catalogues de bibliothèques en termes notamment d'accès à l'information. Ainsi, le projet linked.swissbib.ch a pour objectif d'apporter à la plateforme swissbib.ch tout le potentiel du web sémantique. Par conséquent, ce travail vise à fournir à l'équipe de projet des données sur l'expérience utilisateur à travers ce nouveau type d'outil d'exploration, dans le but d'aider au processus de développement de fonctionnalités en Linked Open Data pour le site swissbib.ch. De ce fait, ce travail se penche sur l'utilisabilité de ce nouveau type d'outil en comparaison à celle des fonctionnalités « classiques » de recherche pour en déceler les perspectives du point de vue de l'utilisateur.

Ainsi, la réalisation de ces tests comparatifs d'utilisabilité et les résultats qui en découlent, sont présentés à travers différentes parties. Tout d'abord, afin de contextualiser ce dernier, le mandat et les objectifs de ce travail sont introduits, ainsi que les plateformes testées, puis les différents éléments du cadre théorique de ce travail. Ainsi, l'utilisabilité et les tests d'utilisabilité sont brièvement présentés. De même, afin de mieux comprendre les interactions entre les outils de recherche et l'utilisateur des éléments du comportement de recherche et ces mécanismes sont abordés et plus particulièrement le comportement de recherche sur les catalogues et bibliothèques numériques.

Ensuite, les différents aspects de l'élaboration du test sont expliqués afin d'exprimer la logique de conception de ce dernier. La partie suivante de ce travail est consacrée à la présentation de l'analyse des données récoltées. Ces dernières sont présentées afin de faire ressortir les différents éléments marquants ressortant de ces tests comparatifs d'utilisabilité.

Enfin, les recommandations découlant de cette analyse viennent conclure ce travail en présentant différents conseils pour le développement de fonctionnalités pour la plateforme swissbib.ch ainsi que des perspectives d'études supplémentaires et d'améliorations du test.

# **2. Mandat**

Ce travail de bachelor s'inscrit dans le cadre du projet linked.swissbib.ch.<sup>1</sup> (Swissbib) Project Wiki, 2014). Ce dernier est géré en commun par la Haute école de gestion de Genève, la Hochschule für Technik und Wirtschaft Chur et la bibliothèque de l'université de Bâle. Le but de ce projet est d'intégrer le méta catalogue swissbib.ch au web sémantique, dans l'objectif de favoriser l'interopérabilité de ses données et d'élargir les possibilités d'accès aux informations de la plateforme. Le travail de recherche du projet se focalise autour de la conversion des métadonnées de swissbib.ch par le biais du format RDF, format de base du web sémantique et la conception de fonctionnalités visant à exploiter et rendre accessible ces données formatées. Ces nouveaux « outils » auront pour objectifs de s'intégrer aux services de base proposés par la plateforme swissbib.ch.

Les plateformes exploitant le web sémantique offrent de nouvelles manières de structurer l'information et d'y accéder, introduisant de ce fait de nouveaux challenges en termes d'utilisabilité. Par conséquent, il est des plus pertinents pour l'équipe de projet linked.swissbib.ch de recueillir des données sur la perception des utilisateurs face à ce type d'outil de recherche. La mission première de ce travail est donc de récolter des données sur cet aspect afin de fournir à l'équipe de projet des pistes pour le développement de fonctionnalité en Linked Open Data pour le catalogue swissbib.ch.

Ainsi, ce travail vise à comparer les plateformes data.bnf.fr et swissbib.ch, l'objectif de cette comparaison est de faire ressortir les différences de perception entre une plateforme en Linked Open Data et un catalogue « standard », dans le but de mettre en exergue la perception des utilisateurs face à l'utilisation d'une plateforme telle que data.bnf.fr. Par conséquent, ce test vise à se concentrer sur le processus de recherche par le biais d'une évaluation qualitative, afin de mettre en lumière la perception des utilisateurs confrontés à ce nouveau type d'outil de recherche.

La plateforme swissbib.ch a déjà été évaluée à travers des tests d'utilisabilité comme le travail de Jasmin Hügi (2010) basé sur l'évaluation des facettes de la plateforme. Le but de ce travail, n'est pas contrairement au test d'utilisabilité classique d'identifier concrètement des problèmes d'utilisabilité, mais de formuler des observations et

 $\overline{a}$ 

<sup>&</sup>lt;sup>1</sup> http://www.swissbib.org/wiki/index.php?title=Linked\_swissbib/fr

Tests comparatifs d'utilisabilité des plateformes swissbib.ch et data.bnf.fr LOURDIN Mathieu 2

recommandations qui aideront le processus de développement de fonctionnalités en Linked Open Data.

## **2.1 Objectifs**

Ce travail s'articule autour de trois objectifs généraux dont voici les intitulés :

- Réaliser un test comparatif d'utilisabilité des plateformes swissbib.ch et data.bnf.fr, en se focalisant sur la capacité d'appropriation des utilisateurs et leur satisfaction quant à l'utilisation de ces deux plateformes
- Formuler différentes observations basées sur l'analyse des données récoltées en se focalisant sur la capacité d'appropriation et la satisfaction des utilisateurs des plateformes concernées
- Faire des recommandations en termes de fonctionnalités et de structure de l'information pour le développement d'outils en LOD pour la plateforme swissbib.ch

# **2.2 Étude parallèle**

En parallèle de ce test d'utilisabilité, une étude visant à évaluer la perception visuelle des interfaces des deux plateformes a été conduite par Laura George. Ainsi, elle a participé en tant qu'observatrice aux sessions de tests dans le but de lui fournir des pistes pour l'élaboration de son test d'oculométrie.

# **3. Présentation des plateformes**

A travers ce chapitre, nous allons rapidement définir le concept de Linked Open Data, afin de poser la cadre conceptuel dans lequel évolue la plateforme data.bnf.fr. Enfin, les plateformes data.bnf.fr et swissbib.ch seront présentées et décrites.

# **3.1 Les plateformes LOD**

Depuis quelques années les mouvements de l'Open Data ne cessent de croître, de plus en plus d'initiatives se mettent en place pour rendre davantage accessible les données issues par exemple de la recherche ou des gouvernements. Une initiative qui vise à rendre librement accessible les données, en respectant des critères d'ouverture sur le plan technique (formats ouverts), juridique (licences ouvertes) ou économique (Prongué, Hügi, 2013). Cette tendance d'ouverture forme l'un des axes du Linked Open data. L'autre aspect (Linked) est composé par les technologies du web sémantique et l'utilisation des formats tels que le  $RDF<sup>2</sup>$  qui offre un nouveau paradigme pour structurer les données web afin de favoriser leur accessibilité, en créant de vastes réseaux de données liées entre elles. L'alliance de ces deux termes permet comme le mentionnent Nicolas Prongué et Jasmin Hügi (2013) de concevoir une intéropérabilité des données tant sur le plan technique grâce au RDF que sur le plan juridique.

Ce mouvement offre de ce fait, de nombreuses possibilités pour les bibliothèques qui ont commencé à explorer les potentiels offerts par le LOD. Ainsi, quelques institutions ont développé des applications exploitant cette nouvelle approche de traitement des données, comme, la Bibliothèque nationale de France, dont la plateforme est l'un des sujets de cette étude. Ce mouvement étant récent, les bibliothèques sont actuellement encore à un stade de recherche et d'exploration. De ce fait, ce nouveau type de plateformes engendre de nombreux challenges pour les bibliothèques que ce soit d'un point de vue technique (traitement des données en RDF) ou encore d'un point de vue de l'utilisabilité, en développant des interfaces faciles à prendre en main (Prongué, Hügi, 2014, p. 8 ).

 $\overline{a}$ 

<sup>&</sup>lt;sup>2</sup> Resource description framework

Tests comparatifs d'utilisabilité des plateformes swissbib.ch et data.bnf.fr LOURDIN Mathieu 4

#### **3.2 data.bnf.fr**

Data.bnf.fr<sup>3</sup> est une plateforme en LOD développée par la Bibliothèque nationale de France qui est actuellement comme le mentionnent Nicolas Prongué et Jasmin Hügi (2014, p. 12) l'un des sites les plus aboutis en la matière. Cette plateforme vise à donner un accès centralisé aux données de l'institution ainsi qu'a des ressources extérieures. Data.bnf.fr est basée sur deux standards en pleine phase d'exploration qui sont le RDF, format de base du web sémantique et le modèle FRBR<sup>4</sup> (Bibliothèque nationale de France, 2015). Ce dernier est un standard élaboré par l'IFLA<sup>5</sup> qui définit un modèle conceptuel afin de modéliser les données des catalogues de bibliothèques pour permettre notamment la conception de réseaux de liens autour, par exemple du concept d'une œuvre ou d'un sujet (Bibliothèque nationale de France, 2013). Le modèle FRBR de data.bnf.fr, s'articule autour des pages « oeuvres », regroupant différentes expressions de ces dernières, « auteurs » et « thèmes » (Bibliothèque nationale de France, 2015). Ces standards introduisent une nouvelle approche en termes de conception, structure de l'information et fonctionnalités des plateformes de recherche. Data.bnf.fr est un bon exemple qui illustre les potentiels offerts par le Linked Open Data. Les objectifs de la plateforme sont donc entre autres, de favoriser la visibilité des données de la bibliothèque sur le web et fédérer l'ensemble des données de l'institution française (Bibliothèque nationale de France, 2015). Ce nouveau paradigme de traitement des données a permis à la BnF de concevoir une plateforme d'un tout nouveau type dont voici les caractéristiques. Premièrement, la plateforme fournit uniquement une recherche simple, accompagnée d'un système de suggestions en fonction de ce que l'utilisateur écrit dans la barre de recherche. Le site est structuré de manière à proposer des liens rattachés en fonction d'une recherche. Par conséquent, l'outil propose différents points d'accès en fonction d'une œuvre, d'un auteur ou encore de sujets, permettant d'explorer et de rechercher un document en offrant une dimension exploratoire. Ainsi, la plateforme propose plusieurs types de pages qui regroupent des documents liés sémantiquement. De ce fait, la plateforme va, par exemple lors d'une recherche sur un auteur, afficher une page complète de ce dernier avec des informations sur son parcours, ses œuvres, les thématiques liées et également des ressources externes comme un lien Wikipédia (voir figure 1). Cette centralisation thématique, effectuée grâce au formatage des données en RDF introduit une autre manière d'envisager la recherche. A travers cet outil, l'utilisateur est invité à

 $3$  http://data.bnf.fr

 $4$  Functional Requirements for Bibliographic Records

<sup>&</sup>lt;sup>5</sup> International Federation of Librarian Association and Institution

naviguer et affiner ses recherches en fonction des résultats obtenus qui vont lui permettre de rebondir d'un sujet à l'autre en lui proposant non pas un seul type de résultats, mais une constellation de concepts et de thèmes. Cette logique de structure de l'information met nettement en avant le concept de recherche exploratoire.

Cette dimension de découverte mettant en avant une forte notion de sérendipité est également formalisée par la conception d'outil de recherche d'un tout nouveau genre proposant une approche de recherche plus interactive, voir ludique, basée sur une manipulation de graphique ou d'éléments visuels. Sur la page d'accueil de la plateforme, figure une carte du monde (voir figure 2) permettant de découvrir des documents de l'institution sur différents lieux à travers le monde. Cet exemple illustre les nouvelles approches en termes d'accès à l'information, envisageables grâce au LOD. Data.bnf.fr est ainsi en pleine exploration en ce qui concerne le développement de ces nouveaux types d'outils. Ainsi, le site propose une page spéciale (l'atelier de data.bnf.fr)<sup>6</sup> consacrée à la découverte des données par des frises chronologiques et autres graphiques.

L'interface de data.bnf.fr s'articule principalement autour de la présentation des résultats qui prennent la forme de pages autour d'une œuvre, d'un auteur ou d'un thème. Ces dernières présentent brièvement leurs sujets, puis proposent une série d'onglets (voir figure 1) donnant accès à des rubriques qui composent la page de résultats pouvant aboutir ainsi à des pages de résultats conséquentes nécessitant un scroll<sup>7</sup> important. Cette structure offre donc un accès à un élément, puis à un ensemble de liens sémantiquement liés. On ne trouve pas de ce fait sur cet outil de recherche, des facettes pour affiner les résultats comme on peut les voir sur swissbib.ch. Car, dans le contexte de data.bnf.fr, les premiers « résultats » de recherche ne sont pas des documents précis mais l'expression d'une œuvre ou d'un sujet regroupant des liens sur Gallica, la bibliothèque numérique de la BnF, sur son catalogue général et sur d'autres bases de données, qui donnent eux un accès aux documents. Une approche structurelle totalement différente des catalogues « standards » basés davantage sur l'accès aux documents. Ce type de plateforme rend donc à la fois accessible le contenant et une partie de son contenu informationnel notamment par le biais d'une structuration thématique des documents et de liens externes.

<sup>6</sup> http://data.bnf.fr/atelier/

 $7$  Déroulement d'une page web

Tests comparatifs d'utilisabilité des plateformes swissbib.ch et data.bnf.fr LOURDIN Mathieu 6

| Victor Hugo (1802-1885)                                                                                                    |                                                                                                    |                                                                                                    |  |                                               |                                                                                              | Plus de pages dans data.bnf.fr                                                                                                    |
|----------------------------------------------------------------------------------------------------|----------------------------------------------------------------------------------------------------|----------------------------------------------------------------------------------------------------|--|-----------------------------------------------|----------------------------------------------------------------------------------------------|----------------------------------------------------------------------------------------------------|
| Vidor Hugo Site                                                                                                    | Pays:<br>Langue:<br>Sexe:<br>Naissance:<br>Mort:<br>Activité commerciale :<br>Note:<br>Domaines:<br>Autres formes du nom<br>ISNI: | <b>France</b><br>français<br>masculin<br>Besançon (Doubs), 26-02-1802<br>Paris, 22-05-1885<br>Éditeur<br>Écrivain. - Artiste graphiste, auteur de lavis. - Membre de l'Institut, Académie française (élu<br>en 1841)<br>Littératures<br>雨果 (1802-1885) (chinois)<br>Yuguo (1802-1885) (chinois)<br>Yu guo (1802-1885) (chinois)<br><b>Voir plus</b><br>ISNI 0000 0001 2120 0982 |  |                                               |                                                                                              | > Voir les 1 232 documents au<br>sujet de cet auteur<br>> Auteurs reliés à Victor Hugo<br>$(1802 - 1885)$<br>> Cette page dans l'atelier<br><b>Ressources BnF</b><br>Recherche dans<br>Gallica<br>Catalogue général<br><b>BnF</b> archives et manuscrits<br>CNLJ - La Joie par les livres |
| Ses activités<br>(5 020 documents)<br>Ses activités                                                                                                    | Documents à propos<br>de cet auteur                                                                                               | Pages dans data.bnf.fr<br><b>Sources</b><br>(3 pages)<br>et références                                                                                                    |  |                                               |                                                                                              | <b>Sites extérieurs</b><br>С<br>Recherche dans                                                                                                    |
| ◯ Voir tous les documents (5 020)<br>▶ Producteur de fonds d'archives (1)<br>Auteur du texte (3 949)<br>Auteur adapté (361)<br>▶ Parolier (148)<br>▶ Préfacier (23)<br>Auteur de lettres (22)<br>Illustrateur (21) |                                                                                                    | ◯ Voir les documents numérisés (308)<br>Destinataire de lettres (6)<br>▶ Éditeur commercial (5)<br>Auteur de l'idée originale (4)<br>Librettiste (3)<br>▶ Compositeur (2)<br>Dédicataire (2)<br>$\triangleright$ Peintre (1)                                                                                                    |  | > Traducteur (1)<br>Contributeur (1)<br>(404) | Ancien possesseur (1)<br>Auteur de la pièce jointe (1)<br>Auteur ou responsable intellectuel | Catalogue collectif de France<br>Europeana<br><b>OCLC WorldCat</b><br>Sudoc<br>O<br>Cet auteur dans<br><b>VIAF</b><br>Wikipedia<br><b>IdRef</b>                                                                                                    |

Figure 1 : Page auteur sur data.bnf.fr

(Bibliothèque nationale de France, 2015)

Figure 2 : Carte interactive sur data.bnf.fr

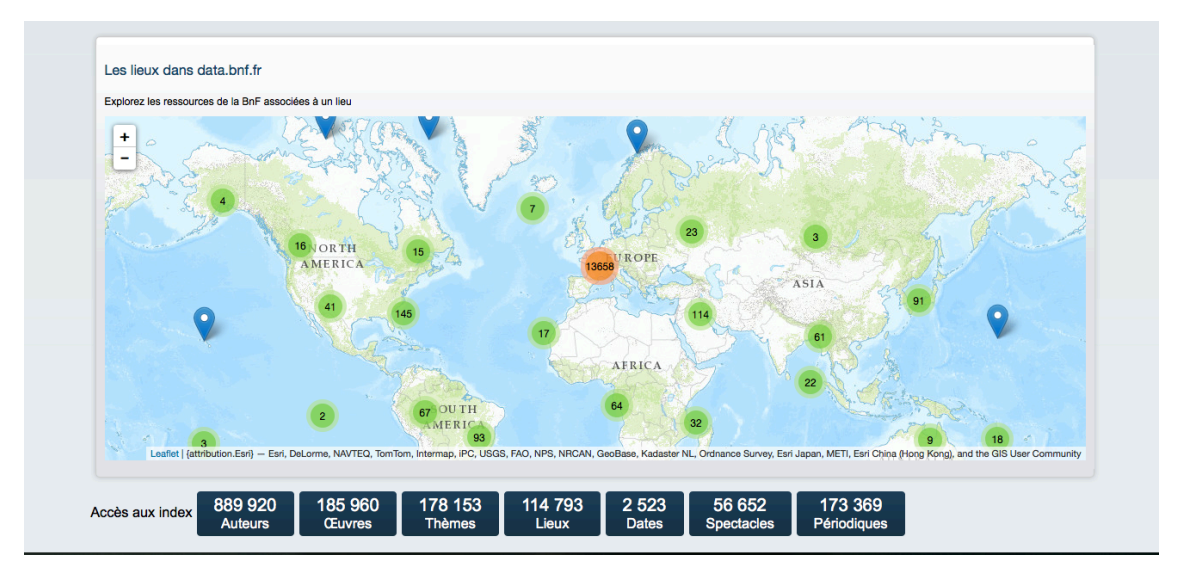

(Bibliothèque nationale de France, 2015)

#### **3.3 swissbib.ch**

Swissbib.ch est un méta catalogue regroupant des notices des bibliothèques des universités et hautes écoles suisses, ainsi que de la Bibliothèque nationale Suisse. Ce site vise à offrir un accès centralisé à l'ensemble de ces documents. Cette plateforme est basée sur une gestion multilingue d'un point de vue de sa structure tout comme au niveau de ses contenus. A la différence de data.bnf.fr, cette plateforme n'utilise pas encore le format RDF ou le modèle FRBR. Cet outil de recherche s'articule principalement autour de l'accès aux documents en fonction notamment de leur localisation physique. Par conséquent, on peut, pour chaque document, localiser sa présence dans les bibliothèques du réseau swissbib.ch ou obtenir d'autres éditions du document.

La plateforme propose un système de recherche commun à de nombreux catalogues en fournissant plusieurs méthodes de recherche. Tout d'abord, une recherche simple, et un système de facettes divisé en différentes catégories : réseau des bibliothèques, auteurs/contributeurs, format, langue, sujet, genre et contenu (voir figure 3). Des facettes qui mettent en place un processus d'affinement par sélection de catégories qui s'applique ensuite en filtres de recherche. Enfin, comme dans la plupart des catalogues de bibliothèque, le site web met à disposition une recherche avancée basée sur un filtrage par différents types de champs ou en fonction des formats, langues et institutions.

La logique de structure de l'information et de la présentation des résultats est totalement différente de data.bnf.fr. Ici, l'utilisateur tombe directement sur une proposition de documents. L'accès aux exemplaires et leurs localisations est clairement mis en avant.

En avril 2015 l'interface de swissbib.ch a été mise à jour dans une logique responsive, afin de s'adapter aux différents supports de lecture. L'une des principales modifications a été la transposition des facettes de la gauche à la droite de l'interface.

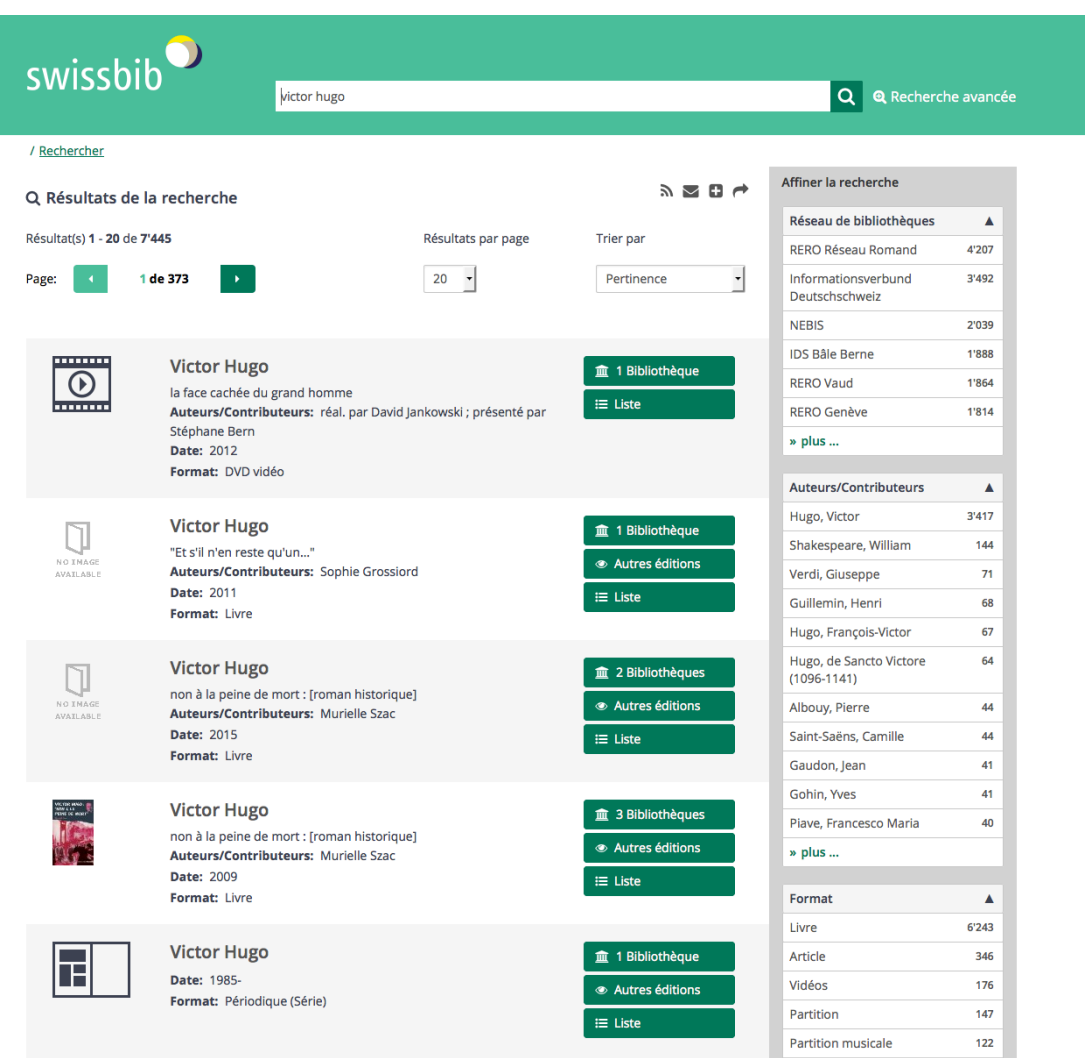

# Figure 3 : Page de résultats sur swissbib.ch

(Swissbib, 2015)

# **4. Cadre théorique**

Cette partie vise à présenter les différents éléments théoriques de ce travail, en définissant brièvement l'utilisabilité et les tests d'utilisabilité. De plus, quelques notions du comportement de recherche seront abordées afin de disposer d'éléments permettant de mieux appréhender ce mécanisme complexe et de se focaliser sur la manière dont les utilisateurs emploient les catalogues et bibliothèques numériques. Enfin, nous aborderons la recherche d'information dans la perspective de l'utilisabilité.

### **4.1 L'utilisabilité**

L'une des définitions les plus connues de l'utilisabilité est comme le mentionne Carol Barnum (2010, p. 11) celle de la norme ISO 9241-11 :

*« Le degré selon lequel un produit peut être utilisé par des utilisateurs spécifiques, pour accomplir des objectifs spécifiques avec efficacité, efficience et satisfaction dans un contexte précis d'utilisation. »<sup>8</sup> (Organisation internationale de normalisation, 1998)*

L'utilisabilité se focalise donc sur l'étude de l'utilisation de systèmes d'un point de vue de l'utilisateur. Pour Jakob Nielsen (1994, p. 25), cette notion pose la question suivante : « *Dans quelle mesure les utilisateurs peuvent utiliser la fonctionnalité d'un système ? »<sup>9</sup>* L'utilisateur est donc au centre du processus déterminant, comme le mentionnent Dumas et Redish (1999, p. 5), la facilité d'utilisation d'un produit. L'efficacité et l'efficience d'un système se définissent en fonction des besoins des utilisateurs, dans l'optique d'accomplir différents objectifs, la manière dont le système supporte leurs comportements afin de favoriser une prise en main optimale de ce dernier. (Barnum, 2010, p.11).

L'utilisabilité se définit également par le biais de différents éléments caractérisant un système par le prisme de l'expérience utilisateur. Ainsi, Jakob Nielsen (1994, p. 26) définit cinq propriétés de l'utilisabilité, dont voici les intitulés :

- « Learnability »
- « Efficiency »
- « Memorability »
- « Errors »

• « Satisfaction »

<sup>8</sup> Citation traduite de l'anglais

<sup>&</sup>lt;sup>9</sup> Citation traduite de l'anglais

Ces éléments permettent de définir l'utilisabilité optimale d'une interface et les aspects auxquels il faut être attentif dans la perspective de l'expérience utilisateur.

**« Learnability » :** définit la facilité d'apprentissage, un outil doit, en effet, être rapidement appréhendé et compris par l'utilisateur pour qu'il puisse être correctement employé.

**« Efficiency »** : met en avant l'efficacité d'un système. Une fois ce dernier maitrisé par l'utilisateur, il doit pouvoir lui permettre de répondre au mieux aux différents objectifs d'utilisation.

**« Memorability » :** ou la facilité à s'approprier et se souvenir des éléments d'une interface de manière à ce que l'utilisateur puisse rapidement retrouver ses marques après un laps de temps de non utilisation de l'outil.

**« Errors »** : cet attribut stipule qu'un système devrait avoir un taux d'erreur faible, c'est-à-dire que les utilisateurs commettent le moins d'erreurs possibles et qu'ils puissent aisément se « réorienter », sans rencontrer d'éléments susceptibles de les empêcher à accomplir certaines interactions avec le système.

**« Satisfaction » :** définit comme son nom l'indique la satisfaction de l'utilisateur face à l'utilisation d'un système, un aspect subjectif qui détermine le « plaisir » à utiliser un système. Ce dernier devrait donc fournir une expérience optimale pour que l'utilisateur puisse être satisfait.

Ces cinq attributs de l'utilisabilité fournissent différents angles d'évaluation d'une interface permettant ainsi d'évaluer une plateforme en se focalisant précisément sur l'un ou plusieurs de ces angles favorisant de ce fait une évaluation perspicace et constructive.

L'utilisabilité fournit donc une approche basée sur l'expérience utilisateur, dont le but ultime et de concevoir des outils qui puissent non seulement prendre en compte la manière dont l'utilisateur interagit avec le système mais aussi de fournir une véritable plus-value en terme d'utilisation comme le mentionne Carol Barnum (2010 p. 11).

### **4.2 Les tests d'utilisabilité**

L'une des vocations premières des tests d'utilisabilité est d'améliorer un système (Dumas, Redish, 1999, p. 22) en le confrontant aux utilisateurs afin que l'expérience de ces derniers puissent fournir des éléments probants pour améliorer la plateforme, en révélant notamment des problèmes d'utilisabilité. Ainsi, les tests d'utilisabilité font interagir l'utilisateur avec un système par le biais de différentes tâches demandées au participant. Il existe deux types de tests, les tests formatifs, qui se réalisent pendant le développement du système dans le but de repérer d'éventuels problèmes de conception et les tests sommatifs réalisés une fois le produit terminé dans une logique de s'assurer que l'outil répond aux attentes définies (Barnum, 2010, p. 14).

Comme le mentionne Steve Krug (2012, p. 136), les tests nécessitaient à leurs débuts une infrastructure lourde et coûteuse, mais petit à petit ces derniers se sont démocratisés, notamment sous l'impulsion de Jakob Nielsen (1989) et de son article «Usability engineering at a discount » . À travers cet article, l'auteur met en avant que l'on peut obtenir des résultats pertinents sans forcément utiliser de vastes ressources en termes d'infrastructure et de nombre de participants. Selon son expérience, cinq participants peuvent suffire pour obtenir des résultats concluants (Nielsen, 2000). De ce fait, les tests d'utilisabilité peuvent être des plus pertinents sans forcément être dans une logique d'études exigeant de lourdes ressources.

Il existe également différentes méthodes pour réaliser un test d'utilisabilité, ce dernier peut être réalisé en présentiel avec un modérateur (test modéré) qui sera chargé de conduire le test ou par le biais des tests automatisés réalisés à distance grâce à une application (Barnum, 2010, p.14). Ces deux méthodes sont efficaces pour recueillir des données utilisateurs exploitables, cependant comme l'indique l'étude de Raphael Rey et Valérie Meystre (2014) consacrée à un test comparatif utilisant ces deux techniques la qualité des données n'est pas la même entre les deux méthodes. En effet, les auteurs mentionnent que les tests automatisés fournissent davantage de données favorisant l'établissement de statistiques et permettant notamment d'établir la fréquence d'un problème d'utilisabilité a contrario des tests modérés. Ces derniers en revanche permettent une meilleure perception des conséquences de ces problèmes d'utilisabilité sur les participants.

Au niveau de la conception d'un test ; il est, tout d'abord, nécessaire de disposer d'objectifs clairs en termes d'évaluation. Ainsi, l'une des premières étapes consiste à définir ce que l'on veut évaluer et ce que l'on désire apprendre du test. Cette focalisation favorise la conception de ce dernier et l'analyse des données (Dumas, Redish, 1999, p.110). Cette centralisation est d'autant plus importante qu'elle va déterminer la manière de concevoir les différentes tâches et le scénario du test (Barnum, 2010, p. 108).

Par conséquent une fois l'objet de l'étude défini, les tâches vont pouvoir être conçues en fonction de ce que l'on souhaite observer. Dans une logique de contextualisation du test pour les participants, l'emploi de scénarios est un autre élément intéressant. Les scénarios vont permettre, sous la forme de cours énoncés, de contextualiser les actions demandées aux participants de manière à les rendre compréhensibles et tangibles. Comme le mentionnent Joseph Dumas et Janice Redish (1999, p.172) : *« Les scénarios décrivent les tâches de manière à les rendre moins artificielles. »<sup>10</sup>*

#### **4.2.1 Think aloud protocol**

Le protocole « think aloud » est une méthode très souvent utilisée lors des tests modérés. Cette technique consiste à demander aux participants de penser à haute voix afin de verbaliser leurs pensées lorsqu'ils interagissent avec la plateforme. Ainsi, comme le mentionne Jakob Nielsen (2012) : *« Cela sert de fenêtre sur l'esprit. »<sup>11</sup>* De cette façon, ce protocole permet de recueillir des informations favorisant la compréhension des mécanismes d'interaction du participant avec le système et également l'impact de ce dernier sur l'utilisateur. Par conséquent, cette technique permet de mieux comprendre l'impact d'éventuelles difficultés rencontrées. L'application de ce protocole demande une vigilance sur certains points, ainsi Jakob Nielsen (2012) indique la nature artificielle de ce processus. En effet, ce dernier est loin d'être naturel pour le participant, ce qui peut entrainer une difficulté à rester dans cette logique d'expression. En outre, il mentionne que les participants peuvent filtrer certaines de leurs pensées pour, par exemple, éviter des commentaires peu pertinents à leurs yeux, il est donc nécessaire dans ce cas de les encourager à être dans ce flux constant de verbalisation. Enfin, il convient également d'être vigilant à ne pas biaiser le comportement du participant dans une logique d'interaction avec ce dernier. En effet, Il est parfois nécessaire de clarifier les dires des participants, dans ces cas-là, il faut être attentif à ce que ces interactions n'influencent pas le comportement du testeur.

Ce protocole offre donc un bon moyen pour récolter les réactions des participants et de ce fait, appréhender au mieux les comportements de ces derniers sur une plateforme.

 $10^{\circ}$  Citation traduite de l'anglais  $11^{\circ}$ Citation traduite de l'anglais

Tests comparatifs d'utilisabilité des plateformes swissbib.ch et data.bnf.fr LOURDIN Mathieu 13

#### **4.2.2 Questionnaires**

Les questionnaires sont d'autres outils permettant de recueillir des données utilisateur et pouvant être employés au cours d'un test d'utilisabilité. Il existe de nombreux questionnaires standardisés visant à être soumis aux participants à la fin d'une tâche ou à la fin de la session de test dans l'objectif d'évaluer la satisfaction des utilisateurs face à l'utilisabilité d'un produit (Sauro, Lewis, 2012). Comme le mentionnent Jeff Sauro et James Lewis (2012) l'un de ces questionnaires standardisés les plus populaires et le SUS (System Usability Scale) élaboré par John Brooke (Brooke, 1996). Ce questionnaire, simple à mettre en application, est composé de dix « affirmations » alternant des formules positives et négatives et d'une échelle allant de un à cinq et permettant d'évaluer l'accord ou le désaccord avec chacun de ces items. Ce questionnaire libre d'utilisation permet, de ce fait, de recueillir rapidement et facilement l'évaluation subjective des participants en fonction de leur expérience avec une plateforme. Le score du SUS se calcule ensuite de cette manière : pour les items positifs, on enlève 1 à la position sur l'échelle de notation et pour les items négatifs, on réalise la soustraction suivante : 5 - la position sur l'échelle ; les scores obtenus sont additionnés et le total est multiplié par 2.5 pour obtenir le score du questionnaire allant de 0 à 100. (Sauro, Lewis, 2012, p. 198)

#### **4.3 Etudes et modèles du comportement de recherche**

Pour comprendre toute la complexité d'interaction entre un usager et un outil de recherche, il est important d'avoir une idée des mécanismes de recherche d'un individu dans une logique plus large. De ce fait, cette partie va se focaliser sur une brève présentation de quelques modèles de comportement de recherche.

L'étude et l'analyse du comportement de recherche se trouvent au carrefour de nombreuses sciences, telles que la sociologie, les sciences de l'information, l'informatique ou encore la psychologie. Cette approche scientifique a permis de créer de nombreux modèles conceptuels (Chaudiron, Ihadjadene, 2012). Ainsi, des chercheurs comme T.D. Wilson ont effectué de multiples études qui ont permis de concevoir différentes approches du processus de recherche. Wilson a, de ce fait, élaboré différents modèles (Wilson, 1999), l'un de ces modèles met notamment en avant l'influence de l'environnement sur le processus de recherche. Selon lui, les facteurs sociologiques, psychologiques ou encore démographiques sont des critères qui ont un impact direct sur l'individu lors du processus de recherche. Le chercheur met également en avant que ces éléments peuvent aussi être un atout ou au contraire un handicap dans le processus d'accès à l'information comme le mentionnent Stéphane Chaudiron et Madjid Ihadjadene (2012).

Un autre modèle l'ISP (Information Search Process), développé par Carol Collier Kuhlthau qui a fait l'objet de nombreuses études et réflexions (Kuhlthau, 2007), met en avant l'influence des aspects cognitifs et émotionnels sur la mécanique de recherche. Le modèle est découpé en plusieurs phases : « Initiation », « Sélection », « Exploration », « Formulation », « Collection » et « Présentation ». Ces étapes expriment les différents mécanismes à l'œuvre dans un processus de recherche. Ce modèle illustre pour chacune de ces étapes, les facteurs émotionnels, cognitifs, et les différentes actions qui accompagnent chaque phase. Ainsi, dans la phase « initiation », le modèle met en avant un sentiment d'incertitude couplé à un manque de connaissance qui enclenche un processus de recherche. Ce concept de modélisation du processus de recherche met, de ce fait, en exergue les aspects émotionnels et cognitifs impliqués dans ce mécanisme allant d'un manque de connaissance jusqu'à l'appropriation d'un savoir.

Ces modèles conceptuels du comportement illustrent la complexité et les multiples aspects internes et externes à l'individu qui sont susceptibles d'intervenir au cours d'un processus de recherche d'information.

L'étude du comportement de recherche est également fortement liée au développement des systèmes de recherche et des technologies de l'information. Le modèle MISE (model of information seeking over multiple search) (Lin, Belkin, 2005) explique le comportement de recherche successive dans le cadre d'un problème d'information donné. Il évoque la notion de recherches multiples dans le but de résoudre une problématique informationnelle, en d'autres termes, la nécessité d'acquérir différentes connaissances tout au long du processus dans le but de résoudre une problématique informationnelle. Ce modèle a été utilisé dans le cadre d'une étude (Lin, Xie, 2013) qui expose des recommandations pour les outils de recherche en suggérant que les systèmes devraient pouvoir détecter les différents stades de recherche d'un utilisateur pour s'adapter aux comportements liés à ces différentes étapes. Les auteurs mentionnent également que les systèmes ne devraient pas seulement fournir un outil de recherche d'information, mais aussi un environnement personnalisé capable de s'adapter aux différents comportements de l'usager. Cette étude illustre les implications concrètes que les analyses du comportement de recherche peuvent avoir sur la conception de plateformes de recherche.

#### **4.3.1 Synthèse**

L'analyse du comportement de recherche est un domaine vaste. Les multiples modèles élaborés tentent d'éclairer sous différents angles ce mécanisme humain et d'interactions homme/machine très complexe. Comme le dit Pertti Vakkari :

*« Le processus de recherche d'information est si compliqué qu'il ne peut être entièrement couvert dans une seule étude. »<sup>12</sup> (Vakkari, 2003, p. 454)*

Malgré tout, l'étude du comportement de recherche fournit un cadre conceptuel des plus intéressants pouvant avoir des implications concrètes dans le développement de technologies et de systèmes orientés sur la recherche d'information.

### **4.4 Le comportement de recherche sur les bibliothèques numériques et les catalogues en ligne.**

Après avoir abordé la notion de comportement de recherche de manière plus large, nous allons nous focaliser sur l'utilisation des bibliothèques numériques et des catalogues en ligne.

#### **4.4.1 Un modèle de relation utilisateur et bibliothèque numérique**

Le développement massif du web et des technologies de l'information a permis de concevoir et de développer de multiples outils d'accès à l'information. Depuis quelques années, de nombreuses bibliothèques numériques et de « nouvelles générations » de catalogues ont vu le jour, ces systèmes offrent chacun un contexte particulier d'accès à l'information. Ce paradigme d'accès, conditionné par les possibilités et fonctionnalités de recherche proposées à l'utilisateur, fournit un cadre ayant un impact direct sur le comportement des utilisateurs. En effet, dans ce contexte précis d'utilisation d'un système, l'utilisateur est immergé dans un environnement, influençant la manière dont il va interagir avec ce dernier. Ce modèle d'utilisation est illustré par Wilson et Maceviciute (2012) (voir figure 4). Les chercheurs ont élaboré un modèle général qui exprime la relation entre l'usager et le système. Ce diagramme met en avant le processus d'interaction nettement focalisé sur l'interface, officiant comme médiateur entre l'utilisateur et le système. Les auteurs mettent en avant le fait que le comportement de l'utilisateur est guidé par les possibilités proposées par l'outil. De ce fait, ils argumentent qu'il est difficile d'appliquer un modèle général de comportement, étant donné la forte dépendance à un contexte fonctionnel donné et les différents types

 $\overline{a}$ 

<sup>&</sup>lt;sup>12</sup> Citation traduite de l'anglais

Tests comparatifs d'utilisabilité des plateformes swissbib.ch et data.bnf.fr LOURDIN Mathieu 16

d'utilisation motivés également par des attentes et besoins qui varient d'un utilisateur à l'autre.

Les auteurs de cette étude définissent également deux principaux types d'interaction : « searching » et « browsing » (Wilson, Maceviciute, 2012, p.122). C'est-à-dire, le fait d'accéder à un document par l'outil de recherche fournit par le système, ou au contraire en naviguant sur la plateforme par le biais de différents items. Ces « méthodes » d'interaction soulignent les différents types d'actions possibles entre une bibliothèque numérique et l'utilisateur, ainsi que l'impact d'un système sur l'utilisation de l'outil par l'usager. Par conséquent, Wilson et Maceviciute soulèvent toute l'importance de l'interface, véritable intermédiaire entre l'utilisateur et le système qui fournit un prisme « conditionnant » en partie le comportement de l'usager.

#### Figure 4 : « Diagramme de relation entre un système de bibliothèque numérique et un utilisateur »

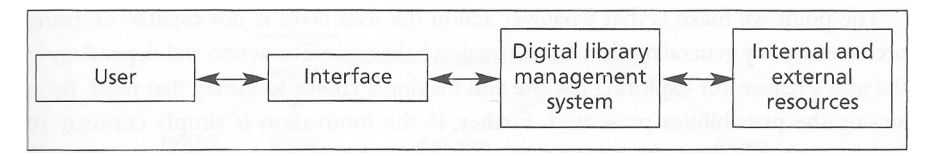

(Wilson, Maceviciute, 2012, p. 121)

#### **4.4.2 Impact des technologies sur le comportement de l'utilisateur**

Comme nous avons pu le voir, la structure et les fonctionnalités d'une plateforme offrent un contexte fonctionnel qui impacte le comportement des usagers. Cela est d'autant plus probant avec l'utilisation des outils phares du web, comme par exemple les moteurs de recherche. En effet, ces derniers ont considérablement influencé la manière dont nous recherchons l'information sur le web en entraînant de ce fait de nouveaux modèles d'interaction. Cette adaptation du comportement implique également la nécessité pour les bibliothèques d'adapter leurs outils d'exploration en prenant en compte ce facteur d'utilisation. Ainsi, dans leur étude « User search-limiting behavior in online catalogs » Terry Ballard et Anna Blaine expriment cette évolution de paradigme par ces quelques mots :

*« Les nouvelles générations de catalogues ont été développées en réaction à la perception que les catalogues n'étaient pas assez « user friendly » pour être efficace à l'âge de Google. »<sup>13</sup> (Ballard, Blaine, 2011, p. 272)*

Cette étude souligne également que l'utilisation des catalogues de « nouvelle génération » pourvus d'outils favorisant l'exploration, comme par exemple les facettes, augmenterait de 15 à 20 fois le nombre d'usagers qui affinent leurs recherches (Ballard, Blaine, 2011, p. 272).

Par conséquent, il semble que l'utilisation des technologies du web ait un fort impact sur les attentes et le comportement des utilisateurs. Dans leur livre « Site web : priorité à la simplicité » Jakob Nielsen et Hoa Langer, mentionnent également ce fait :

*« Dans les tests utilisateurs, les personnes indiquent généralement qu'elles souhaitent que la fonction de recherche des sites web et des intranets fonctionne comme celles de leurs moteurs de recherche favoris. » (Nielsen, Loranger, 2007, p.140)*

#### **4.4.3 Modèles généraux de comportement de recherche**

Quand on parle de l'interactivité avec des outils du web, il est intéressant d'avoir également une approche plus générale. En effet, quelque soit le type de la plateforme, certaines formes d'interaction sont généralement communes à l'ensemble des outils du web. De ce fait, il est également intéressant d'exposer quelques modèles de comportement de recherche proposés par deux experts de l'utilisabilité : Peter Morville et Jeffery Callender (2010). Ces modèles ne sont pas uniquement focalisés sur les bibliothèques numériques et les catalogues, cependant ils illustrent quelques attitudes de recherche tout à fait extrapolables à ces outils de recherche et d'exploration. Ainsi, les auteurs exposent dans leur livre « Search Pattern » (Morville, Callender, 2010) différents schémas d'interaction, dont voici les intitulés :

- « Quit »
- « Narrow »
- « Expand »
- « Pearl growing »
- « Pogosticking »
- « Trashing »

 $\overline{a}$ 

<sup>&</sup>lt;sup>13</sup> Citation traduite de l'anglais

Tests comparatifs d'utilisabilité des plateformes swissbib.ch et data.bnf.fr LOURDIN Mathieu 18 and 18 and 18 and 18 and 18 and 18 and 18 and 18 and 18 and 18 and 18 and 18 and 18 and 18

« Quit », consiste à la réalisation d'une recherche suivie d'un abandon de la plateforme. Un modèle, qui comme les auteurs le mentionnent, nécessite une analyse pour comprendre la cause du départ de l'utilisateur. « Narrow » met en avant le processus de réaffinement des résultats d'une recherche. « Expand » illustre un processus que les auteurs qualifient de plus rare, qui consiste à l'utilisation d'opérateurs et autres méthodes de recherche avancée, dans le but d'accéder à un niveau plus profond de recherche. « Pearl growing » est un processus utilisé avant tout par les experts en recherche d'information qui se définit par l'extraction de contenu à travers les documents trouvés pour alimenter le processus de recherche. Enfin, les deux derniers modèles sont représentatifs de comportements qui peuvent être néfastes à l'expérience utilisateur. Le « Pogosticking » évoque différents rebonds entre la liste des résultats et l'affichage complet d'un résultat. Un comportement qui peut, comme le suggèrent les auteurs, être le résultat d'un défaut de conception au niveau de l'interface. Pour finir, le « Trashing » met en évidence la multiplication de requêtes dans le but de trouver le bon résultat. Ces deux derniers modèles illustrent des formes d'interaction pouvant générer de la frustration chez les usagers. Morville et Callender suggèrent, de ce fait, l'utilisation de certaines fonctionnalités pour réduire cet effet indésirable, comme par exemple, l'autocomplétion pour minimiser le « Trashing ».

Ces modèles généraux d'interaction homme/machine, dans le contexte de la recherche d'information, apportent une vision de base des multiples formes d'interactivité dans le processus de recherche. Ces modèles permettent de disposer de quelques schémas inhérents à tout processus de recherche, dans le cadre de l'utilisation d'une plateforme web. Ce qui met également en avant l'importance de concevoir des systèmes capables de supporter ces différents mécanismes de base.

#### **4.4.4 Interactions avec les catalogues de bibliothèques**

La nécessité de concevoir des interfaces simples et intuitives est, depuis ces dernières années, un véritable enjeu pour les bibliothèques. En effet, de nombreuses études d'utilisabilité mentionnent que les usagers sont demandeurs d'outils qui favorisent la prise en main et l'utilisation des catalogues (Christensen, 2013). La simplification des interfaces est une démarche qui semble indispensable pour favoriser l'utilisation de ces outils qui peuvent être particulièrement complexes. Cependant, cette « simplification » peut également modifier la perception des usagers face à ce type d'outils. Dans le livre « catalogue 2.0 » Anne Chistensen (2013) mentionne le résultat d'une étude

Tests comparatifs d'utilisabilité des plateformes swissbib.ch et data.bnf.fr LOURDIN Mathieu 19 and 19 and 19 and 19 and 19 and 19 and 19 and 19 and 19 and 19 and 19 and 19 and 19 and 19

d'utilisabilité réalisée sur le catalogue Beluga<sup>14</sup> de l'université d'Hambourg qui met en avant la surprise des utilisateurs face à l'absence de recherche avancée. En effet, cette fonctionnalité étant très commune pour ce type d'outil, les participants ont été surpris de ne pas avoir accès à cette fonction. Malgré tout, l'auteure évoque également qu'une fois la recherche simple employée les usagers ont tendance à oublier l'utilisation de la recherche avancée. La recherche avancée semble, en effet, être une fonctionnalité relativement peu utilisée. Un fait mis en avant par de nombreuses études, comme l'étude de Enrique Frias-Martinez, Sherry Chen et Xiaohui Liu (2008) mentionnant que l'utilisation de la recherche simple est environ huit fois plus élevée que la recherche avancée.

#### **4.4.4.1 L'impact des facettes**

Le développement des interfaces de catalogues depuis ces dernières années a permis la mise en place d'outils qui semblent faciliter l'utilisation des plateformes et augmentent leur dimension exploratoire. Le plus commun de ces outils sont les facettes, cette fonctionnalité semble avoir un impact positif sur l'utilisation de ces sites web. L'étude d'utilisabilité de Sarah Ramdeen et Bradley Hemminger (2012) met en évidence la préférence générale des utilisateurs pour l'utilisation d'une plateforme avec des facettes par rapport à un catalogue sans cet outil. De plus, les auteurs relèvent que les facettes faciliteraient le processus de sélection d'une réponse, en augmentant la confiance des utilisateurs. Ils argumentent que les facettes permettraient également d'offrir aux utilisateurs des résultats de recherche plus aisément gérables, favorisant, de ce fait, la navigation. On peut donc constater que ce genre d'outil peut faciliter le processus de recherche et avoir un impact positif sur l'utilisation des plateformes, en offrant aux utilisateurs des outils pour guider, affiner et préciser leurs recherches. Cependant, il faut être conscient que ce type d'étude est réalisé dans un contexte bien particulier et qu'il est difficile d'en extrapoler des généralités. Cependant, de nombreuses études, notamment celles de Terry Ballard et Anna Blaine (2011) soulèvent l'impact positif des facettes sur le comportement de recherche des usagers. Peter Morville et Jeffery Callender (2010, p. 95). mettent également en avant le fort impact des facettes sur la structure d'un système et l'utilisabilité de ce dernier.

 $\overline{a}$ 

<sup>14</sup> http://www.uni-hamburg.de/elearning.html#BELUGA.

Tests comparatifs d'utilisabilité des plateformes swissbib.ch et data.bnf.fr LOURDIN Mathieu 20

#### **4.4.4.2 Interaction avec les plateformes offrant un accès centralisé**

L'accessibilité et la « facilité » d'utilisation des catalogues et bibliothèques numériques est un enjeu de plus en plus marqué pour les bibliothèques et institutions culturelles. De nombreuses interfaces se sont donc développées dans une logique de centralisation des données, en offrant un accès centralisé par le biais d'une simple « boîte de recherche » sur leur page d'accueil, à la manière de Google. Une récente étude de Cory Lown, Tito Sierra et Joseph Boyer (2013) « How user Search the library from a Single Search Box » étudie par le bais d'une analyse des logs utilisateurs, le comportement de recherche des utilisateurs à travers une plateforme offrant une recherche simple qui centralise les différentes ressources. Cette étude intéressante met en avant des résultats qui suggèrent que l'utilisateur de ce type d'outil s'attend à une vaste gamme d'informations. Pour finir, les auteurs concluent que l'accès centralisé par une recherche simple, augmente la confiance des utilisateurs dans l'utilisation du système et en sa capacité à répondre à leurs besoins informationnels. Bien évidemment, cette étude a été réalisée dans un contexte académique et ces résultats doivent avant tout être interprétés dans cet environnement précis.

#### **4.4.5 Synthèse**

Le développement des technologies du web a un impact considérable sur la manière dont les usagers recherchent l'information. Les utilisateurs s'attendent à des outils qui se rapprochent des fonctionnalités des outils du web tel que Google. Cette évolution du comportement a nécessité une adaptation des outils proposés par les bibliothèques, pour les rendre plus accessibles et plus proches des standards du web. Cette évolution des interfaces a entraîné la mise en place de fonctionnalités ayant pour objectif de faciliter le processus de recherche. Ainsi, certaines fonctionnalités comme les facettes semblent avoir un impact positif sur le comportement de recherche des usagers. Tout comme on peut constater a contrario la faible utilisation de la recherche avancée, ce qui met également en exergue l'importance de concevoir d'autres manières d'accéder à l'information.

Les différentes études mentionnées dans ce chapitre évoquent également toute l'influence de l'interface sur la capacité d'utilisation de l'outil par l'usager, d'où l'importance de l'évaluation de ces dernières. Ces études ont été réalisées dans des contextes d'utilisation d'outils spécifiques, dans des environnements bien précis. Ce fait illustre la forte influence de ce « cadre » sur les résultats de ces études et la difficulté de mettre en avant des modèles généraux de comportement de recherche, comme le mentionnent T.D Wilson et Elena Maceviciute (2012). Malgré tout, ces études exposent des comportements d'utilisation et des axes de réflexions des plus intéressants. A l'heure du tout numérique, l'évolution des comportements de recherche se développe à la vitesse de l'expansion des technologies de l'information et de la communication.

### **4.5 L'utilisabilité et la recherche d'information**

Comme nous avons pu le voir, le comportement de recherche des utilisateurs de plateformes de recherche est largement conditionné par l'interface proposée et également par certaines habitudes d'interaction développées au contact des outils phares du web. De ce fait, cette interactivité va également façonner l'expérience de l'utilisateur. Ainsi, il est des plus intéressants de se pencher sur ce qui peut caractériser la qualité d'un système de recherche du point de vue de l'utilisateur. Peter Morville et Jeffery Calendar (2010) dans leur livre « Search Patterns » définissent, de ce fait, un modèle des plus pertinents (voir figure 5)

Figure 5 : « User Experience Honeycomb »

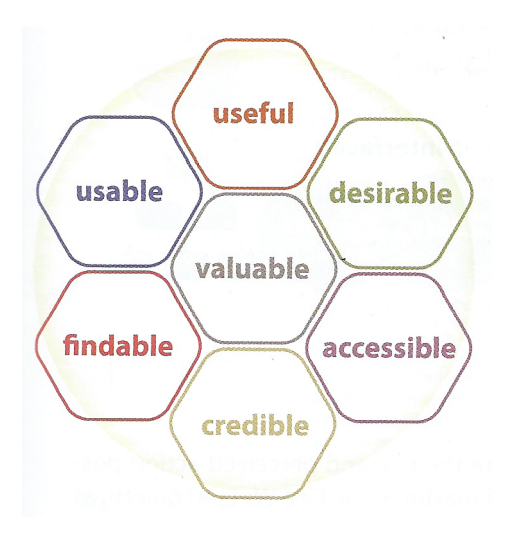

(Morville, Callender, 2010 p.29)

Ce modèle, composé de différents items synthétise des aspects qui composent l'expérience utilisateur. Ce modèle permet ainsi d'analyser des éléments clés ayant un impact direct sur la satisfaction des utilisateurs et de définir en partie la qualité d'un système de recherche. Par conséquent, avec ces différents items, les auteurs introduisent les pistes de réflexion détaillées ci-dessous :

- **« useful »** : signifie l'utilité de la recherche, sa pertinence afin d'aider les utilisateurs à accomplir différents buts. La recherche est-elle la bonne solution ? Peut-elle être améliorée ?
- **« usable »** : se définit par la facilité d'utilisation avec un maximun d'efficacité et un minimum d'erreurs, le niveau d'utilisation de la recherche et les différentes options proposées pour les différents types d'utilisateurs, débutant ou expert et leur capacité à soutenir l'apprentissage.
- **« desirable »** : caractérise la capacité à rendre la recherche attractive aux yeux des utilisateurs, au niveau de la satisfaction de l'utilisation de la recherche. La recherche incarne t-elle les valeurs de la marque ? Est-elle un levier pour renforcer le pouvoir émotionnel du design ?
- **« findable »** : le site est-il facilement trouvable ? les utilisateurs peuvent-ils facilement s'orienter à travers la plateforme ? les contenus sont-ils accessibles notamment sur le web ?
- **« accesible »** : définit les notions d'accessibilité pour les utilisateurs empêchés et la variété d'accès depuis d'autres plateformes et navigateurs.
- **« credible »** : introduit la notion de confiance inspirée par le design de l'interface, la présentation des résultats, la pertinence de leur tri et de leur classement pour l'utilisateur.
- **« valuable »** : définit la valeur de la recherche, au niveau de l'expérience de l'utilisateur, du lien avec la stratégie souhaitée et l'éventuelle plus-value que la recherche peut apporter dans une logique de compétitivité.

Cette version du « Honeycomb » de l'expérience utilisateur adapté au processus de recherche fournit donc des pistes de réflexion des plus intéressantes dans une logique de développement comme dans une logique d'évaluation des mécanismes de recherche d'une plateforme.

# **5. Conception du test**

Cette partie vise à décrire le processus de conception du test, les différents éléments le composant et la présentation des hypothèses pré-test élaborées en début d'étude. L'objectif est de présenter la logique de conception de ce test en fonction des objectifs du travail.

### **5.1 Logiciel**

Le logiciel mis à disposition pour ce test est le logiciel Morae développé par la société TechSmith<sup>15</sup> installé dans le cas de ce travail sur un ordinateur portable qui a été employé pour réaliser les tests d'utilisabilité. Ce software offre de nombreuses possibilités pour l'enregistrement des sessions de test à l'aide de l'outil « recorder » et l'analyse des données récoltées par le biais de l'outil « manager ». Ainsi, l'outil « recorder » a été paramétré pour concevoir la configuration de l'étude, en y incluant les tâches, les questionnaires et les modes d'enregistrement souhaités, permettant ainsi de préprogrammer le test pour l'enregistrement de chacune des sessions. En l'occurrence, il a été choisi d'ajouter à l'enregistrement standard de l'écran qui permet de saisir les interactions des participants sur les plateformes, un enregistrement audio et une webcam, pour capturer les expressions des participants, aidant le processus d'analyse en ayant un maximum d'informations pour décrypter le comportement des utilisateurs.

L'outil « manager » a, quant à lui, été utilisé dans la phase d'analyse. En effet, ce dernier permet d'accéder aux enregistrements en fournissant de nombreux outil permettant l'analyse de chaque session de test. Ainsi, une fois les tests réalisés, cet outil a été employé pour loguer chacune des tâches, les différents commentaires et les observations des participants sur chaque session de test. Ces données compilées permettent ainsi le processus d'analyse en pouvant par exemple pour chaque tâche, regrouper les différents commentaires et observations formulés. Ces logs ont ensuite été exportés en csv permettant ainsi d'être traités par le biais du logiciel Excel.

La prise en main de cet outil a été relativement aisée, ce dernier étant simple d'utilisation. De plus, la compagnie met à disposition des tutoriels<sup>16</sup> favorisant nettement la prise en main de cet outil.

 $15$  https://www.techsmith.com/<br> $16$  https://www.techsmith.com/tutorial-morae-overview.html

Tests comparatifs d'utilisabilité des plateformes swissbib.ch et data.bnf.fr LOURDIN Mathieu 24

### **5.2 Elaboration du pré-test**

Dès le départ, la conception du test s'est articulée autour de l'élaboration de tâches visant à évaluer le processus de recherche afin de répondre aux attentes du mandat, à travers la logique d'un test en présentiel, paraissant plus pertinent dans une logique d'analyse qualitative de la perception des utilisateurs. Les premières ébauches du test étaient focalisées sur une évaluation séparée de data.bnf.fr et de swissbib.ch dans le but de proposer aux participants une première session de tâches sur data.bnf.fr puis sur swissbib.ch. Cependant, cette solution a paru peu pertinente dans une logique comparative du test. Ainsi, il a été décidé de proposer la même tâche à réaliser à la fois sur data.bnf.fr puis sur swissbib.ch. Ce choix a été motivé dans l'optique de favoriser le processus comparatif des plateformes, et de ce fait, susciter davantage le feedback des participants. Ces derniers pouvant ainsi, pour chaque tâche, bénéficier d'une expérience sur chacune des plateformes.

Le focus de l'élaboration du test a été avant tout axé sur la plateforme data.bnf.fr, étant donné que l'une des attentes de ce travail consiste à évaluer la perception de ce nouveau type d'outil face à une plateforme « standard ». Les tâches du pré-test ont été conçues afin de permettre la découverte du fonctionnement du processus de recherche des plateformes et leurs différents mécanismes en mettant l'accent sur la plateforme française. Ainsi, le pré-test se composa d'une phase de quelques minutes de découverte de la plateforme data.bnf.fr, indispensable pour que les utilisateurs puissent l'appréhender et de quatre tâches à réaliser sur les deux plateformes. La première consistait à effectuer une recherche sur un auteur, en l'occurrence Joël Dicker, la seconde dédiée à une recherche d'un type de document : les traductions de Charles Baudelaire, et deux recherches plus exploratoires demandant de trouver des documents sur l'Afrique du Nord et sur l'année de naissance du participant.

Afin d'assurer le recueil optimal de données qualitatives et favoriser l'analyse du test, il a été choisi d'employer le protocole « think aloud » (voir page 13). Ce dernier semble en effet d'autant plus indispensable dans une logique d'évaluation de la satisfaction des utilisateurs.

### **5.3 Modifications suite au pré-test**

Réaliser un pré-test est une étape importante pour s'assurer de l'efficacité de ce dernier, comme l'indiquent Joseph Dumas et Janice Redish (1999), ce premier essai, avant les tests définitifs, permet de débusquer d'éventuelles erreurs de conception et d'autres problèmes techniques liés aux matériels utilisés, software, équipement d'enregistrement ou encore à la plateforme évaluée (Dumas, Redish,1999). Le pré-test a été réalisé avec l'aide d'un participant pendant les cours de M. Schneider. Ainsi, il a été remarqué que la tâche demandant aux utilisateurs de trouver une traduction de Charles Baudelaire ne pouvait être aisément réalisée sur swissbib.ch, risquant d'entrainer une frustration chez les participants. Par conséquent, il a été décidé de réaliser cette tâche uniquement sur data.bnf.fr, permettant également de réduire le temps du test qui s'est révélé trop conséquent lors de ce premier essai. A la place de la réalisation de cette tâche sur swissbib.ch il a été demandé aux participants, s'ils pensaient pouvoir réaliser cette tâche sur le catalogue suisse, dans le but de voir si en fonction de leur « expérience » avec le catalogue, ils estimaient possible ou non de réaliser cette recherche. Enfin, il a été constaté que la tâche demandant de trouver des documents sur l'Afrique du Nord était mal formulée et trop longue étant donné qu'elle demandait de trouver deux documents différents. En effet, la tâche était contextualisée de manière à ce que les utilisateurs fassent une recherche en fonction de vacances hypothétiques dans la région. Cette contextualisation risquait de biaiser la recherche en poussant les participants à s'orienter uniquement sur des guides de voyages sur swissbib.ch, ce qui aurait péjoré la logique exploratoire de la recherche. Par conséquent, la formulation de la tâche a été simplifiée afin de demander aux utilisateurs de rechercher uniquement un document relatif à une ville d'Afrique du Nord. Il a également été décidé de réaliser une première phase de découverte sur les deux plateformes, étant donné la nouvelle interface de swissbib.ch.

### **5.4 Tâches**

Suite au pré-test, les tâches définitives du test ont pu être établies en les contextualisant par le biais de cours scénarios (voir annexe 6 p. 87) pour favoriser leur appréhension de la part des participants et les rendre moins « artificielles » (Dumas, Redish, 1999 p. 172). La première tâche a été conçue afin de permettre une première recherche « simple » pour faire découvrir aux testeurs la structure de présentation des résultats de recherches des deux plateformes et aussi pour évaluer les pages « auteur » de data.bnf.fr.

La seconde tâche focalisée uniquement sur data.bnf.fr a été élaborée afin d'évaluer le processus d'accès aux documents par le bais du modèle FRBR conçu par data.bnf.fr et l'utilisation des onglets de la plateforme permettant la navigation sur les pages de résultats.

La conception de la troisième tâche a été articulée pour jauger l'utilisation de la carte interactive sur data.bnf.fr afin d'évaluer l'utilisation de ce type d'outil de recherche et d'exploration et de voir si spontanément les utilisateurs en fonction de la recherche demandée penseraient utiliser cette fonctionnalité. En ce qui concerne swissbib.ch l'objectif de cette tâche s'oriente autour de l'observation des processus de recherche mis en place par les participants dans une logique de recherche exploratoire.

Enfin, la dernière tâche, dans la même logique que la précédente, s'oriente autour d'une recherche exploratoire autour d'un thème, le but étant d'évaluer la satisfaction des utilisateurs face au système d'accès par entités proposé par data.bnf.fr, c'est-àdire la possibilité en fonction d'un sujet, d'une thématique etc. d'accéder à un ensemble de documents sémantiquement liés.

Ces différentes tâches ont donc été conçues dans le but de favoriser la découverte de data.bnf.fr et de ses mécanismes d'accès à l'information, en les confrontant au fonctionnement d'un catalogue aux fonctions « classiques » de recherche. Cette comparaison permet de jauger la satisfaction et la prise en main de ces deux outils de recherche.

### **5.5 Questionnaires**

Dans l'objectif de recueillir des données sur les participants, un pré-questionnaire (voir annexe 8 p. 89-90) a été élaboré. Ce questionnaire a été conçu en s'inspirant d'éléments du questionnaire réalisé par Jasmin Hügi (2010) pour son test d'utilisabilité consacré à l'évaluation du système de facettes de swissbib.ch. Ce type de questionnaire vise à recueillir des données dans le but de mieux appréhender les candidats et donc fournir des éléments permettant de comprendre certains de leurs comportements, comme par exemple, en ayant des informations sur leur niveau de maitrise du web.

Afin de fournir des données permettant d'établir une évaluation de l'utilisabilité vue par les participants, le questionnaire SUS (Brooke, 1996) a été choisi. Il a, en effet, paru pertinent de l'employer afin de recueillir des données complémentaires dans la logique de favoriser la compréhension de la perception et de la prise en main des deux plateformes évaluées. La traduction du questionnaire s'est inspirée d'une traduction élaborée par la faculté de Psychologie et des Sciences de l'Education de l'Université de Genève (Technologies de formation et d'apprentissage, 2014)*.* Ainsi, les dix items du SUS ont été doublés (voir annexe 10 p. 95-101) dans le but de pouvoir évaluer séparément chacune des plateformes. En outre, un espace commentaire a été ajouté à la fin du questionnaire.
Ces questionnaires ont été intégrés au logiciel Morae afin de permettre une récolte plus aisée des données qui sont ainsi directement exportables par le biais d'un fichier csv.

# **5.6 Déroulement du test**

Afin d'assurer un bon déroulement du test, un briefing (voir annexe 5 p. 85-86) des participants a été élaboré en s'inspirant des recommandations faites par Carol Barnum (2010), c'est-à-dire introduire le test, la raison de ce dernier, expliquer aux participants le déroulement de la session, le rôle du modérateur et les types d'interaction. L'explication du protocole « think aloud » est un autre élément important du briefing, ainsi que la mise en confiance du participant, notamment comme l'indique Carol Barnum (2010 p. 202) en insistant sur le fait que c'est la plateforme qui est évaluée et non l'utilisateur. La logique de test est vite anxiogène pour les gens, il est donc important de les mettre en confiance.

Une charte d'accord de récolte de données a été également conçue en s'inspirant d'un document utilisé dans le cadre d'autres études d'utilisabilité réalisées par M. Schneider (HEG, 2015) (voir annexe 11 p.102). Ce document a pour but de présenter les conditions d'enregistrement et d'utilisation des données et d'obtenir l'accord des participants.

Une fois le briefing effectué, le test se compose d'un premier questionnaire (voir annexe 8 p. 89-90) d'une phase de découverte de quelques minutes de data.bnf.fr puis de swissbib.ch et de l'accomplissement des quatre tâches sur chacune des plateformes, des tâches énoncées aux participants en commençant à chaque fois sur data.bnf.fr. Une fois une tâche accomplie sur les deux sites, il a été prévu de poser une série de questions (voir annexe 7 p. 88), afin de recueillir directement le feedback des participants, une fois l'action réalisée sur les deux plateformes. Cette interactivité avec l'utilisateur comme le mentionne Howard Tamler (1998) peut être des plus intéressantes, particulièrement dans une logique d'étude qualitative. La formulation des questions a été effectuée afin de favoriser la comparaison des outils par les utilisateurs et fournir des informations sur leur évaluation de la présentation des résultats, des différentes manières d'accéder aux documents ou encore de certaines fonctionnalités. A noter également que la formulation des questions a été élaborée afin d'éviter tous biais dans les réponses des participants, en utilisant une formulation neutre comme le recommandent Joseph Dumas et Janice Redish (1999 p. 297). Enfin le test se termine par le questionnaire SUS.

# **5.7 Hypothèses**

Avant le déroulement de la session des tests, des hypothèses ont été formulées, basées sur les observations et l'analyse des deux plateformes. La structure offerte par data.bnf.fr semble apporter une approche favorisant l'exploration et l'accès au document avec une certaine « facilité » d'accès comparé à un catalogue standard, de ce fait, les hypothèses suivantes en découlent :

- Data.bnf.fr permet une meilleure prise en main et a un impact positif sur la satisfaction de l'usager.
- Data.bnf.fr permet une meilleure prise en main pour les usagers qui ne sont pas familiarisés avec les catalogues de bibliothèque.

La logique de ce test étant d'évaluer la perception des utilisateurs face à ce nouveau type d'accès à l'information que représente la plateforme data.bnf.fr, des hypothèses spécifiques à la prise en main de cette dernière ont également été posées :

- Data.bnf.fr offre de nombreuses possibilités d'accès à l'information qui favorisent la découverte et l'approfondissement d'un sujet par l'utilisateur et le butinage de l'information.
- Les solutions de recherche LOD, comme la recherche par le biais de la carte interactive, offrent de nouveaux modes d'accès à l'information, favorisant et facilitant l'accès aux documents.
- Le scroll important de data.bnf.fr, risque de perturber le processus de recherche des utilisateurs.

Ces hypothèses basées sur l'analyse des plateformes permettent donc de disposer de pistes de réflexion guidant ainsi le processus d'analyse pour valider ou invalider ces impressions.

# **6. Recrutement des participants**

Pour la sélection des participants, il a été décidé de réaliser les tests avec huit participants, en effet, comme il a été mentionné dans la définition des tests d'utilisabilité, il n'est pas nécessaire d'avoir un grand nombre de participants pour obtenir des résultats probants (Nielsen, 2000). En outre, le choix des candidats s'est porté sur deux catégories de participants : des utilisateurs habitués aux catalogues de bibliothèques et d'autres, au contraire, peu voir pas du tout familiers avec ce type d'outil. Recruter des participants qui ne sont pas des utilisateurs habituels, se justifie dans ce travail, dans la logique d'évaluer la capacité d'appropriation de ce genre d'outil entre un modèle standard et un modèle en Linked Open Data. Comme nous avons pu le voir, la structure d'une plateforme telle que data.bnf.fr semble fournir des éléments facilitant le processus de recherche. Par conséquent, choisir des participants « noninitiés » représente un intérêt, notamment dans la logique d'observer le potentiel d'élargissement de l'accessibilité des catalogues à un plus large public, que semble apporter le Linked Open Data.

Ainsi, quatre participants issus du milieu de l'information documentaire, trois étudiants et un professionnel ont été recrutés de même que quatre participants totalement en dehors du milieu, peu ou pas habitués à employer ce type d'outil de recherche.

En outre, dans une logique de rétribution des participants, ce qui se fait habituellement dans le cadre de tests d'utilisabilité, les testeurs ont reçu chacun un bon pour un livre d'une valeur de 15 CHF.

# **7. Réalisation des sessions de test**

Les tests finaux se sont déroulés avec la présence de Laura George en tant qu'observatrice, afin de lui fournir un premier retour des utilisateurs sur les plateformes et d'obtenir des pistes pour concevoir son test d'oculométrie. Nous étions donc présents les deux pour chaque session de test, en me chargeant du rôle du modérateur. Les tests se sont bien passés dans l'ensemble, il y a eu seulement un problème d'enregistrement au début d'une session de test, cependant ce problème a pu être rapidement résolu et n'a pas perturbé le participant, et donc n'a pas eu d'impact sur le déroulement du test.

Un ce qui concerne le protocole « think aloud », il a été remarqué que certains participants ont facilement su se mettre dans l'exercice et d'autres au contraire ont eu un peu plus de difficultés à maintenir l'exercice. Par conséquent, il a fallu par moment encourager ces derniers à maintenir cet exercice de verbalisation.

Pendant la réalisation des tâches, il n'y a pas eu d'interactions avec les participants, si ce n'est pour les encourager à maintenir le protocole « think aloud ». Si les participants étaient amenés à poser des questions, une grande vigilance a été observée pour ne pas biaiser leur comportement, dans l'objectif de rester le plus neutre possible et de ne surtout pas donner des indications sur le fonctionnement des plateformes. Au cours des tests, quelques participants ont éprouvé des difficultés à accomplir certaines tâches. Malgré tout, comme le recommande Carol Barnum (2010, p. 215) il n'y a pas eu de précipitation pour aider le testeur, cependant, si au bout d'un moment l'utilisateur ne parvenait toujours pas à surmonter ses difficultés, la tâche a été interrompue pour éviter une trop grande frustration.

Les tests se sont tous déroulés à la Haute école de gestion de Genève, ce qui a permis de disposer à chaque fois des mêmes conditions pour l'ensemble des candidats, leurs durées se situaient entre 35-45 min.

# **7.1 Données sur les participants**

Voici à présent les données sur les participants récoltées à travers le questionnaire pré-test (voir annexe 8 p. 89-90). L'ensemble des détails de ces données est présenté au niveau des annexes (annexe 9 p. 91-94). La première question permet ainsi d'établir une tranche d'âge des participants qui se divise en une moitié de participants étant âgée de 18 à 30 ans et l'autre de 41 à 60 ans. Pour ce qui est du niveau d'étude, la majorité des participants ont une formation de niveau universitaire ou études supérieures. Au niveau de la maitrise du web, les candidats se sont évalués majoritairement comme ayant une maitrise moyenne du web, sauf pour un participant qui s'est considéré comme ayant un niveau fort.

La question concernant l'utilisation des catalogues de bibliothèques, reflète les deux groupes d'utilisateurs. Les utilisateurs habitués à ces outils ont répondu qu'ils utilisaient souvent ou quotidiennement ce type de plateforme. A contrario, les candidats peu familiers avec ces outils ont répondu qu'ils utilisaient rarement ou jamais les catalogues de bibliothèques.

Pour ce qui est de la connaissance et de l'utilisation des plateformes, on constate que data.bnf.fr est connue seulement de deux personnes et est seulement utilisée rarement par une personne, les autres ne l'ayant jamais prise en main. Un outil qui est largement inconnu des participants quelque soit leur profil. Du côté de swissbib.ch, la plateforme est davantage connue notamment par les candidats venant du milieu de l'information documentaire mais également par un candidat en dehors de ce profil. Au niveau de son utilisation, on constate que cette plateforme n'est jamais utilisée par les profils noninitiés aux catalogues de bibliothèques, les autres candidats pour la majorité l'utilisent rarement.

# **8. Analyse des tâches**

Le but de ce test étant d'évaluer la capacité d'appropriation des plateformes et la satisfaction des utilisateurs face à ces deux plateformes, le processus d'analyse s'est focalisé sur les éléments ressortant majoritairement au niveau du comportement de recherche, de l'interaction des participants avec les plateformes et de leur satisfaction. Cependant, au niveau de l'interactivité, certains aspects relevés uniquement par un participant n'ont pour autant pas été délaissés, comme le mentionne Carol Barnum, il ne faut pas négliger les éléments relevés par un participant (Barnum, 2010, p. 254). Malgré tout, dans ces cas-là, une vigilance a été observée afin de s'assurer que ces éléments soient véritablement signifiants, en n'étant pas propre à une attitude personnelle de l'utilisateur et que le profil de ce dernier soit véritablement pertinent.

Afin de favoriser le processus d'analyse, les différents logs (commentaires et observations logués avec Morae) ont été exportés afin de pouvoir les traiter en les regroupant par tâches et participants afin d'avoir une vision d'ensemble. Dans l'objectif de favoriser ce processus, ces élément ont également été regroupés par perceptions positives, négatives et éléments de surprises observés. Cette technique permet comme le mentionne Carol Barnum (2010, p. 241) de ne pas se focaliser uniquement sur les aspects négatifs. Un aspect d'autant plus important dans la logique de ce travail ne visant pas à identifier des problèmes d'utilisabilité concrètement, mais à observer la capacité d'appropriation de ces outils par les utilisateurs. Ce processus a permis ainsi de mettre en avant les différents éléments ressortant de ces tests.

Afin de comprendre au mieux et contextualiser les résultats des tests, une synthèse des différentes observations de chaque tâche sera présentée en mettant en avant les comportements observés, les difficultés et autres éléments de surprise rencontrés, ainsi que les différences d'utilisation suivant le profil des participants. La recherche libre, le premier contact avec les deux plateformes n'est pas décrite, étant donné que le but principal était la découverte des interfaces, les éléments les plus pertinents ont été mentionnés par les utilisateurs pendant les différentes recherches et les remarques effectuées pendant cette phase sont également mentionnées lors des feedbacks suite à la réalisation des différentes tâches.

Pour chaque tâche et par plateforme, un graphique représentant le niveau de réalisation de cette dernière est présenté. Cette évaluation proposée par la plateforme Morae permet ainsi de pointer le niveau d'aisance dans la réalisation d'une tâche. Le niveau « échoué à compléter » a été attribué lorsque les participants ont éprouvé une difficulté telle que cette dernière a engendré une frustration les empêchant d'accomplir la tâche. Quant à la motion « complété avec difficulté », elle a été attribuée lorsque les participants ont manifesté une véritable frustration au cours de la tâche.

# **8.1 Tâche 1 : recherche sur Joël Dicker**

# **8.1.1 data.bnf.fr**

Pour cette première recherche, le premier constat est qu'elle a pu être réalisée aisément par l'ensemble des participants, comme le montre le graphique ci-dessous.

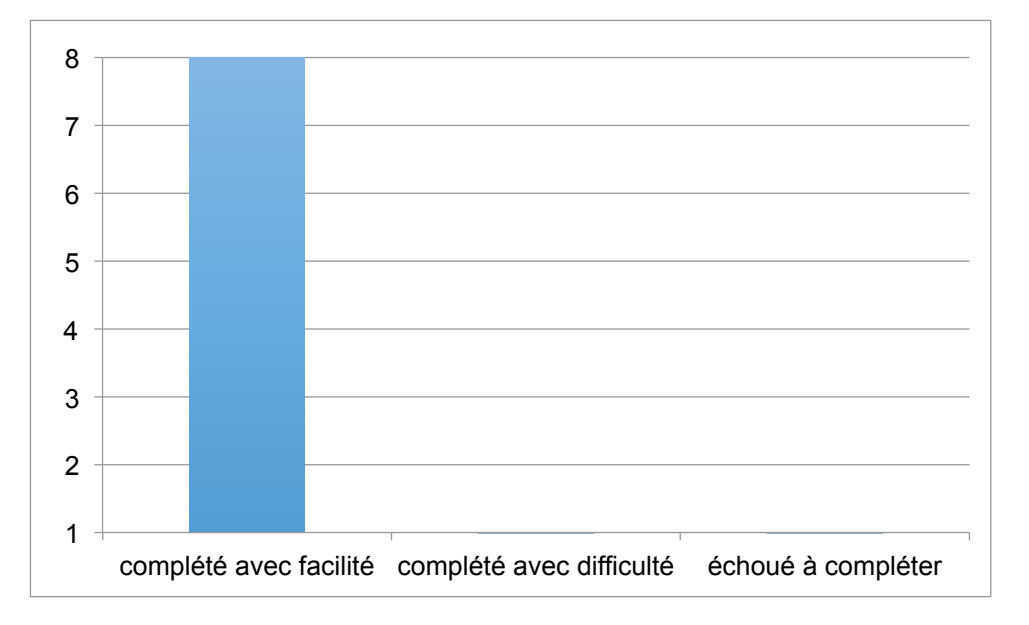

Figure 6 : Niveau de réalisation de la tâche 1 sur data.bnf.fr

Tous les candidats ont facilement effectué la recherche et ont réussi à se rendre sur la notice dédiée à Joël Dicker. Cette tâche avait également pour but de voir comment les utilisateurs interagissent avec les pages de résultats de la plateforme. Au niveau de la navigation, tous les participants ont vite repéré les onglets et ont su les utiliser pour naviguer à travers la page de résultats de l'auteur (voir annexe 1 p. 75). En ce qui concerne le scroll des résultats la majorité des participants n'ont pas eu de difficulté à le réaliser.

Une source d'incompréhension a été l'onglet « pages dans data.bnf.fr » (voir annexe1 p. 75-76) qui donne accès à un lien : « Joël Dicker dans les pages Atelier de data.bnf.fr » pointant sur une fiche de l'auteur identique à la fiche de présentation de ce dernier. En revanche, dans l'atelier, pour d'autres personnes plus prolifiques figurent d'autres fonctionnalités. Dans le cas de cette recherche, ce résultat n'est pas du tout pertinent. Dans d'autres cas, cette rubrique permet de donner accès par exemple à des auteurs liés. De ce fait, certains participants n'ont pas compris la nature de cette rubrique et son utilité.

Un autre élément intéressant à noter en ce qui concerne les termes et contenus utilisés a été l'incompréhension d'un utilisateur peu familier avec ce type d'outil face à l'ISNI de la notice de Dicker qui est l'un des premiers éléments informatifs que l'on voit (voir annexe 1 p. 75). Même si cet élément bibliothéconomique ne semble pas l'avoir trop perturbé, pour d'autres participants également en dehors du milieu de l'information documentaire, ce type de termes techniques a été source de confusion, comme nous le verrons plus loin au niveau des feedbacks des utilisateurs.

#### **8.1.2 swissbib.ch**

En ce qui concerne cette tâche sur swissbib.ch, les participants ont également comme sur data.bnf.fr pu accomplir facilement cette recherche, comme l'indique le graphique ci-dessous :

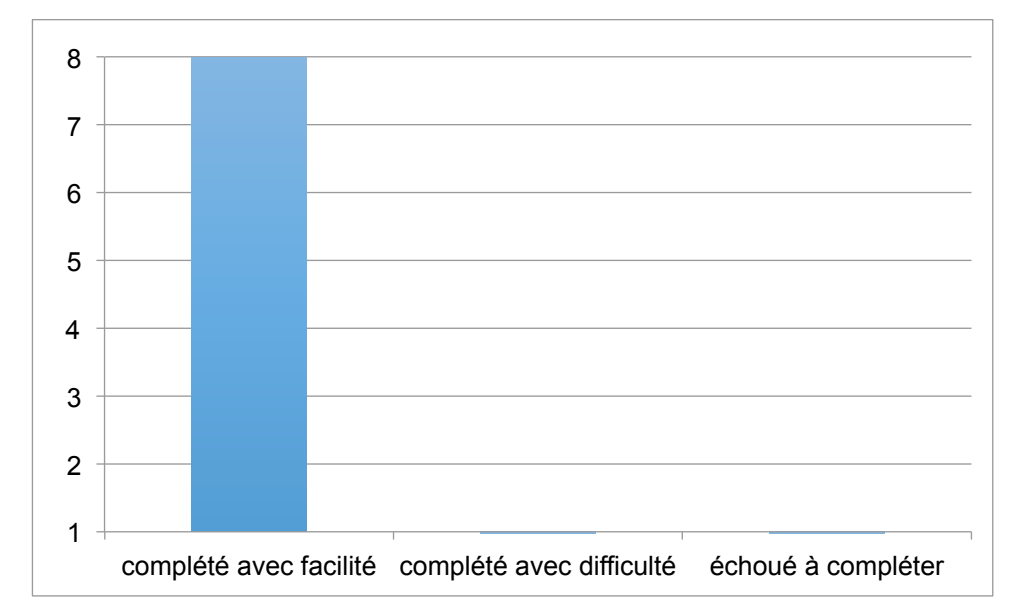

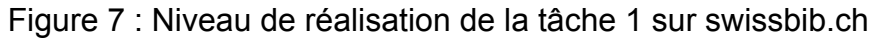

Spontanément c'est la recherche simple qui a été utilisée, hormis pour un participant peu familier avec les catalogues qui est tombé par accident sur la recherche avancée. Les participants ont donc rapidement eu accès aux différents documents de l'auteur. Il est intéressant également de noter que certains participants s'attendaient à pouvoir trouver, comme sur data.bnf.fr, davantage d'informations sur l'auteur, notamment par le biais des facettes. Evidemment, ce comportement peut s'expliquer entre autres par une certaine influence de la tâche réalisée auparavant sur data.bnf.fr.

## **8.1.3 Différences entre les profils des participants**

En ce qui concerne les différences d'utilisation entre les différents profils, elles sont pour cette tâche peu notables, les participants ont su relativement aisément se repérer sur les deux plateformes, si ce n'est les quelques difficultés de compréhension de certains termes techniques et bibliothéconomiques figurant sur data.bnf.fr par des participants peu ou pas familiarisés avec ce type d'outil.

### **8.1.4 Feedback des utilisateurs**

Voici à présent une synthèse des différentes remarques des participants, suite à la réalisation de cette tâche sur les deux plateformes et à la question posée : « Comment trouvez-vous la présentation des résultats de recherche sur data.bnf.fr et sur swissbib.ch ?»

L'une des premières impressions qui ressort des différents commentaires est une préférence vis-à-vis de data.bnf.fr mise en avant par quatre participants. Ces derniers ont, en effet, apprécié la facilité d'utilisation de la plateforme comme l'illustre ce commentaire :

« *Je trouve que data.bnf.fr est plus claire, il y a des onglets, suivant ce que l'on recherche, ça nous mène directement à l'information désirée. »*

Le regroupement d'informations thématiques et le fait que ces dernières soient « compartimentées » est un aspect largement apprécié par ces participants, amenant une certaine clarté, qui semble favoriser également l'intuitivité de la recherche par rapport à swissbib.ch comme le mentionne un participant qui évoque l'utilisation de l'outil suisse : *« Il faut le prendre en main, il est un petit peu moins intuitif. »* Ces retours positifs face à data.bnf.fr ont été émis par deux personnes familières avec les catalogues de bibliothèques et deux autres personnes n'ayant aucune expérience avec ces outils de recherche.

Cette préférence face à data.bnf.fr n'a pas été formulée par l'ensemble des participants. Un participant a trouvé swissbib.ch plus claire, car la plateforme permet d'accéder plus rapidement au document en soit, tout en mettant en avant que le nombre de résultats obtenus sur swissbib.ch peut vite entraîner le sentiment d'être « englouti ». Cette impression est moins accentuée pour l'utilisateur sur data.bnf.fr.

La préférence vis-à-vis de swissbib.ch en termes de présentation des résultats a été mise en avant par trois candidats qui ont trouvé la plateforme plus lisible et moins confuse que data.bnf.fr. Ces participants semblent avoir été plus perturbés que les autres par le nombre d'informations contenu dans data.bnf.fr et semble avoir été en

revanche plus à l'aise avec l'interface de swissbib.ch qui pour eux paraît plus explicite, comme le mentionne un participant : *« On comprend bien ce qu'on peut faire avec les documents »*. Cette préférence pour swissbib.ch a été nettement soulignée par deux participants peu familiarisés avec les catalogues de bibliothèques qui ont été notamment perturbés par certains termes techniques et bibliothéconomiques utilisés sur data.bnf.fr, comme par exemple « notices ». Un vocabulaire « technique » qui sur data.bnf.fr est présent parmi d'autres termes plus généraux. Ces termes ont apporté à ces testeurs un sentiment de confusion comme l'illustre ce commentaire d'un des participants : *« Il y a trop d'informations que je ne comprends pas ».*

Au niveau de cette tâche, on peut donc constater une disparité entre la perception des plateformes, avec d'un côté, des participants qui affichent une certaine préférence pour data.bnf.fr et de l'autre, des candidats préférant swissbib.ch. Cependant, une majorité de commentaires positifs ont été formulés envers data.bnf.fr, seuls deux participants ont nettement affichés leurs préférences pour swissbib.ch, un résultat qui comme nous pourrons le voir plus loin se confirme à travers les résultats du SUS.

# **8.2 Tâche 2 : recherche des traductions de Charles Baudelaire 8.2.1 data.bnf.fr**

L'un des objectifs de cette tâche était de voir comment les utilisateurs perçoivent la manière d'accéder à des documents spécifiques par le biais de la structure FRBR proposée par data.bnf.fr. Cette recherche a été aisément accomplie par la majorité des testeurs, seul un participant a échoué à l'accomplir comme le montre le graphique cidessous :

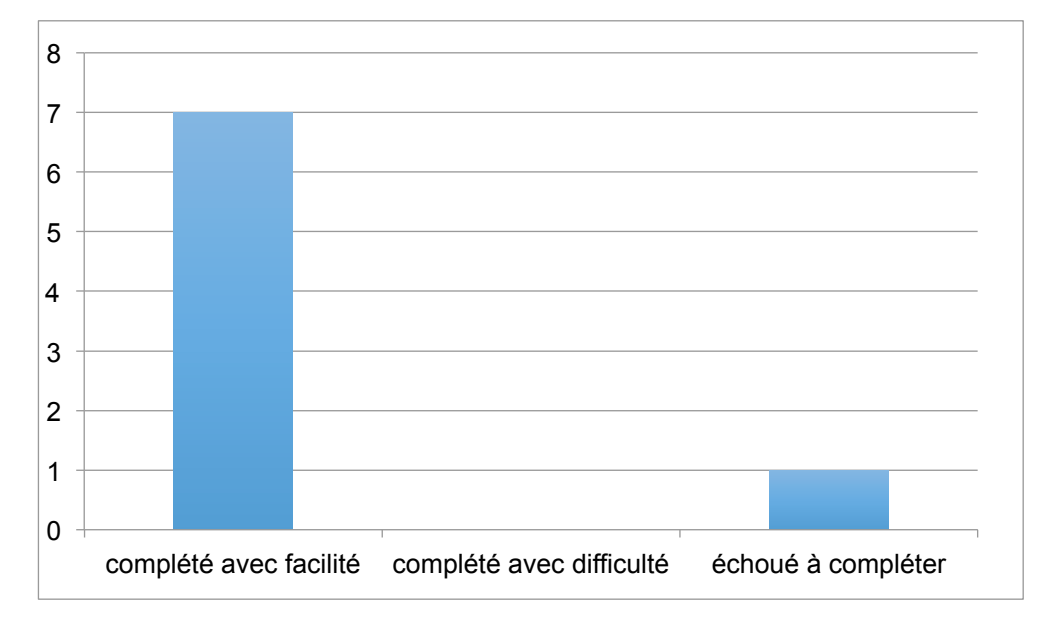

#### Figure 8 : Niveau de réalisation de la tâche 2 sur data.bnf.fr

Tests comparatifs d'utilisabilité des plateformes swissbib.ch et data.bnf.fr LOURDIN Mathieu 37

En effet, ce dernier a réalisé une recherche du type Google sur la plateforme en tapant notamment « baudelaire traductions », une requête aboutissant à une page sans résultat (voir annexe 2 p. 77), à noter que le fait d'utiliser la barre de recherche, comme sur Google a été également observé chez d'autres participants peu habitués au catalogues de bibliothèques soulevant l'impact de ces outils du web comme nous avons pu le voir (voir page 17). Le participant a réalisé plusieurs recherches infructueuses qui ont fini par l'agacer et le frustrer. Cet agacement a empêché le participant de détecter et parcourir les suggestions de l'autocomplétion, il a réussi tout de même à trouver des résultats pour « Charles Baudelaire » mais n'a pas eu le réflexe de cliquer sur la notice de l'auteur pour accéder à cette dernière contenant l'onglet traducteur. Evidemment, cette difficulté n'est pas représentative de l'ensemble des participants, cependant, elle met en avant un élément récurrent au cours de cette recherche, le fait de tomber sur une page sans résultat. En effet, trois autres participants à cause d'une mauvaise orthographe du nom de l'auteur sont tombés sur des pages sans résultat. Ce manque de résultats n'a pas généré une frustration importante mais a provoqué une certaine surprise et incompréhension.

L'un des éléments les plus marquants relevés par cette recherche est la facilité pour la majorité des participants à trouver les traductions de l'auteur. En effet, pour l'ensemble des utilisateurs qui ont réussi cette tâche, la localisation de l'onglet « traducteur » a été très intuitive et facile (voir annexe 2 p. 77). Le processus d'accès à la page de cet auteur a, quant à lui, généré quelques éléments de surprise. Le grand nombre de suggestions proposées par l'autocomplétion (voir annexe 2 p. 79) a surpris quelques participants, cependant dans l'ensemble, les utilisateurs ont su rapidement trouver la bonne suggestion et donc utiliser le système d'autocomplétion. Malgré tout, il est important de noter que l'ensemble des participants s'est focalisé d'avantage sur les premières suggestions proposées et ceux qui ont commencé à parcourir la liste des suggestions se sont vite réorientés vers les premières propositions.

Un autre élément intéressant à relever, a été identifié par un participant qui a cliqué sur l'onglet « traducteur » figurant sur la page présentant les traductions de Charles Baudelaire (voir annexe 2 p. 78). Cette action l'a amené à une notice dédiée au traducteur en général. A ce stade, le participant a été quelque peu désorienté et pensait qu'il s'agissait toujours des traductions de Baudelaire, le participant n'a en effet pas compris qu'il était arrivé sur une toute autre page. Un élément de confusion susceptible de perturber le processus d'exploration des résultats.

#### **8.2.2 swissbib.ch**

Cette tâche pour les raisons mentionnées dans la partie consacrée à l'élaboration du test (voir page 26) n'a pas été réalisée sur swissbib.ch. En revanche, il a été demandé aux participants s'ils pensaient pouvoir réaliser cette recherche sur la plateforme une fois cette dernière réalisée sur data.bnf.fr. Le but de cette question était de voir, si les testeurs, en fonction de ce qu'ils avaient pu découvrir sur l'interface de swissbib.ch, pensaient pouvoir effectuer ou non cette tâche. Cinq candidats ont répondu qu'ils pensaient pouvoir réaliser cette tâche sur swissbib.ch en affinant la recherche ou encore en utilisant les facettes, comme le mentionne cette réponse d'un participant : *« Normalement, on doit pouvoir faire une recherche sur un auteur qui est traducteur. »*. Deux candidats n'ont pas vraiment su répondre à la question et seulement un participant a répondu qu'il ne pensait pas qu'il était possible de réaliser cette tâche sur swissbib.ch.

Ces résultats indiquent que la plupart des testeurs s'attendent à pouvoir accéder à ce type de document par le biais de l'interface de swissbib.ch. En réalité, la plateforme ne dispose pas d'éléments pouvant concrètement filtrer la recherche par ce type de document. Ces réponses peuvent aussi être interprétées en fonction de l'expérience des testeurs avec data.bnf.fr. En effet, comme il l'a été mentionné auparavant, la majorité des participants a aisément repéré l'onglet des traductions et a accédé à son contenu. Cette démarche intuitive et « naturelle » a peut-être influencé la réponse à cette question. En effet, la manière d'accéder à ce type de document en fonction d'un auteur donné semble leur avoir parue des plus logiques et pertinentes. Par conséquent, il était naturel pour eux de pouvoir également accéder à ce type d'information sur un catalogue de bibliothèque tel que swissbib.ch, mettant en avant la plus-value que ce type d'accès peut apporter.

#### **8.2.3 Différences entre les profils des participants**

La seule différence observée à travers cette tâche est la réaction de trois participants familiers avec les catalogues de bibliothèques et professionnels de l'information qui ont été surpris par l'absence d'une recherche avancée. Lorsqu'ils ont démarré la recherche les trois testeurs ont souhaité accomplir cette recherche spontanément par le biais d'une recherche avancée. Incontestablement, cette réaction est totalement conditionnée par la formation professionnelle des testeurs et n'est pas du tout représentative en dehors de ce type de profil. L'aspect intéressant de cette observation est que ces participants ont tous mentionné, une fois la tâche réalisée, que même sans cette fonctionnalité de recherche, ils ont pu facilement réaliser la tâche. Une fois passé la surprise de l'absence de la recherche avancée, les candidats ont facilement conduit cette recherche. Cette réaction montre aussi une certaine forme de conditionnement liée à ce type d'outil. En effet, les personnes qui ont l'habitude d'utiliser ces plateformes semblent s'attendre à pouvoir accéder à un niveau de recherche plus poussé, comme le mentionne Anne Christensen (2013) (voir page 20). Malgré tout, cette absence n'a pas du tout été un frein à l'utilisation de la plateforme pour accomplir cette tâche.

## **8.2.4 Feedback des utilisateurs**

Suite à la réalisation de cette tâche, la question suivante a été posée au participant : « Que pensez-vous de la manière de trouver et d'accéder à ces documents ? »

Pour ce qui est de la réponse, la majorité des participants, hormis évidemment le participant qui n'a pas réussi à accomplir cette tâche, ont tous indiqué la simplicité et l'intuitivité de la recherche, deux participants ont indiqué également qu'ils appréciaient les onglets proposés par data.bnf.fr en les trouvant utiles pour affiner la recherche. L'intuitivité semble le mot le plus adéquat pour définir le comportement de recherche observé chez la majorité des participants.

# **8.3 Tâche 3 : recherche d'un document relatif à une ville d'Afrique du Nord**

## **8.3.1 data.bnf.fr**

Cette tâche avait pour mission principale d'amener les utilisateurs à utiliser un nouveau type d'outil d'exploration permettant d'accéder à des documents liés à différents lieux à travers le monde prenant la forme d'une carte interactive. La première constatation est que la majorité des personnes n'a pas spontanément utilisé l'outil pour effectuer cette tâche et a dû être redirigée vers l'outil au bout de quelques minutes. Seulement deux participants ont eu l'idée d'utiliser cet outil dès le début de leur recherche, alors que tous l'avaient repéré pendant la phase de découverte des plateformes. Ceci peut s'expliquer par une difficulté des testeurs à comprendre la nature de l'outil et son fonctionnement. En effet, seulement une personne a clairement identifié la carte dès l'étape de la recherche libre, les autres participants ont eu plus de mal au premier coup d'œil à comprendre l'outil et sa fonction, c'est seulement une fois pris en main qu'ils ont pu mieux appréhender ce dernier. Les icônes utilisées pour localiser les documents (voir annexe 3 p. 80) ont été aussi source d'incompréhension pour des participants qui ont eu de la peine à comprendre ce que représentaient les chiffres sur les icônes vertes et bleues, indiquant le nombre de document relatif à un lieu. Cette difficulté de compréhension de cet outil s'est observée chez la majorité des testeurs. Ce qui amène à la réalisation de cette tâche à travers cette fonctionnalité, comme le montre le graphique ci-dessous :

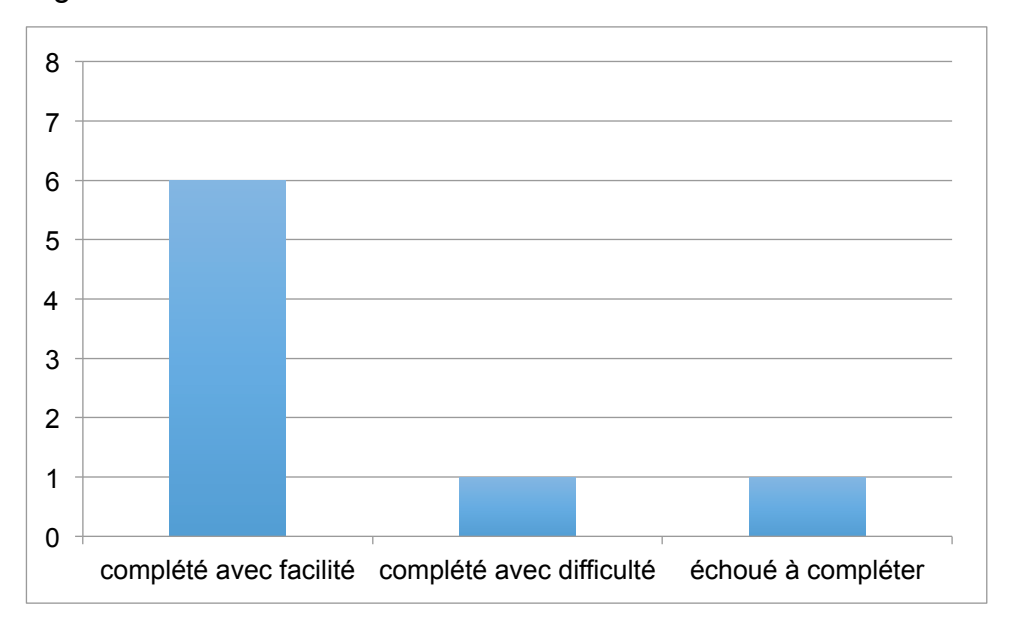

Figure 9 : Niveau de réalisation de la tâche 3 sur data.bnf.fr

Une majorité de participants a pu accomplir cette tâche relativement « facilement », cependant cet aspect est à relativisé avec cet outil, car seulement deux participants ont su rapidement prendre main cette carte, les autres participants ont été gênés par la fonctionnalité de zoom de l'outil (voir annexe 3 p. 80) qui a eu tendance à vite égarer certains participants. En outre, comme le montre le graphique, deux participants ont éprouvé une vraie difficulté avec cet outil, au point qu'une personne n'a pas réussi à accomplir la tâche. Cette personne a, en effet, pensé que cet outil d'exploration donnait pour chaque lieu présent sur la carte des documents liés, or ce n'est le cas que pour quelques lieux. Par conséquent, ce participant s'est focalisé sur des villes ne comprenant pas de documents (voir annexe 3 p 81.) et s'est perdu en utilisant la carte, ce qui a produit une frustration qui l'a bloqué. Un blocage produit par une mauvaise compréhension et interprétation de cette fonctionnalité basée sur l'exploration.

#### **8.3.2 swissbib.ch**

En ce qui concerne la réalisation de cette recherche sur swissbib.ch, on peut constater que les participants ont, dans la majorité, réussi à accomplir cette tâche hormis pour une personne, comme on peut le voir sur le graphique ci-dessous :

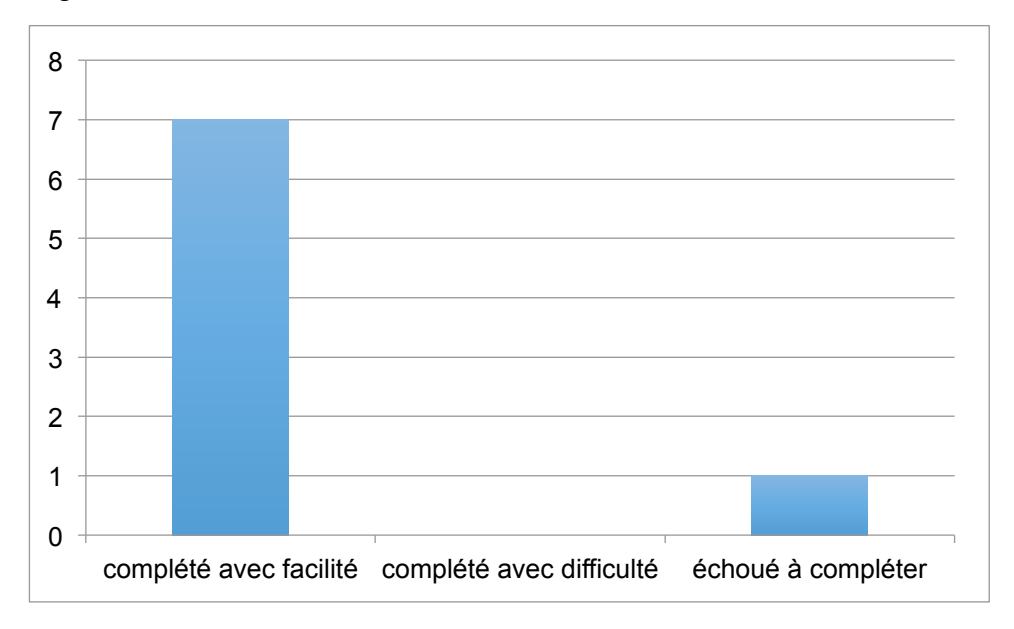

Figure 10 . Niveau de réalisation de la tâche 3 sur swissbib.ch

Cette dernière a essayé d'utiliser la recherche avancée mais n'a pas su l'utiliser correctement et a été vite perdue dans le grand nombre de résultats proposés par l'outil qui a fini par l'égarer. Cette personne qui n'est pas familière avec ce type d'outil n'a pas réussi à retourner sur la recherche simple et est restée sur la recherche avancée. En effet, sur swissbib.ch, une fois la recherche avancée activée, la barre de la recherche simple disparaît de l'interface (voir annexe 3 p. 81), ce qui explique entre autres, la difficulté éprouvée. Un autre aspect important à indiquer à propos de cette tâche est que cinq testeurs ont directement tapé le nom d'une ville dans la barre de recherche et donc ont pu aisément trouver des documents pertinents. Il a été constaté que pour ces personnes cette tâche semble avoir été un prolongement de celle réalisée sur data.bnf.fr. En effet, avec data.bnf.fr ils ont été plongés dans une démarche exploratoire avec la carte, alors que sur swissbib.ch ils ont opté pour une démarche ciblée découlant de leur activité sur data.bnf.fr. En revanche, trois autres personnes ont démarré leur recherche avec le terme « Afrique du nord », en utilisant différentes approches, une démarche nettement plus intéressante à observer. La personne qui n'a pas pu accomplir cette tâche, n'a pas réussi à affiner ses résultats et a donc été noyée sous le grand nombre de résultats proposés par la plateforme. La seconde avec un profil de spécialiste de l'information documentaire a, quant à elle, démarré par une recherche simple, mais s'est ensuite vite redirigée vers la recherche avancée pour affiner sa recherche avec uniquement des documents en français puis a utilisé les facettes « sujets » pour affiner sa recherche. Enfin, le troisième participant a également utilisé les facettes, mais a tout de même reformulé sa requête plusieurs fois pour trouver un document lui paraissant pertinent. L'élément intéressant à identifier est que dans le contexte d'une recherche thématique et exploratoire sur swissbib.ch, l'utilisateur doit procéder par plusieurs étapes avant d'arriver à des documents pertinents, alors que sur data.bnf.fr, on peut observer une plus grande immédiateté dans l'accession à des ressources probantes grâce aux possibilités d'accès offertes à l'utilisateur.

Il est également pertinent de mentionner la surprise de certains candidats face aux contenus en allemand des facettes. Le « multilinguisme » de l'interface a été remarqué par la plupart des candidats dès les premiers contacts avec l'interface de swissbib.ch. Cependant, cet aspect, au premier abord anodin, pause davantage de problèmes au niveau des facettes (voir annexe 3 p. 82) provoquant un certain bruit pour les utilisateurs au niveau de l'utilisation de cette fonctionnalité.

## **8.3.3 Différences entre les profils des participants**

Avec cette tâche, la principale différence d'utilisation se situe au niveau de swissbib.ch, les personnes ayant un profil en information documentaire se sont pour la plupart vite orientées vers la recherche avancée pour accomplir cette tâche. Une attitude qui montre encore une certaine forme de conditionnement. Cependant, cet aspect soulève un point intéressant, le besoin d'une certaine maîtrise et connaissance de l'outil, ainsi qu'une certaine méthodologie de recherche pour réussir à correctement l'utiliser, comme l'évoque un participant familier avec les catalogues de recherche :

*«Il faut être relativement à l'aise avec la recherche avancée pour arriver à quelque chose, parce qu'avec la recherche simple c'est assez bruyant ».* 

Une différence notoire par rapport à data.bnf.fr qui comme nous avons pu le voir, grâce à ses fonctionnalités, permet davantage d'intuitivité, facilitant de ce fait le processus de recherche.

#### **8.3.4 Feedback des utilisateurs**

Suite à cette tâche deux questions ont été posées aux participants : « Comment évaluez-vous l'outil de recherche : la carte interactive ? Le trouvez-vous utile, pertinent ou au contraire inutile et peu pertinent ? » et « Quelles sont vos impressions sur les différentes fonctionnalités de recherches et de tri des documents proposées par ces deux plateformes ? ».

En ce qui concerne l'utilisation de la carte, six participants ont trouvé la carte pertinente et utile. Seules les deux personnes ayant eu des difficultés avec l'outil ont mis en avant son côté « gadget ». Malgré tout, l'ensemble des testeurs a trouvé le concept et l'idée très intéressants dans une logique d'exploration. Cependant, de nombreuses remarques ont été formulées en ce qui concerne des difficultés en termes d'utilisation et de compréhension de l'outil. Ce qui amène à ce constat : la plupart des participants a trouvé l'outil intéressant dans son approche mais loin d'être au point en termes de fonctionnalités. Un participant, à propos de cette outil, a une réflexion intéressante en se posant la question de savoir si la recherche par lieu est une recherche fréquente et donc pertinente. Ce commentaire met en avant toute l'importance de la pertinence du contenu accessible par ce type d'outil, un élément important pour assurer l'intérêt de cette fonctionnalité pout l'utilisateur.

Pour ce qui est des impressions concernant les fonctionnalités de recherche des deux plateformes, les participants ont eu tendance à émettre des commentaires déjà mentionnés lors des autres tâches. Les participants qui dès le début, ont montré leurs préférences face à data.bnf.fr, ont, par exemple, mentionné à nouveau la facilité d'utilisation de l'outil par rapport à swissbib.ch : sa structure favorisant la lecture des résultats et le sentiment d'être moins englouti par le nombre de résultats que sur la plateforme suisse. Les participants qui ont utilisé les facettes de swissbib.ch pendant la recherche ont, quant à eux, mentionné l'intérêt de ces fonctionnalités pour affiner leurs recherches. Cependant, un participant a évoqué du bruit au niveau des facettes, qui suivant les recherches peut contenir des éléments peu pertinents (voir annexe 3 p. 82).

# **8.4 Tâche 4 : recherche d'un document sur une année.**

# **8.4.1 data.bnf.fr**

L'objectif de cette tâche avait pour but de faire découvrir l'exploration par thématique proposée par data.bnf.fr. Une recherche aisément réalisée par tous les candidats, comme l'illustre le graphique ci-dessous. Ces derniers ont rapidement pu explorer divers documents liés à leur année de naissance. Cette facilité d'utilisation contraste comme nous le verrons plus loin avec l'utilisation de swissbib.ch pour cette recherche.

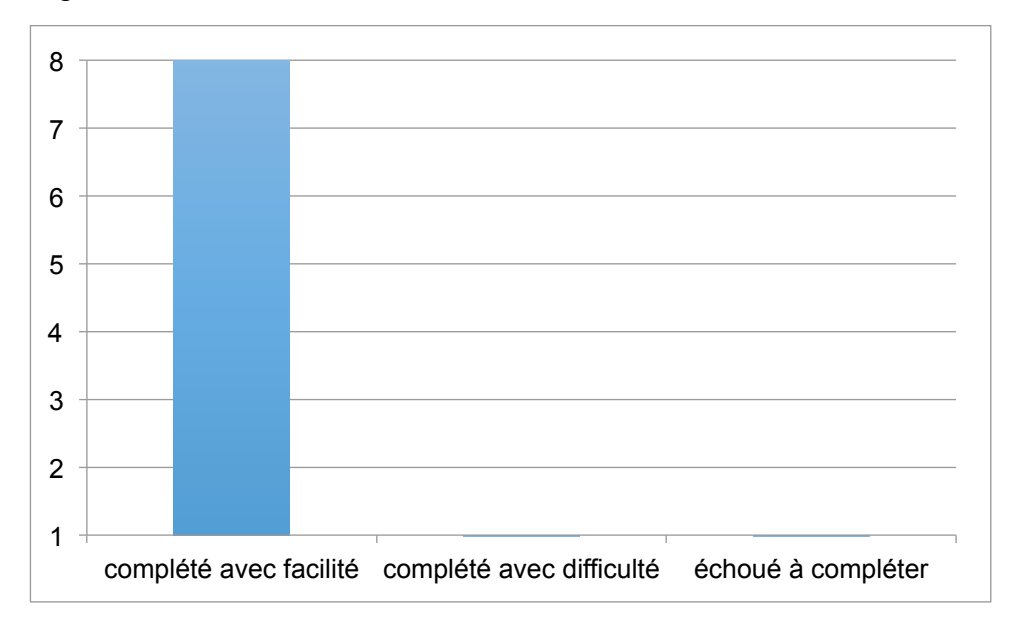

Figure 11 : Niveau de réalisation de la tâche 4 sur data.bnf.fr

Pour effectuer cette recherche, la majorité des utilisateurs a employé la barre de recherche, il est cependant intéressant de noter que deux participants ont remarqué l'index « dates » (voir annexe 4 p. 83) situé au bas de la page, ce lien permet d'accéder à l'ensemble des notices consacré à une année. Une liste impressionnante qui ne peut être consultée qu'en passant d'une page à l'autre (voir annexe 4 p. 83). Par conséquent, seulement l'un de ces deux utilisateurs a pris le temps de consulter cette liste pour trouver son année de naissance, tout en mentionnant souhaiter un moyen plus rapide pour y accéder. Ce système d'accès est, de ce fait, peu concluant dans ce cas précis.

Il est également intéressant de relever un sentiment de confusion éprouvé par un participant. Sentiment de confusion produit par le passage de l'ensemble des résultats pour l'année choisie à la page consacrée à cette année (Voir annexe 4 p. 84). En effet, le participant a eu quelques difficultés à percevoir la différence entre l'ensemble des résultats trouvés pour cette année et la page consacrée à ce sujet. Car dans ce cas, la plateforme propose, tout d'abord, une page de résultats avec pour titre « L'année … », contenant plusieurs catégories liées à cette date (Thèmes liés, auteur né, mort etc.) puis au niveau du thème, un lien intitulé « année … » amenant sur une notice plus spécifiquement liée au sujet que représente la période, donnant accès par exemple à des documents parlant de cette date. Cette similarité au niveau du titre de la page et de l'intitulé de ce lien semble donc avoir entraîné ce sentiment de confusion. A noter que seulement ce participant est allé sur cette page permettant d'avoir accès à des éléments plus spécifiques à ce sujet. Les autres utilisateurs se sont focalisés d'avantage sur les premiers résultats proposés et ne semblent pas avoir remarqué ce lien spécifique. Ce qui met en exergue le processus d'exploration d'une thématique. Dans ce cas, on peut se rendre compte de toute l'importance de l'utilisation de termes pertinents et de la visibilité des liens permettant d'explorer davantage la thématique abordée. Cette visibilité ne semble pas des plus optimales sur data.bnf.fr étant donné que seulement un participant a accédé à cette page qui permet d'avoir des documents plus spécifiques au sujet.

#### **8.4.2 swissbib.ch**

La réalisation de cette recherche sur swissbib.ch contraste nettement en termes de facilité d'exécution par rapport à son accomplissement sur data.bnf.fr. En règle générale, les participants se sont sentis moins à l'aise sur cette plateforme pour réaliser cette recherche. Comme le montre le graphique ci–dessous, deux personnes ont rencontré des difficultés pour accomplir la tâche et une personne n'a pas réussi à l'accomplir, à cause d'une mauvaise utilisation de la recherche avancée et du bruit au niveau des résultats qui a causé une grande désorientation.

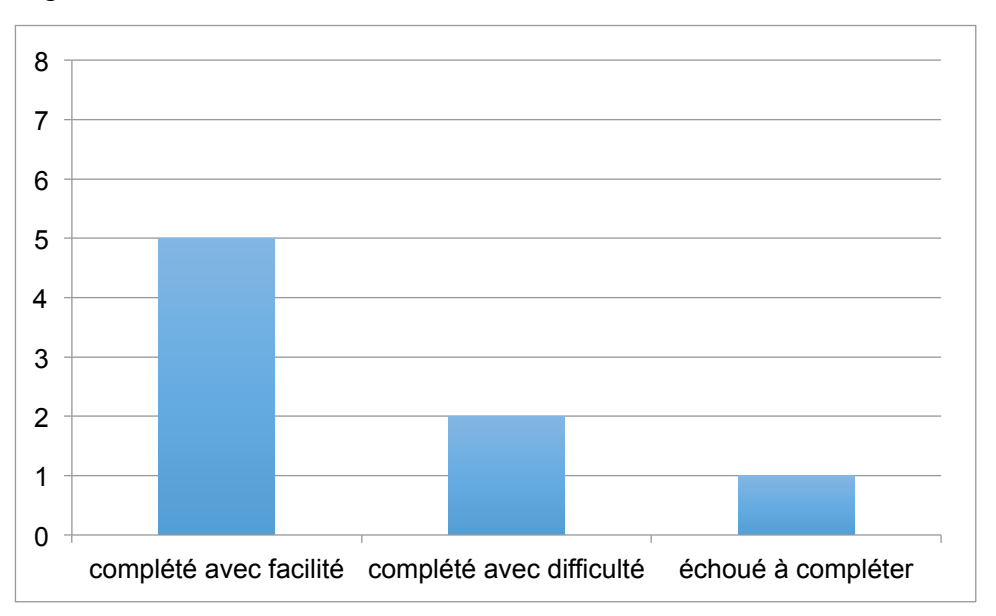

Figure 12 : Niveau de réalisation de la tâche 4 sur swissbib.ch

Le grand nombre de documents a également interloqué l'ensemble des participants. Evidemment, les spécificités techniques de la plateforme impliquent pour ce type de recherche, de procéder par étape pour éviter de se retrouver avec une masse trop grande de résultats. Ce processus a clairement été évoqué par un participant : *«Au niveau de swissbib.ch, il faut procéder par élimination. »* Une logique par étape moins immédiate que sur data.bnf.fr comme l'a mentionné un participant : *« Ce qui m'a pris 10 secondes avec data.bnf.fr me prendrait plus de temps avec swissbib.ch. »* La présence de facettes en allemand semble également, dans ce cas, avoir dérangé certains candidats, et contribué à accentuer un sentiment de confusion.

## **8.4.3 Différences entre les profils des participants**

A nouveau, la différence d'utilisation de swissbib.ch diffère énormément entre les participants maitrisant ces outils et les non-initiés. Sur cette tâche, l'ensemble des candidats avec un profil en information documentaire a utilisé, de manière optimale, la recherche avancée pour obtenir des résultats probants, malgré tout, ils ont tous constaté un certain bruit et ont eu un peu plus de mal à affiner leurs résultats. Pour les autres participants, le processus a été plus compliqué, certains testeurs ont essayé d'utiliser la recherche avancée sans réussir à véritablement comprendre l'outil et à correctement l'employer, renforçant un certain sentiment de confusion. Le constat général est une plus grande peine à appréhender le mécanisme d'affinement de recherche et à s'orienter parmi les résultats obtenus. Cette impression est clairement mise en avant par les participants peu familiers avec les catalogues de bibliothèques. En effet, dans un processus de recherche exploratoire de ce type, comme nous avons pu déjà l'entrevoir à travers la tâche précédente, il est nécessaire de procéder par étape, en sélectionnant les bons termes, en affinant sa recherche avec les facettes ou en employant la recherche avancée. Un processus indispensable pour s'orienter face à des milliers de résultats, or cela nécessite une certaine connaissance de l'outil et une initiation aux techniques de recherche. Cette tâche met en avant le grand contraste entre un catalogue « standard » et une plateforme en LOD dans la logique d'exploration thématique. Data.bnf.fr fournit par le biais de son système une intuitivité et une facilité d'utilisation, comme semble le montrer les tests effectués, permettant par conséquent une plus grande aisance dans le processus exploratoire, particulièrement pour les utilisateurs qui ne sont pas rodés à l'utilisation des catalogues de bibliothèques.

#### **8.4.4 Feedback des utilisateurs**

L'ensemble des feedbacks des participants vient appuyer les observations formulées précédemment, suite à la question posée : « Que pensez-vous de la manière de chercher et trouver le document demandé ? »Tous les participants ont, pour cette tâche, préféré data.bnf.fr, et ont mis en avant une plus grande facilité d'accès aux documents, comme le mentionne ce commentaire : *« Pour la recherche sur l'année, on a besoin de beaucoup plus de temps pour trouver une info sur swissbib.ch. »*

La structure et le classement des pages de résultats de data.bnf.fr et le fait de pouvoir accéder en une recherche à un ensemble de résultats classifié et thématisé ont été largement appréciés par les participants.

Le sentiment de confusion et d'égarement sur swissbib.ch a également été mis en avant par certains candidats, notamment peu habitués aux catalogues de bibliothèques. Un participant a trouvé swissbib.ch moins claire en déclarant : *« Il y a peut-être des astuces pour trouver plus facilement. »* Un commentaire d'un autre participant, perdu sous le grand nombre de résultats, vient également appuyer ce propos : *« je ne sais pas ce que j'ai trouvé en tapant 1969 sur swissbib. »*

Cette tâche réalisée sur data.bnf.fr semble donc fournir une aisance en termes de fonctionnalité imposant de ce fait moins de barrière à l'utilisation que sur swissbib.ch et met en avant la pertinence d'une structure en Linked Open Data pour rendre davantage accessible les contenus d'un catalogue au plus grand nombre d'utilisateurs et favoriser le processus d'exploration thématique.

# **9. Synthèse des observations**

Suite à l'analyse des tâches, cette partie présente les éléments principaux ressortant de la réalisation de ces recherches par les participants en les classant par catégorie : « navigation et structure de l'information » ; « processus de recherche» et « satisfaction des participants ». Ce regroupement vise à illustrer les différences de perception et d'utilisation entre les deux plateformes testées. L'objectif est de mettre en lumière la capacité d'appropriation des participants et leur satisfaction face à l'utilisation de ces deux plateformes.

# **9.1 Navigation et structure de l'information**

## **9.1.1 data.bnf.fr**

## **9.1.1.1 Facilité d'utilisation des onglets de data.bnf.fr**

La majorité des participants a facilement repéré et a su rapidement utiliser le système d'onglets proposé par data.bnf.fr, permettant de s'orienter et d'accéder rapidement à différents documents.

## **9.1.1.2 Aisance pour s'orienter à travers les pages de résultats**

Le scroll important des pages de data.bnf.fr ne semble pas avoir perturbé les participants qui dans l'ensemble ont vite eu le réflexe de scroller les pages de résultats de data.bnf.fr, cette facilité s'explique peut-être par l'utilisation des onglets qui orientent l'utilisateur sur les différentes parties de la page des résultats.

#### **9.1.1.3 Difficultés à comprendre certains termes utilisés**

Comme il a pu être observé, certains utilisateurs ont eu de la difficulté à comprendre certaines rubriques comme « page dans data.bnf.fr » ou encore des termes bibliothéconomiques utilisés qui ont perturbé certains participants n'ayant pas un profil en information documentaire.

#### **9.1.1.4 Accès aux index peu utilisés et utilisation peu concluante**

Ces index donnant accès à l'ensemble des œuvres, thèmes, date etc. figurant sur la page d'accueil ont été au cours des recherches utilisés seulement par deux personnes. A noter que ces dernières ont mis en avant l'aspect peu pratique pour accéder aux éléments proposés. Car dans ce cas, l'utilisateur est face à une liste de propositions où sa seule option consiste à naviguer d'une page à l'autre. Des points d'entrées qui sont dans ce cas très peu pertinents pour l'utilisateur d'un point de vue de l'utilisabilité.

#### **9.1.2 swissbib.ch**

#### **9.1.2.1 Sentiment d'égarement face au grand nombre de résultats**

Cette impression a été clairement marquée au niveau des recherches plus exploratoires sur l'Afrique et l'année de naissance où des milliers de résultats sont ressortis, en comparaison avec data.bnf.fr ou même si les résultats peuvent être tout aussi importants, la structuration de ces derniers semble éviter ce sentiment d'égarement.

#### **9.1.2.2 Difficulté à s'orienter parmi les résultats d'une recherche « large »**

Cet aspect a surtout été remarqué pour la recherche sur l'année de naissance, la grande quantité de documents fournie en un seul bloc généré par ce type de recherche a rendu l'orientation des participants plus difficile, notamment pour ceux ne maitrisant pas les catalogues, car dans ce cas, seul un processus d'affinement permet de limiter le nombre de documents non pertinents. En revanche, pour la recherche sur Joël Dicker et pour les participants ayant effectué une recherche directement avec le nom d'une ville d'Afrique du Nord, ce sentiment a été moins présent étant donné que dans ces cas de recherche plus ciblée la plateforme propose davantage de documents explicites et en lien direct avec le sujet de la requête.

# **9.2 Processus de recherche**

#### **9.2.1 data.bnf.fr**

#### **9.2.1.1 Rapidité et intuitivité**

L'un des constats les plus marquants est une certaine aisance et une facilité d'utilisation. La structure de data.bnf.fr et son processus de recherche semblent donc favoriser la prise en main de l'outil et l'exploration. En effet, la plateforme fournit par sa structuration thématique un chemin d'exploration en proposant à l'utilisateur différentes pistes de découverte.

#### **9.2.1.2 Incompréhensions face à des pages sans résultat**

Au cours des tests, plusieurs utilisateurs sont tombés sur des pages sans résultat, notamment pour les participants n'ayant pas l'habitude de ce type d'outil qui ont essayé des recherches à la Google et qui n'ont évidemment pas pu obtenir de résultat, ce genre de requêtes n'étant pas supporté par la plateforme. Ce manque de résultats a généré surprise et étonnement, les utilisateurs n'ont en effet pas compris cette absence de résultats avec une requête qui leur semblait pertinente.

#### **9.2.1.3 Difficulté à comprendre et utiliser la carte interactive**

L'utilisation de cet outil n'a pas été des plus concluantes, beaucoup d'utilisateurs ont eu de la peine avec le zoom proposé qui a eu tendance à les égarer tout comme ils ont eu de la difficulté à comprendre l'outil, son utilité et les icônes proposées.

#### **9.2.1.4 Utilisation de la liste d'autocomplétion**

La liste d'autocomplétion a été spontanément utilisée par les participants, cependant on peut remarquer une certaine surprise de ces derniers face au nombre de suggestions proposées, malgré tout les testeurs sont arrivés à s'orienter parmi ces dernières. Cependant, il a été constaté que les gens se focalisent davantage sur les premiers résultats de la liste et ceux qui ont exploré cette dernière se sont rapidement réorientés sur le début de la liste.

#### **9.2.1.5 Surprise face à l'absence de la recherche avancée**

Les participants familiers avec les catalogues de bibliothèques ont été surpris par l'absence de cette fonctionnalité, cependant ces derniers ont tous mis en avant la facilité du processus de recherche, la prise en main facile de l'outil malgré l'absence de cette fonctionnalité.

#### **9.2.1.6 « Egarement » au niveau de l'exploration des résultats**

Il a été constaté, par des participants, un effet de désorientation au niveau de l'exploration, un participant ayant, pendant la recherche des traductions, cliqué sur un lien qui l'a amené à une notice dédiée au concept de traducteur. Cette transition d'un univers sémantique à l'autre a perturbé l'utilisateur dans son processus d'exploration. Un autre participant a eu de la peine à comprendre la différence entre les résultats proposés pour la recherche année et la notice année plus spécifique au sujet. Cette observation met en avant l'importance de bien penser au type de liens proposés et aux termes utilisés pour les présenter.

#### **9.2.1.7 Visibilité des liens**

Au niveau de la recherche sur l'année, il a été constaté que seulement un utilisateur a détecté la notice année parmi les thématiques proposées. Un lien intéressant qui permet à l'utilisateur d'avoir des documents plus ciblés. Or le fait que ce dernier soit présent parmi d'autres thématiques a apparemment nui à la visibilité de ce lien. Cet aspect illustre toute l'importance de la visibilité et la mise en évidence de certains liens afin de favoriser l'exploration par l'utilisateur.

#### **9.2.2 swissbib.ch**

#### **9.2.2.1 Difficulté à employer la recherche avancée pour les non-initiés**

L'emploi de cette fonctionnalité a été difficile pour les personnes n'étant pas familières avec ce type d'outil, une difficulté à comprendre le fonctionnement de l'outil et donc à l'utiliser de manière optimale. Cet aspect contraste avec l'utilisation du catalogue par les profils en information documentaire qui ont majoritairement et facilement utilisé cette fonctionalité, montrant l'un des gros contrastes entre les profils au niveau de l'utilisation de l'outil.

#### **9.2.2.2 Exploration thématique plus complexe pour l'utilisateur**

Comme il a pu l'être constaté au niveau de la recherche sur des sujets plus larges comme l'Afrique du Nord et l'année de naissance, l'utilisateur doit mettre en œuvre plusieurs étapes pour arriver à ses fins : reformuler sa requête, utiliser les facettes ou encore la recherche avancée. Ce processus d'exploration par étape rend le mécanisme de recherche plus complexe pour les utilisateurs en comparaison avec la structure proposée par data.bnf.fr qui trace un chemin d'exploration prédéfini et donc favorise l'accès aux ressources.

#### **9.2.2.3 Sentiment de confusion face aux facettes**

L'un des aspects qui ressort avec les participants qui ont employé cet outil de recherche est un bruit généré par la présence de facettes en allemand et le manque de pertinence de certains contenus proposés dans les facettes en fonction de la recherche effectuée.

# **9.3 Satisfactions des participants.**

## **9.3.1 Les utilisateurs apprécient la structure compartimentée de data.bnf.fr**

La structure proposée par data.bnf.fr a été largement appréciée par les utilisateurs qui ont majoritairement été sensibles au modèle FRBR proposé par data.bnf.fr. Cette structuration semble avoir nettement facilité le processus d'accès et de recherche d'information.

#### **9.3.2 Dans une majorité une préférence pour data.bnf.fr**

Les commentaires ainsi que les observations recueillis montrent une certaine préférence au niveau de l'utilisation pour la plateforme française. Seulement deux personnes ont montré clairement leur préférence pour swissbib.ch, ces personnes ayant eu des difficultés avec l'interface de data.bnf.fr et la compréhension de certains termes techniques.

## **9.3.3 L'ensemble des participants ont préféré data.bnf.fr pour la recherche sur l'année**

Pour cette tâche, l'ensemble des participants ont mis en avant le processus intuitif et l'efficacité du système par rapport à l'utilisation de swissbib.ch

# **9.3.4 Sentiment mitigé face à la carte interactive**

Les participants ont tous apprécié le concept de l'outil, l'idée. Cependant, la fonctionnalité de ce dernier n'a pas satisfait une majorité des participants qui a mis en évidence un certain manque d'aboutissement.

# **10. Résultats du SUS**

Les résultats obtenus ont tendance à corroborer les différents commentaires émis pendant la phase de test, c'est-à-dire une certaine préférence des utilisateurs pour la plateforme de la Bibliothèque nationale de France, les scores obtenus affichent une moyenne de 69 pour data.bnf.fr et de 54 pour swissbib.ch (voir annexe 10 p. 95-101). Il est cependant important de relativiser ces chiffres, ces derniers ne peuvant être considérés en dehors de ce test. En effet, si on prend l'étude d'Eveline Schmidt (2013, p.45) réalisée également sur swissbib.ch les résultats obtenus pour la plateforme étaient nettement supérieurs. Ces résultats sont donc à interpréter uniquement dans cette logique comparative et montrent que les participants ont eu tendance dans la majorité à mieux noter data.bnf.fr.

Cette tendance s'illustre à travers les deux graphiques ci-dessous. Il est intéressant de noter une grande disparité entre les scores accordés aux deux plateformes. Cet écart peut s'expliquer par le processus de comparaison, en effet ces scores sont cohérents, par rapport aux commentaires et perceptions des participants récoltés. Les testeurs ayant appuyé clairement un sentiment de préférence face à data.bnf.fr ont nettement favorisé cette dernière par rapport à swissbib.ch. Inversement, les deux participants qui ont dès le départ montré leur préférence vis-à-vis de swissbib.ch ont « valorisé » cet outil au détriment de data.bnf.fr.

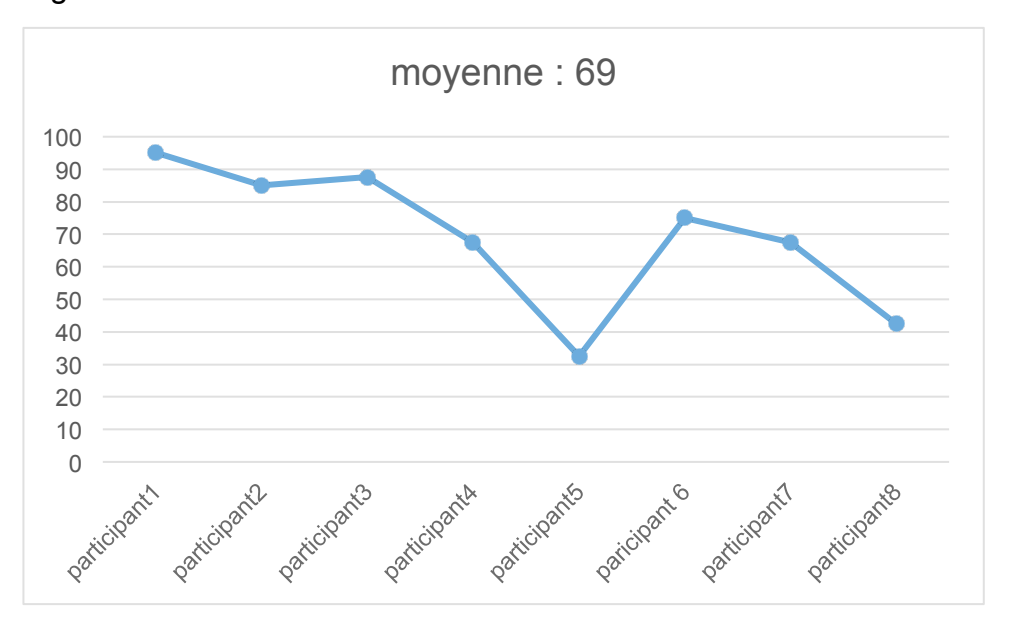

Figure 13 : Score SUS data.bnf.fr

Figure 14 : Score SUS swissbib.ch

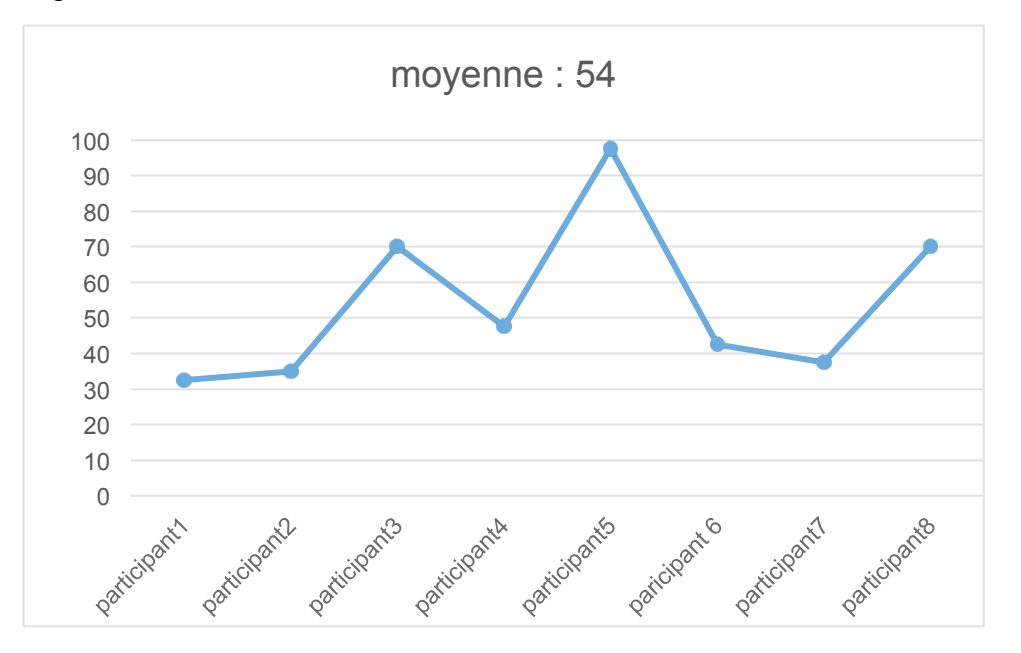

En étudiant les scores obtenus pour chaque question, on peut observer que pour neuf questions, ces derniers sont plus élevés sur data.bnf.fr que sur swissbib.ch (voir annexe 10. p. 95-101). Par exemple, pour la question neuf concernant le sentiment de confiance de l'utilisateur, on peut remarquer que data.bnf.fr obtient un meilleur score que la plateforme suisse (voir annexe 10 p. 100).

Cependant, il ne faut pas oublier que ces scores sont une évaluation de l'utilisabilité des plateformes par les participants, ce qui met en avant une certaine subjectivité et ne représente pas forcément ce qui s'est passé pendant le test, comme le mentionne Jeff Sauro (2011) : *« Seulement 6 % des scores du SUS expliquent ce qui s'est passé pendant le test. »<sup>17</sup>* En effet, comme il l'a pu être constaté, certaines facilités ou difficultés rencontrées sur les plateformes n'ont pas été forcément prises en compte dans l'évaluation par les participants. Par exemple, le participant 7 ayant eu des difficultés avec la carte interactive n'a pas répercuté cet élément de frustration au niveau du SUS. Les scores obtenus reflètent donc avant tout une perception globale de l'utilisabilité qui dans cette logique comparative indique une satisfaction au niveau de l'utilisation de data.bnf.fr plus élevée que sur swissbib.ch.

Les résultats obtenus permettent d'appuyer les observations et commentaires récoltés qui ont tendance à mettre en avant une plus grande capacité pour une majorité de

 $\overline{a}$ 

<sup>&</sup>lt;sup>17</sup> Citation traduite de l'anglais

Tests comparatifs d'utilisabilité des plateformes swissbib.ch et data.bnf.fr LOURDIN Mathieu 55

participants à prendre en main l'outil data.bnf.fr et une certaine satisfaction au niveau de son utilisation. Cependant, les scores obtenus ne sont pas représentatifs et ne peuvent illustrer une « note » probante d'utilisabilité, notamment à cause du faible nombre de participants et de la logique comparative du test.

# **11. Recommandations**

Cette partie vise à présenter différentes recommandations basées sur l'analyse précédente. L'objectif est de fournir un ensemble de conseils dans le but de fournir des éléments probants pour le développement de fonctionnalités en Linked Open Data pour la plateforme swissbib.ch. Ces recommandations sont regroupées sous deux catégories : « structure de l'information » et « fonctionnalités». Cette catégorisation a pour but de mettre en avant les éléments les plus marquants ressortant particulièrement des tests d'utilisabilité sur data.bnf.fr, permettant ainsi de mettre en lumière la prise en main de cet outil de nouvelle génération par les participants et les éléments ayant un impact direct sur le processus de recherche par le biais de fonctionnalités en Linked Open Data.

# **11.1 Structure de l'information**

## **11.1.1 S'inspirer du modèle FRBR de data.bnf.fr**

Pouvoir accéder en fonction d'un auteur, d'une œuvre ou d'un thème, à différentes expressions gravitant autour de ces éléments est l'un des éléments forts ressortant des tests. Ce système d'accès apporte une véritable plus-value dans une logique exploratoire, comme le révèlent les tests, les participants ont largement apprécié ce processus d'accès. De plus, on peut mettre en avant une logique d'accès relativement intuitive. En effet, comme l'illustre la recherche des traductions de Charles Baudelaire la majorité des participants ont, en premier lieu, effectué une recherche avec le nom de l'auteur. Cette observation semble indiquer que ce type de structuration soutient une certaine intuitivité d'accès, il semble paraître naturel pour l'utilisateur d'effectuer en premier une recherche avec le nom de l'auteur pour accéder à ce type de document.

#### **11.1.2 S'inspirer de la structure de présentation des résultats de data.bnf.fr**

Comme il l'a été remarqué pendant les tests, la structure de présentation des résultats avec au premier niveau des informations générales et onglets, puis différentes rubriques regroupant des documents sémantiquement liés a été largement appréciée par les participants favorisant également l'appréciation des résultats et leur utilisation. Ce système efficace favorise, comme l'ont mentionné des participants, un effet compartimenté, nettement favorable à l'appropriation et la compréhension des résultats d'une recherche.

#### **11.1.3 Eviter l'utilisation de termes techniques au premier niveau de lecture**

Au cours des tests, certains candidats ont été interloqués par des termes techniques et bibliothéconomiques qu'on peut par exemple trouver au niveau de la notice avec l'ISNI, ainsi que dans la rubrique « sources et références » (voir images ci-dessous). Ces termes ont produit pour les candidats en dehors du milieu de l'information documentaire un sentiment de confusion. Il paraît donc peu pertinent de faire figurer ces informations techniques à ce niveau, il serait plus judicieux de les regrouper dans une rubrique indépendante de la présentation des résultats pour éviter de provoquer ce sentiment de confusion qui peut altérer la capacité des candidats à comprendre les résultats proposés. Cet aspect est d'autant plus important dans une logique d'accessibilité à un public plus large.

#### Figure 15 : Termes techniques sur data.bnf.fr

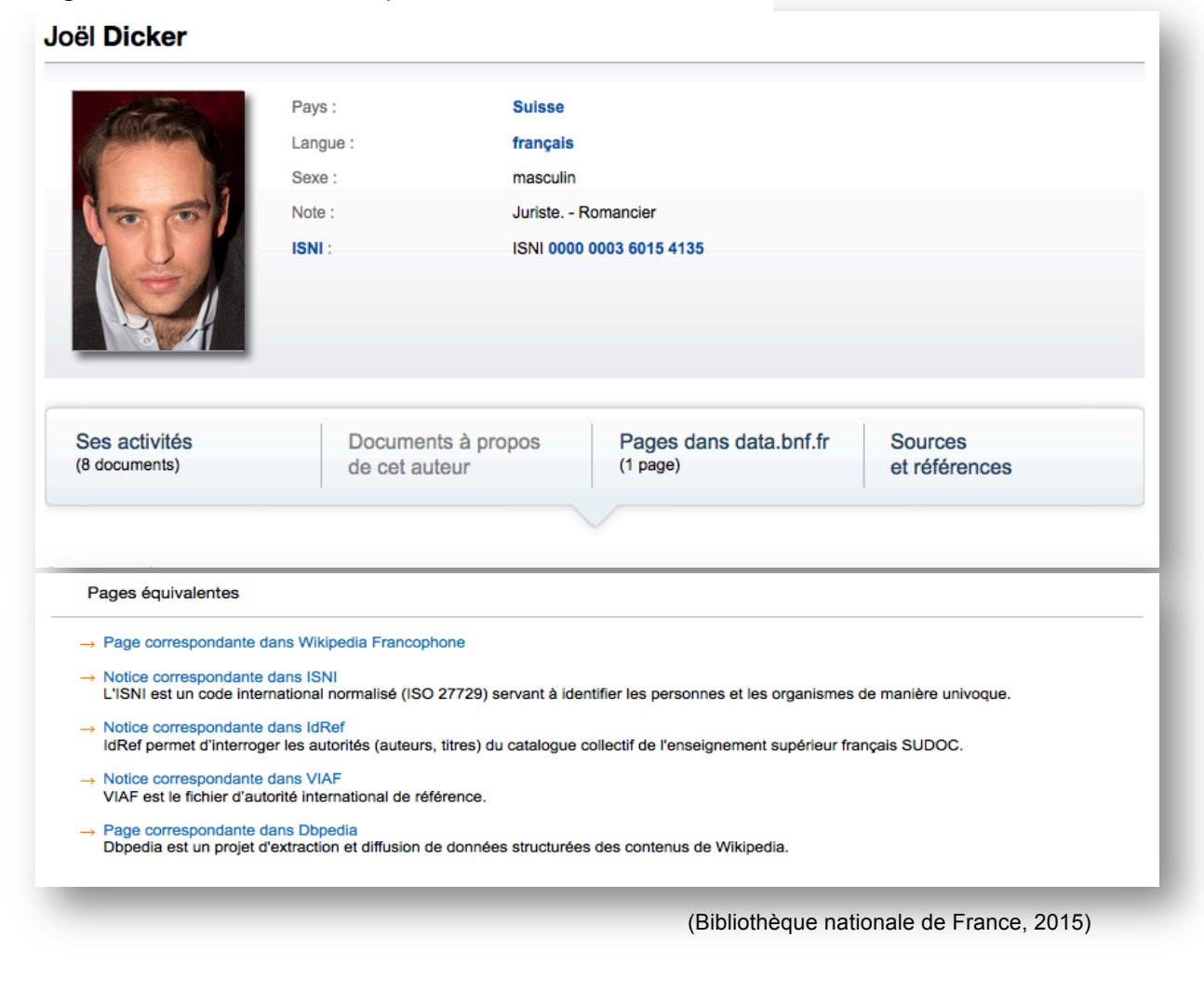

## **11.1.4 Utiliser des titres de rubriques explicites et compréhensibles**

Les tests ont pointé une difficulté à comprendre et à interpréter l'onglet « pages dans data.bnf.fr » (voir annexe 1 p. 73-74). Cet aspect marque toute l'importance de l'utilisation de termes compréhensibles et pertinents, d'autant plus dans une logique d'exploration basée sur une structure de liens thématisés, qui dans ce cas ont un impact direct sur l'exploration et l'appropriation des résultats. Dans le cas de cette difficulté éprouvée au niveau de la compréhension de l'onglet « pages dans data. bnf.fr », on constate pour la page consacrée à Joël Dicker que le manque de résultats sous cet onglet rend difficile la compréhension de ce dernier et son utilité, d'où l'importance d'utiliser des termes pertinents quelque soit le type de résultats.

# **11.2 Fonctionnalité**

## **11.2.1 S'inspirer des onglets de data.bnf.fr**

Les tests ont révélé à travers les différentes recherches réalisées une aisance dans l'utilisation des onglets proposés par data.bnf.fr (voir ci-dessous). Ce système, a en effet largement favorisé l'exploration des contenus en permettant notamment le scroll. Cette structure intéressante permet également à l'utilisateur de repérer rapidement les différentes catégories en fonction d'une thématique, d'un auteur etc. Ce système favorise nettement la prise en main de l'outil et contribue à cette « intuitivité » qui a pu être remarquée au cours des tests. Ce nouveau type de « facettes » semble donc un moyen efficace, pour favoriser la navigation et fournir rapidement à l'utilisateur des pistes de recherche et d'exploration, ce qui semble aller dans le sens des études mettant en avant l'impact positif de l'utilisation des facettes sur le processus de recherche (voir page : 20).

# Figure 16 : Système d'onglets sur data.bnf.fr

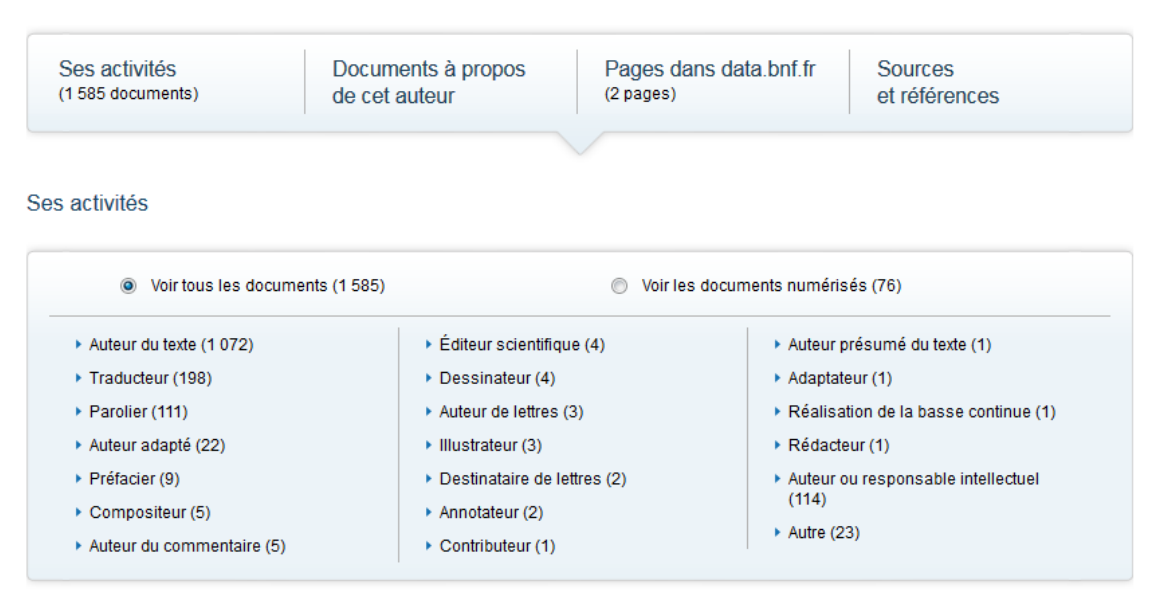

(Bibliothèque nationale de France, 2015)

## **11.2.2 Eviter des points d'accès sur de vastes listes de liens**

L'utilisation des index proposés par data.bnf.fr (voir image ci-dessous) n'a pas été des plus concluantes, comme l'ont souligné les deux participants les ayant utilisés. En effet, donner un accès à des milliers de ressources, sans autre moyen d'accès que de passer d'une page à l'autre n'est pas des plus efficaces en termes d'utilisabilité et risque plus de frustrer l'utilisateur qu'autre chose. Ce type d'accès semble donc peu pertinent et offre peu d'intérêt pour les utilisateurs, s'il consiste à uniquement donner accès à une liste de liens en fonction de catégories. Dans ce cas, le moyen d'accès décourage tout processus d'exploration.

#### Figure 17 : Accès par index sur data.bnf.fr

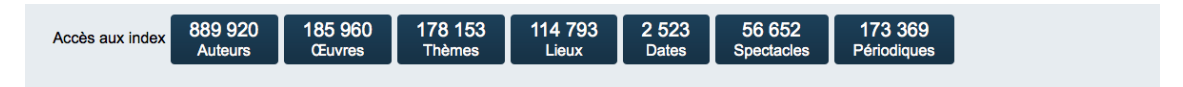

(Bibliothèque nationale de France, 2015)

#### **11.2.3 Eviter des pages sans résultat**

Au cours des sessions de tests, plusieurs participants, à cause d'une mauvaise orthographe ou d'une requête non supportée, sont tombés sur une page ne contenant aucun résultat (voir figue 18). Ce type de page a suscité surprise et étonnement. Ce sentiment semble d'autant plus accentué dans le contexte d'un site d'exploration aussi vaste où les utilisateurs s'attendent à de nombreux résultats. Il serait, de ce fait, recommandé d'être vigilant dans ce contexte à éviter ce genre de page en proposant par exemple des redirections, suggestions, etc. En effet, dans un système comme data.bnf.fr, les utilisateurs se voient proposer de nombreuses possibilités d'exploration à travers les suggestions de l'autocomplétion, les onglets proposés etc. Tomber sur une page rompant d'un coup avec cette profusion de possibilités risque de briser ce mécanisme et perturber l'utilisateur.

#### Figure 18 : Page sans résultat sur data.bnf.fr

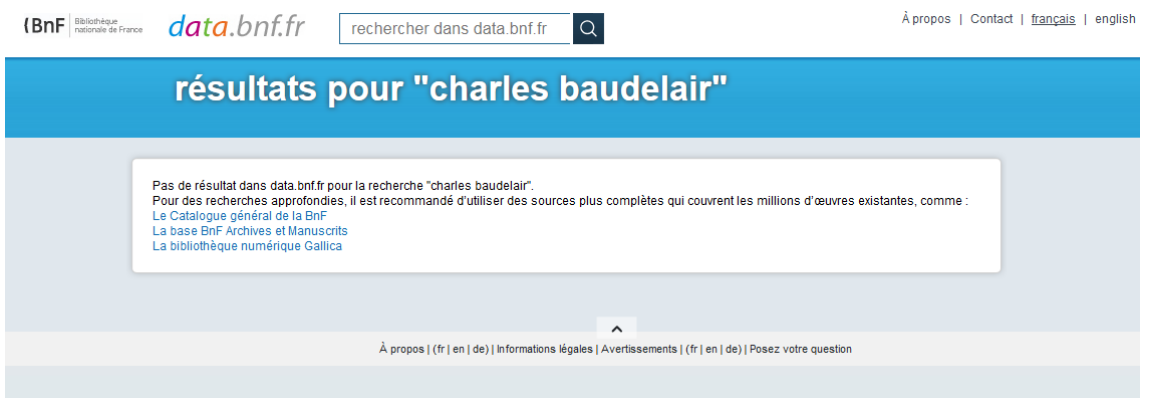

(Bibliothèque nationale de France, 2015)

#### **11.2.4 Etre sélectif en termes de liens, éviter certaines redirections**

Lors de la recherche sur les traductions de Charles Baudelaire, un participant a mis en avant un aspect intéressant au niveau de l'exploration des résultats. En effet, en cliquant sur la rubrique traducteur, le participant est passé des résultats liés à l'auteur à une page traitant des traducteurs en général. Cette transition d'un univers à l'autre est peu explicite et a égaré l'utilisateur. Cet élément est susceptible de perturber le processus de recherche d'où l'importance de limiter certaines redirections, surtout lorsque ces dernières ne sont pas des plus explicites. En effet, dans ce cas il ne semble pas pertinent de mettre un lien sur un titre de rubrique. Ce qui illustre, un point important dans un système basé sur un agrégat de liens, le fait d'être attentif aux liens proposés afin que ces derniers soient pertinents dans un contexte précis et suffisamment explicites pour que l'utilisateur puisse clairement comprendre les possibilités d'exploration offertes, au risque de provoquer un sentiment de confusion et d'égarer l'utilisateur.

## **11.2.5 Mettre en évidence certains liens, tracer un chemin exploratoire**

La recherche effectuée sur l'année a mis en avant l'efficacité de la structuration par thématique. Cependant, il a été constaté qu'une seule personne a pu repérer et utiliser le lien permettant d'accéder à une page dédiée plus spécifiquement à cette année (voir page 45). Cette personne a également eu de la peine à comprendre ce lien portant le même intitulé que le titre de la page présentant les premiers résultats (voir annexe 4 p.82). Cet aspect met en lumière l'importance d'aiguiller correctement l'utilisateur pour favoriser une exploration pertinente en fonction d'une thématique. Par conséquent, il convient d'être vigilant à la visibilité de certains liens pouvant favoriser une exploration plus spécifique en fonction de la thématique abordée, de même il est aussi important d'être attentif aux termes utilisés. Comme il a déjà été mis en avant, la terminologie utilisée est dans le cas de ce type de plateforme encore plus importante que dans le cadre d'un catalogue classique, étant donné que tout le processus d'exploration en dépend. Ainsi, on peut remarquer que dans un système en Linked Open Data comme data.bnf.fr, l'élaboration d'un fil rouge permettant de guider l'utilisateur est indispensable pour favoriser une exploration pertinente et éviter l'égarement. Cette création d'un chemin prédéfini, est un élément nécessitant une réflexion approfondie dans le but de concevoir un système favorisant de manière optimale l'exploration. De ce fait, ce processus accentue encore plus que dans une démarche classique de conception, l'importance d'une étude approfondie des besoins des utilisateurs, en termes de contexte d'utilisation, afin de pouvoir concevoir un système d'exploration pertinent et efficace.

## **11.2.6 Eviter l'utilisation de suggestions trop longues**

L'utilisation d'un système d'autocomplétion est fortement recommandé dans un système comme data.bnf.fr. Comme les tests ont pu le mettre en avant, ce système permet aux utilisateurs de s'orienter correctement et de sélectionner les bons termes. Cependant, proposer une liste aussi vaste de propositions semble peu pertinente. Les sessions de test ont montré que les utilisateurs explorent peu cette liste et ont tendance à se focaliser uniquement sur les premiers résultats. Il serait plus efficace d'utiliser un système proposant un nombre plus limité de suggestions tout en permettant à l'utilisateur d'en découvrir plus s'il le désire, en lui donnant la possibilité par exemple de découvrir plus de suggestions que les premiers éléments apparaissant.

### **11.2.7 Développer des recherches thématiques**

La recherche sur l'année de naissance a mis en avant une grande satisfaction des participants au niveau des possibilités d'exploration en fonction de ce sujet. La possibilité d'effectuer des recherches en fonction d'un sujet est l'une des grandes plusvalues d'un système en Linked Open Data. Développer ce type d'accès est donc susceptible de favoriser l'attractivité d'un outil en Linked Open Data. Dans un contexte comme swissbib.ch, il serait intéressant de développer des recherches thématiques en ciblant par exemple un public-cible précis, comme par exemple les étudiants ou universitaires, en développant des recherches par thématiques basées sur leurs besoins en termes de recherche d'information, en proposant par exemple des thématiques en fonction de domaines d'étude.

#### **11.2.8 Abandonner le système à facette traditionnel**

L'utilisation de data.bnf.fr par les participants a montré qu'il était possible de mettre en place un système efficace d'exploration en utilisant un nouveau type de « facettes » sans recourir aux facettes comme on peut les trouver sur swissbib.ch. Le système proposé par data.bnf.fr se suffit à lui-même, dans cette logique de structuration en Linked Open Data les facettes alignées sur le côté de l'interface deviennent beaucoup moins pertinentes. Cette constatation montre la possibilité d'envisager des moyens d'exploration efficaces en proposant une autre manière de concevoir cette fonctionnalité.

## **11.2.9 Développer un outil d'exploration interactif, intéressant mais pas prioritaire**

L'utilisation de la carte interactive est marquée par un sentiment mitigé de la part des utilisateurs qui ont mis en avant un certain manque d'aboutissement au niveau de la fonctionnalité de cette dernière et des difficultés de compréhension face à son « interface ». Un outil qui pour l'instant semble plus s'apparenter à un élément « gadget » du point de vue de l'expérience utilisateur. Malgré tout, les participants ont tous mis en avant l'intérêt que ce type d'accès peut apporter dans une logique exploratoire. Le développement de ce type d'outil n'est donc pas à exclure, cependant pour transcender ce côté « gadget » il faut être attentif à différents points. Tout d'abord, assurer la visibilité de l'outil par un titre visible permettant à l'utilisateur de saisir rapidement le concept de l'outil. Ensuite, mettre en place un système de légendes afin que les différents éléments iconographiques utilisés soient correctement identifiés. Enfin, concevoir un système d'exploration visuel qui serve véritablement la recherche sans être un frein à l'utilisation, comme il l'a été observé avec le système de zoom de la carte interactive de data.bnf.fr. Il est également important que le contenu véhiculé
par ce type d'outil soit pertinent pour l'utilisateur et puisse lui apporter un véritable intérêt. Sans ces éléments, il semble difficile de mettre en place un outil interactif apportant véritablement une plus-value à l'utilisateur, qui risque une fois l'effet de « surprise » lié à la nouveauté passé, de ne plus utiliser ce moyen d'exploration.

# **12. Confrontation avec les hypothèses**

Les deux hypothèses de départ supposent que le système proposé par data.bnf.fr permet une meilleure appropriation de l'outil, a un impact positif sur la satisfaction des participants et favorise également une meilleure prise en main pour les utilisateurs peu familiers avec les catalogues de bibliothèques.

Les résultats des tests vont dans le sens de ces hypothèses. Comme, il l'a déjà été évoqué, une certaine « intuitivité » ressort des tâches réalisées sur data.bnf.fr, cependant, on peut également remarquer des éléments qui ont pu entraver le processus de prise en main de l'outil de la Bibliothèque nationale de France. Malgré tout, une impression globalement positive ressort des tests. Les résultats du SUS ont tendance également à corroborer ces hypothèses. Dans cette logique comparative, il apparaît que les utilisateurs ont majoritairement une meilleure perception de l'utilisabilité de data.bnf.fr que de swissbib.ch. Ce qui met en avant, le grand potentiel du Linked Open Data face à des catalogues standards et la plus-value en termes d'utilisabilité, notamment liée à la relative facilité au niveau de l'appropriation de l'outil.

Au niveau des participants peu familiarisés avec les catalogues, il a pu être remarqué globalement une certaine aisance au niveau de la prise en main. Sur les quatre participants, deux ont clairement manifesté cette facilité en terme de prise en main, les deux autres ont, en revanche, eu une mauvaise impression face à data.bnf.fr, cependant cette désaffection semble avant tout être liée à la perception visuelle de l'interface, car dans les faits, ils ont, par exemple, eu plus de facilité avec la recherche sur leur année de naissance avec la plateforme française et ont également rencontré des difficultés avec swissbib.ch, notamment dans la logique de recherche plus exploratoire. Il semble donc également que pour ce type de participant la structure offerte par data.bnf.fr offre moins de barrières à l'utilisation. Cependant, le nombre peu élevé de participants permet seulement d'esquisser une tendance qui ne pourra être confirmée qu'avec une étude plus approfondie.

En ce qui concerne les hypothèses liées à la prise en main de data.bnf.fr, on peut constater qu'en effet les possibilités d'accès offertes par data.bnf.fr semblent favoriser le butinage d'information, malgré tout comme nous avons pu le voir la définition d'un « fil rouge » exploratoire est dans ce cas indispensable pour soutenir ce comportement de recherche.

Pour l'utilisation de la carte interactive comme il a été mentionné cet outil ne semble pas suffisamment abouti pour permettre une prise en main satisfaisante pour l'utilisateur et donc être véritablement pertinent pour favoriser l'accès au document, malgré tout, le potentiel de ce type d'outil n'est pas à négliger.

Enfin, le scroll important de data.bnf.fr ne semble pas perturber le processus de recherche, entre autres grâce au système des onglets qui favorise ce processus.

## **13. Perspectives d'études**

Afin d'étayer ces tests, il serait intéressant de les réaliser à nouveau avec davantage de candidats par le biais d'un test à distance en recrutant uniquement des candidats peu familiers avec les catalogues de bibliothèques. Ceci permettrait de recueillir plus de données notamment par le biais du questionnaire SUS, permettant ainsi de voir si dans une logique plus large les résultats obtenus au cours de cette étude se confirment avec un nombre plus élevé de participants.

Se focaliser sur ce type de profil semble en effet être une perspective pertinente. Les tests sur data.bnf.fr ont esquissé une capacité à prendre en main l'outil plus élevée qu'avec un catalogue standard, mettant en avant le potentiel de structure en Linked Open Data, particulièrement dans une logique de plus grande accessibilité aux données. Par conséquent, ce type de système permet d'entrevoir de nombreuses possibilités pour rendre les catalogues de bibliothèques plus accessibles à un public non-initié et donc favoriser leur utilisation. Recueillir des données sur ce type d'utilisateurs pourrait permettre de mieux cerner l'utilisabilité du point de vue de ce public dans une logique de récolte de données facilitant le développement de solutions ciblant un public novice. En effet, dans le contexte de swissbib.ch, il serait intéressant de se concentrer sur un public d'étudiants universitaires et HES de première année qui ne dispose pas d'une grande expérience avec les catalogues. Swissbib.ch donne un accès à d'innombrables documents issus des bibliothèques universitaires, il y a par conséquent un grand intérêt à développer des fonctionnalités en Linked Open Data, ciblant ce public.

# **14. Analyse critique**

Dans une logique de retour d'expériences, voici à présent quelques éléments critiques et suggestions d'améliorations. Tout d'abord, il a été remarqué que la case commentaire ajoutée à la fin du SUS (voir annexe 7 p.99), a été utilisée par seulement deux candidats qui ont émis des commentaires qu'ils avaient déjà évoqués pendant les sessions de tests. Par conséquent, le recours à ce genre d'éléments n'est pas des plus probants, d'autant plus dans la logique d'un test qui par le biais du protocole « think aloud » et des questions post-tâches permet largement aux participants d'exprimer leurs impressions.

Un autre élément qui ressort des tests est une certaine influence de la recherche sur l'Afrique du Nord effectuée à travers la plateforme data.bnf.fr sur la réalisation de cette même tâche sur swissbib.ch. En effet, les participants au niveau de swissbib.ch ont pour la majorité tapé directement le nom d'une ville d'Afrique du Nord découvert sur la plateforme data.bnf.fr. Par conséquent, ils ont moins été dans une logique « exploratoire » que les participants ayant démarré leur recherche avec les termes « Afrique du Nord ». Il aurait peut-être été intéressant de commencer cette tâche d'abord sur swissbib.ch, permettant ainsi de mieux évaluer le processus de recherche sur le catalogue.

Il a été également constaté que cette logique comparative consistant à faire réaliser une même tâche sur les deux plateformes favorise le processus de comparaison des participants, ce qui semble aider le processus de feedback des utilisateurs suite à la réalisation des tâches.

# **15. Conclusion**

La réalisation de ces tests comparatifs d'utilisabilité permet d'esquisser tout le potentiel offert par le Linked Open Data par rapport à l'expérience utilisateur. En effet, dans une logique comparative il semble que l'utilisation de data.bnf.fr ait un impact majoritairement positif sur la satisfaction des utilisateurs en fournissant un système relativement « intuitif » et « simple » favorisant ainsi la capacité d'appropriation de l'outil par rapport à un catalogue standard de recherche. Cette constatation permet ainsi de mettre en avant l'efficacité de la structure de la plateforme française et de son fonctionnement. Par conséquent, il serait des plus pertinents pour swissbib.ch de s'inspirer de cette structure et de ses fonctionnalités, comme par exemple le système d'onglets mis en place pour explorer et naviguer à travers les résultats.

Cependant, les tests ont également révélé des éléments auxquels il faut être attentif dans le cadre d'une pareille structure, notamment toute l'importance de l'utilisation de termes compréhensibles, de la visibilité et de la hiérarchisation des liens. Ces aspects sont d'autant plus importants dans la logique de structuration proposée par data.bnf.fr où tout le processus de recherche est basé sur ces éléments. Dans ce cas, ces aspects doivent être abordés avec la plus grande vigilance, afin de concevoir et d'élaborer un chemin exploratoire pertinent pour l'utilisateur facilitant son aiguillage à travers une exploration thématique. Par conséquent, concevoir un « chemin exploratoire », un fil rouge permettant de fournir plusieurs niveaux d'exploration, semble un élément crucial pour favoriser l'utilisation optimale de ce genre d'outil.

En outre, ces tests ont révélé toute la plus-value pour l'utilisateur que peut apporter des recherches thématiques, c'est-à-dire en fonction d'un sujet, pouvoir accéder à une constellation de liens sémantiquement liés. L'utilisation de la carte interactive proposée par data.bnf.fr, a quant à elle, mis en avant un sentiment mitigé de la part des utilisateurs. Le concept de ce nouveau moyen d'exploration semble, en effet, trouver intérêt auprès des utilisateurs, cependant, la fonctionnalité et la présentation visuelle de ce dernier ne semblent pas être suffisamment abouties pour assurer une véritable utilisation de l'outil. Cette aspect met en avant toute l'importance d'une réflexion approfondie sur la fonctionnalité, l'interface et le contenu de ce type d'outil pour transcender un certain côté « gadget ».

Enfin, ces tests ont mis en exergue tout l'intérêt des fonctionnalités en Linked Open Data pour faciliter le processus de recherche et d'exploration en offrant la possibilité d'accéder plus rapidement à certains documents, notamment pour les utilisateurs qui ne sont pas rodés à l'utilisation des catalogues de bibliothèques. Par conséquent, il

serait des plus intéressants de compléter ce travail par la réalisation d'un test d'utilisabilité avec le concours d'un public novice afin de recueillir davantage d'informations sur ce dernier et voir si les tendances esquissées se confirment. En effet, il semble bel et bien que les plateformes en Linked Open Data puissent être des outils des plus adéquats dans une logique d'ouverture des données à un public plus large, en facilitant nettement le processus de recherche et d'exploration.

## **Bibliographie**

BALLARD, Terry, BLAINE, Anna, 2011.User-search-limiting behavior in online catalogs, Comparing classic catalog use to search behavior in next-generation catalogs. *New Library World*. Vol.112, No. 5/6, pp. 261-273

BARNUM, Carol M, 2010. *Usability Testing Essentials : Ready, set…Test* [en ligne]. Burlington : Elsevier Science. [Consulté le 01.07.2015]. ISBN 978-0-12-375092-1. Disponible à l'adresse : http://hesge.scholarvox.com/book/88805879

BIBLIOTHEQUE NATIONALE DE FRANCE, 2015. Année 1991. *data.bnf.fr* [en ligne]. 03.04.2015. [Consulté le 01.07.2015]. Disponible à l'adresse : http://data.bnf.fr/12397233/annee\_1991/

BIBLIOTHEQUE NATIONALE DE FRANCE, 2015. L'année 1991. *data.bnf.fr* [en ligne]. 03.04.2015 [Consulté le 01.07.2015]. Disponible à l'adresse : http://data.bnf.fr/date/1991/

BIBLIOTHEQUE NATIONALE DE FRANCE, 2015. A propos de data.bnf.fr. *data.bnf.fr* [en ligne]. 03.04.2015 [Consulté le 01.07.2015]. Disponible à l'adresse : http://data.bnf.fr/about

BIBLIOTHEQUE NATIONALE DE FRANCE, 2015. Bienvenue sur l'atelier data.bnf.fr. *data.bnf.fr* [en ligne]. 03.04.2015 [Consulté le 01.07.2015]. Disponible à l'adresse : http://data.bnf.fr/atelier/

BIBLIOTHEQUE NATIONALE DE FRANCE, 2015. Charles Baudelaire (1821-1867). *Data.bnf.fr* [en ligne]. 03.04.2015 [Consulté le 01.07.2015]. Disponible à l'adresse :http://data.bnf.fr/11890582/charles\_baudelaire/

BIBLIOTHEQUE NATIONALE DE FRANCE, 2015. *data.bnf.fr* [en ligne]. 03.04.2015 [Consulté le 01.07.2015]. Disponible à l'adresse : http://data.bnf.fr

BIBLIOTHEQUE NATIONALE DE FRANCE, 2015. Joël Dicker. *data.bnf.fr* [en ligne]. 03.04.2015 [Consulté le 01.07.2015]. Disponible à l'adresse : http://data.bnf.fr/16560899/joel\_dicker/

BIBLIOTHEQUE NATIONALE DE FRANCE, 2015. Liste des dates. *data.bnf.fr* [en ligne]. 03.04.2015 [Consulté le 01.07.2015]. Disponible à l'adresse : http://data.bnf.fr/liste-dates

BIBLIOTHEQUE NATIONALE DE FRANCE, 2013. Modèles FRBR FRAD FRSAD. *BnF* [en ligne]. 18.12.2013 [Consulté le 01.07.2015]. Disponible à l'adresse : http://www.bnf.fr/fr/professionnels/modelisation\_ontologies/a.modele\_FRBR.html

BIBLIOTHEQUE NATIONALE DE FRANCE, 2015. Traducteur (1821-1867). *data.bnf.fr* [en ligne]. 03.04.2015 [Consulté le 01.07.2015]. Disponible à l'adresse : http://data.bnf.fr/vocabulary/roles/r680/

BIBLIOTHEQUE NATIONALE DE FRANCE, 2015. Victor Hugo (1802-1855). *data.bnf.fr* [en ligne]. 03.04.2015 [Consulté le 01.07.2015]. Disponible à l'adresse : http://data.bnf.fr/11907966/victor\_hugo/

BIBLIOTHEQUE NATIONALE DE FRANCE, 2015. Web sémantique et modèle de donnée. *data.bnf.fr* [en ligne]. 02.04.2015 [Consulté le 01.07.2015]. Disponible à l'adresse : http://data.bnf.fr/semanticweb

BROOKE, John, 1996. *A quick and dirty usability scale*. Centre universitaire d'informatique Université de Genève. [Consulté le 01.07.2015]. Disponible à l'adresse : http://cui.unige.ch/isi/icle-wiki/\_media/ipm:test-suschapt.pdf

Tests comparatifs d'utilisabilité des plateformes swissbib.ch et data.bnf.fr **LOURDIN Mathieu 71** 2008 12:00 12:00 12:00 12:00 12:00 12:00 12:00 12:00 12:00 12:00 12:00 12:00 12:00 12:00 12:00 12:00 12:00 12:00 12:00 12:00 12:00 12:00 12:00 12:00 12:00 12:00 12:00 12:00 12:00 12:00 12:00 12:00 12:0

CHAUDIRON, Stéphane, IHADJADENE, Madjid, 2012. De la recherche de l'information aux pratiques informationnelles. *Etudes de communication* [en ligne]. 01.12.2012 [Consulté le 01.07.2015]. Disponible à l'adresse : http://edc.revues.org/2257

CHRISTENSEN, Anne, 2013. Next-generation catalogues : what do user think ?. in : CHAMBERS, Sally. *Catalogue 2.0.* London : Facetpublishing, pp. 1-17

DUMAS, Joseph, REDISH, Janice, 1999. *A pratical guide to usability testing.* Exeter : Intellect Books. ISBN 1-84150-020-8

FRIAS-MARTINEZ, Enrique, CHEN, Sherry, Y, LIU, Xiaohui, 2008. Investigation of behavior and perception of digital library users : a cognitive style perspective. *International Journal of Information Management*. 2008, Vol.28, pp.355-365

HAUTE ECOLE DE GESTION (Genève), 2015. *Letter of Agreement Usability Test : Ecodices*. [fichier Pdf]. Dernière mise à jour le 03.07.2015.

HÜGI, Jasmin, 2010. *Evaluation der Benutzerfreundlichkeit der fassettierten Suche von Swissbib*. Genève : Haute école de gestion. Travail de bachelor. [Consulté le 01.07.2015]. Disponible à l'adresse : http://doc.rero.ch/record/20935

HÜGI, Jasmin, PRONGUÉ, Nicolas, 2014. *Les bibliothèques face aux Linked Open Data : de nouvelles applications web et de nouvelles compétences professionnelles*. [Consulté le 01.07.2015]. Disponible à l'adresse : http://doc.rero.ch/record/209598

KUHLTAU, Carol, 2007. Reflections on the Development of the Model Of the Information Search Process (ISP) : Excerpts from the Lazerow Lecture, University of Kentucky, April 2, 2007. *Bulletin of the American Society for Information Science and Technology*. June/July 2007. No. 32, pp. 32-37

KRUG, Steve, 2012. *Don't make me think : optimisez la navigation sur vos sites web*. 2e ed. Montreuil : Pearson. ISBN 978-2-7440-2552-5

LIN, Shin-Jeng, BELKIN, Nick, 2005. Validation of a Model of Information Seeking Over Multiple Search Sessions. *Journal of the American Society for Information Science and Technology*. Feb, 2005. No. 56, pp. 393-414.

LIN, Shinjeng, XIE, Iris, 2013. Behavioral Changes in Transmuting Multisession Successive Searches Over the Web. *Journal of the American Society for Information Science and Technology*. No. 64, pp. 1259-1283.

LOWN, Cory, SIERRA, Tito, BOYER, Josh, 2013. How Users Search the Library from a Single Search Box. College & Resarch Libraries. May 20113, pp. 227-240

MEYSTRE, Valérie, REY, Raphaël, 2014. *Tests d'utilisabilité : comparaison de deux méthodes appliquées au site e-rara.ch.* Haute école de gestion. [Consulté le 01.07.2015]. Disponible à l'adresse : http://doc.rero.ch/record/209599

MORVILLE, Peter, CALLENDER, Jeffery, 2010. *Search Patterns.* 1st ed. Sebastopol : O'Reilly media. ISBN 978-0-596-80227-1

NIELSEN, Jakob, LORANGER, Hoa, 2007*. Site web : priorité à la simplicité*. Paris : Campus Press. ISBN 978-2-7440-2152-7

NIELSEN, Jakob, 2012. Thinking Aloud: The #1 Usability Tool. *Nielsen Norman Group*  [en ligne]. 16.01.2012. [Consulté le 01.07.2015]. Disponible à l'adresse : http://www.nngroup.com/articles/thinking-aloud-the-1-usability-tool/

NIELSEN, Jakob, 1989. Usability engineering at a discount. In : SMITH, Michael James, SALVENDY, Gavriel. *Proceedings of the Third international conference on human-computer interaction on Designing and using human-computer interfaces and knowledge based systems, Boston, 18-22 September 1989*. 2nd Ed. New York : Elsevier Science. 01.01.1989, pp. 394-401

NIELSEN, Jakob, 1994. *Usability engineering.* San Francisco : Morgan Kaufman Publishers. ISBN 978-0-12-518406-9

NIELSEN, Jakob, 2000. Why you only need to test with 5 users*. Nielsen Norman Group* [en ligne]. 19.03.2000. [Consulté le 01.07.2015]. Disponible à l'adresse : http://www.nngroup.com/articles/why-you-only-need-to-test-with-5-users/

ORGANISATION INTERNATIONALE DE NORMALISATION, 1998. *Ergonomic requirements for office work with visual display terminals (VDTs)—Part 11 : Guidance on Usability*. Genève : ISO, 19.03.1998. ISO 9241-11.

PRONGUÉ, Nicolas, HÜGI, Jasmin, 2013. Vous avez dit Linked Open Data ? *Recherche d'ID* [en ligne]. 11.11. 2013. [Consulté le 01.07.2015]. Disponible à l'adresse : https://recherchemid.wordpress.com/2013/11/11/vous-avez-dit-linked-opendata/

RAMDEEN, Sarah, HEMMINGER, Bradley M, 2012. A Tale of Two Interfaces : How Facets Affect the Library Catalog Search Experience. *Journal of the American Society for Information Science and Technology*. Vol 63, pp. 702-715

SAURO, Jeff, 2011. Measuring Usability with the system Usability Scale (SUS*). Measuring U* [en ligne]. 02.02. 2011. [Consulté le 01.07.2015]. Disponible à l'adresse : http://www.measuringu.com/sus.php

SAURO, Jeff, LEWIS. James, 2012. *Quantifying the user esxperience* [en ligne]. Waltham : Elsevier Science. [Consulté le 01.07.2015]. ISBN 978-0-12-384968-7. Disponible à l'adresse : http://hesge.scholarvox.com/book/88809633

SCHMIDT, Eveline, 2013*. Remote oder In-person Usability-Test ?* Haute école de gestion. Travail de bachelor. [Consulté le 01.07.2015]. Disponible à l'adresse : http://doc.rero.ch/record/208871

SWISSBIB PROJECT WIKI, 2014. Linked swissbib/fr. *swissbib project wiki* [en ligne]. 10.11.2014. [Consulté le 01.07.2015].

Disponible à l'adresse : http://www.swissbib.org/wiki/index.php?title=Linked\_swissbib/fr

SWISSBIB, 2015. *swissbib* [en ligne]. [Consulté le 01.07.2015]. Disponible à l'adresse : https://www.swissbib.ch/

TAMLER, Howard, 1998. How (much) to Intervene in a Usability Testing Session*. HTC Consulting* [en ligne]. 03.07.1998. [Consulté le 01.07.2015]. Disponible à l'adresse : http://www.htamler.com/papers/intervene/

TECHNOLOGIES DE FORMATION ET D'APPRENTISSAGE, 2014. Questionnaires d'évaluation subjective. *TECFA*. [Consulté le 01.07.2015]. Disponible à l'adresse : tecfa.unige.ch/tecfa/teaching/LMRI41/Utilisabilite\_Questionnaires.pdf

TECHSMITH, 2015. Getting Started 1 : Morae Overview. *TechSmith* [en ligne]. [Consulté le 01.07.2015]. Disponible à l'adresse :https://www.techsmith.com/tutorialmorae-overview.html

TECHSMITH, 2015. *TechSmith* [en ligne]. [Consulté le 01.07.2015]. Disponible à l'adresse : https://www.techsmith.com/

UNIVERSITAT HAMBURG, 2015. eLearning-Portal der Universität Hamburg. Universität Hamburg [en ligne]. [Consulté le 01.07.2015]. Disponible à l'adresse : http://www.uni-hamburg.de/elearning.html#BELUGA

Tests comparatifs d'utilisabilité des plateformes swissbib.ch et data.bnf.fr **LOURDIN Mathieu 73** 

VAKKARI, PERTTI, 2003. Task-based information searching. *Annual review of information science and technology*. Vol 37, pp. 413-464

WILSON, T.D, 1999. Models in information behaviour research. *Journal of Documentation*. june 1999. Vol. 55, No 3, pp. 249-270

WISLON, T.D. MACEVICIUTE, Elena, 2012. Users'intercations with digital libraries. In : CHOWDHURY, G. G., SCUBERT, Foo. *Digital Libraries and information Access, Resarch Perspepctives*. Facet Publishing, pp. 113-127.

#### **Document consulté**

PRONGUÉ, Nicolas, 2012*. Evaluation de l'utilisabilité de RODIN au moyen d'un test utilisateur asynchrone.* Haute école de gestion. Travail de bachelor. [Consulté le 01.07.2015]. Disponible à l'adresse : http://doc.rero.ch/record/30353

# **Annexe 1 : Captures d'écran des tests tâche 1**

Utilisation des onglets

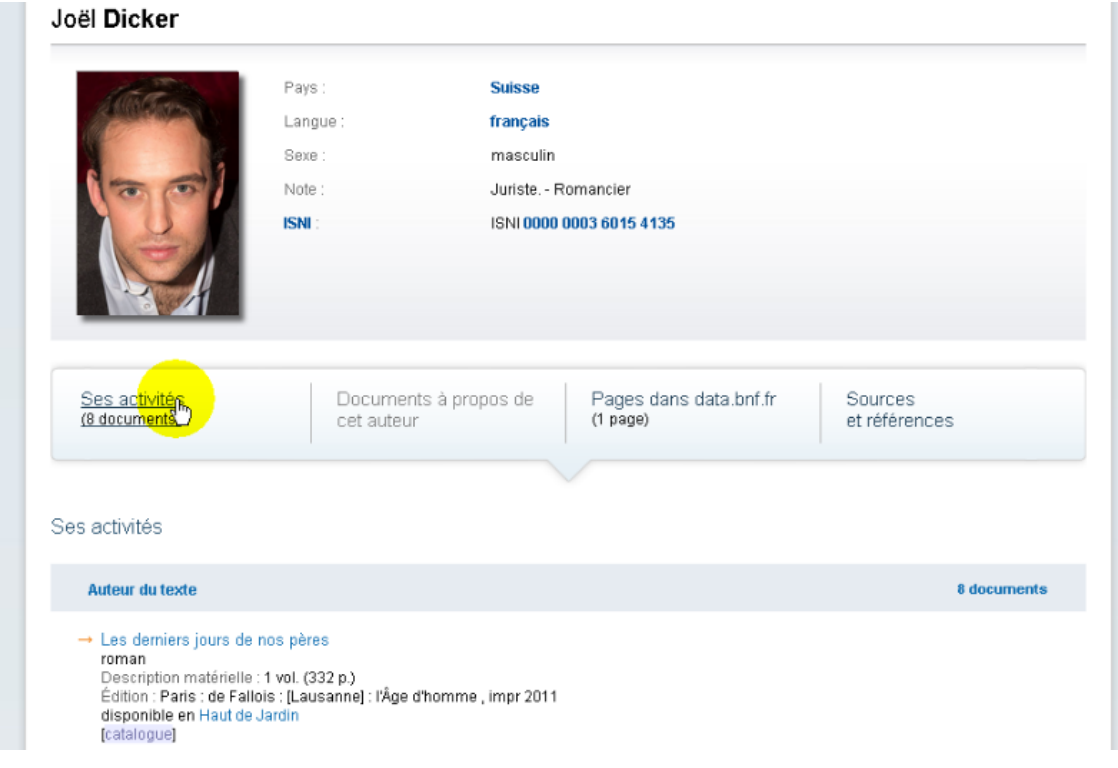

## Rubrique : pages dans data.bnf.fr

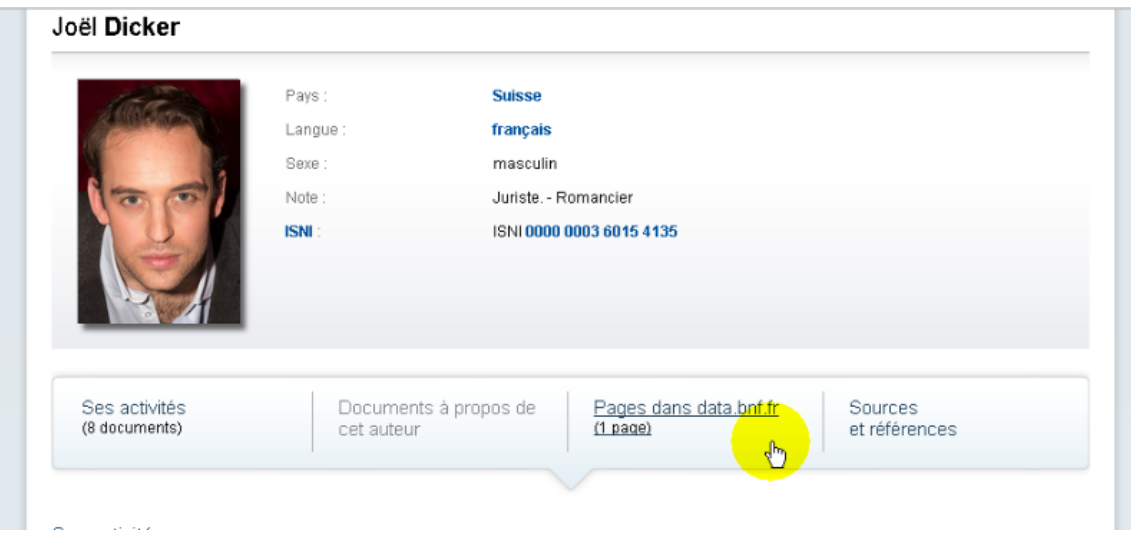

Lien se trouvant sous la rubrique « Pages dans data.bnf.fr »

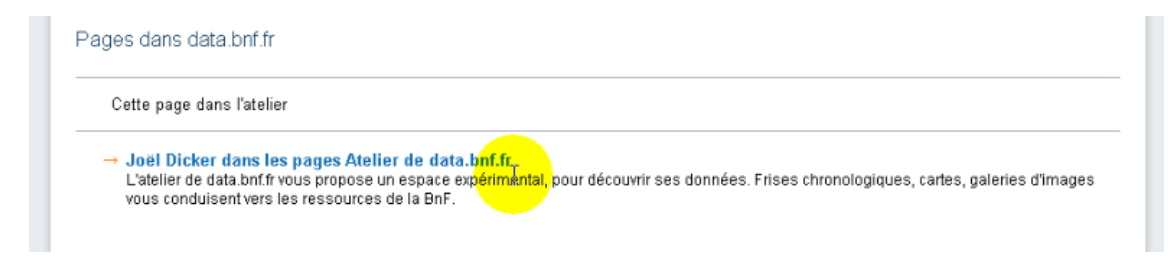

#### Page sur laquelle on tombe après avoir cliqué sur le lien ci-dessus

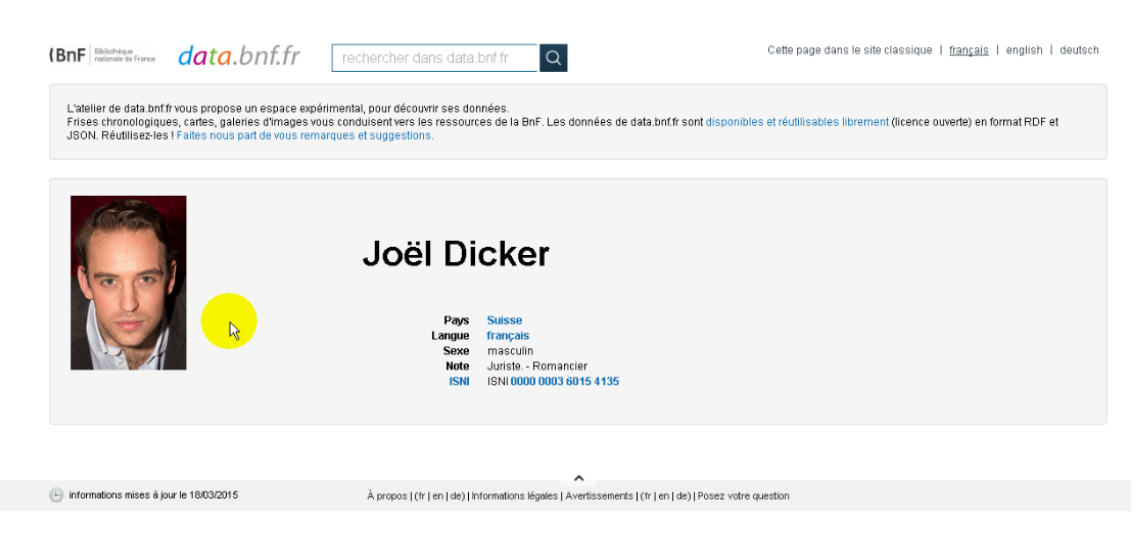

# **Annexe 2 : Captures d'écran des tests tâche 2**

Page sans résultat :

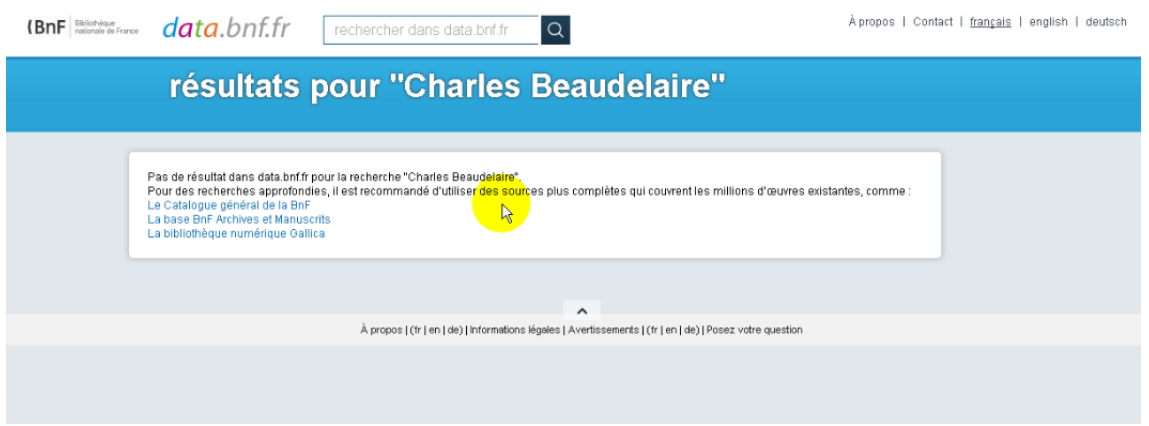

Localisation du lien traducteur :

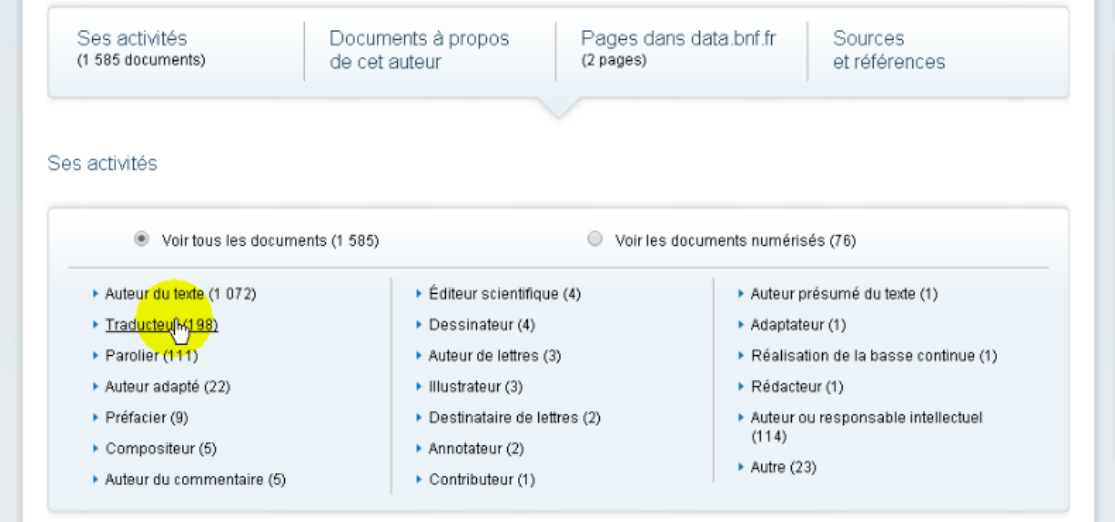

(Bibliothèque nationale de France, 2015)

r.

Titre de rubrique amenant à la page traducteur (voir en dessous)

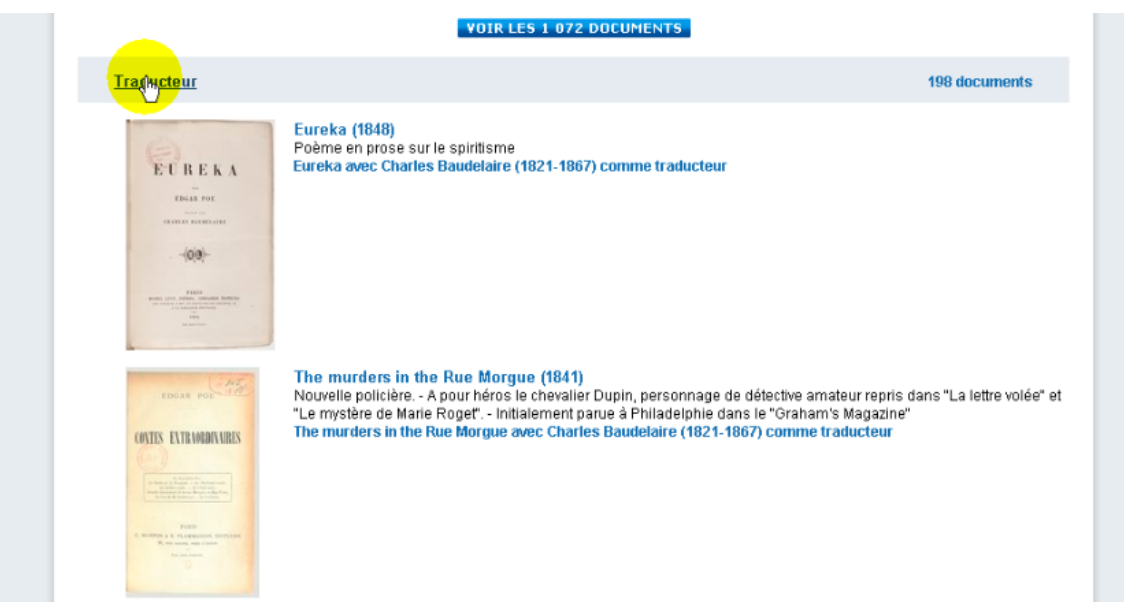

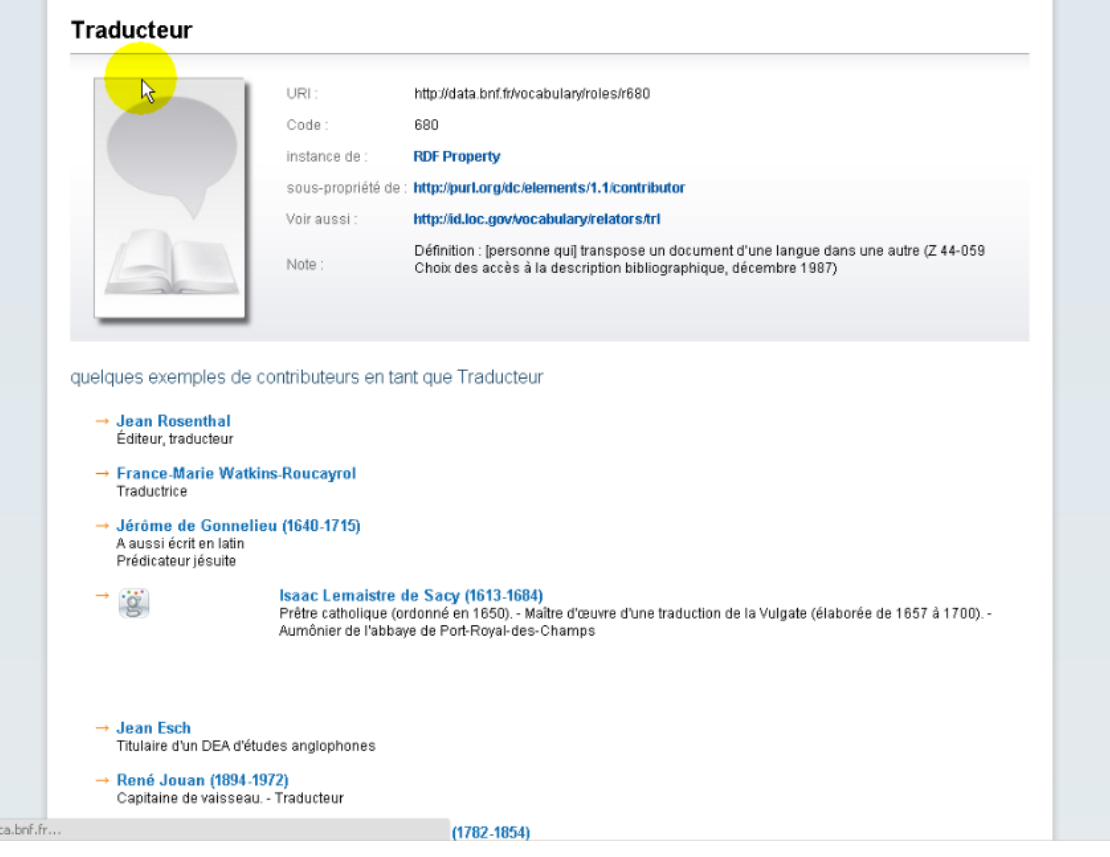

## Système d'autocomplétion de data.bnf.fr

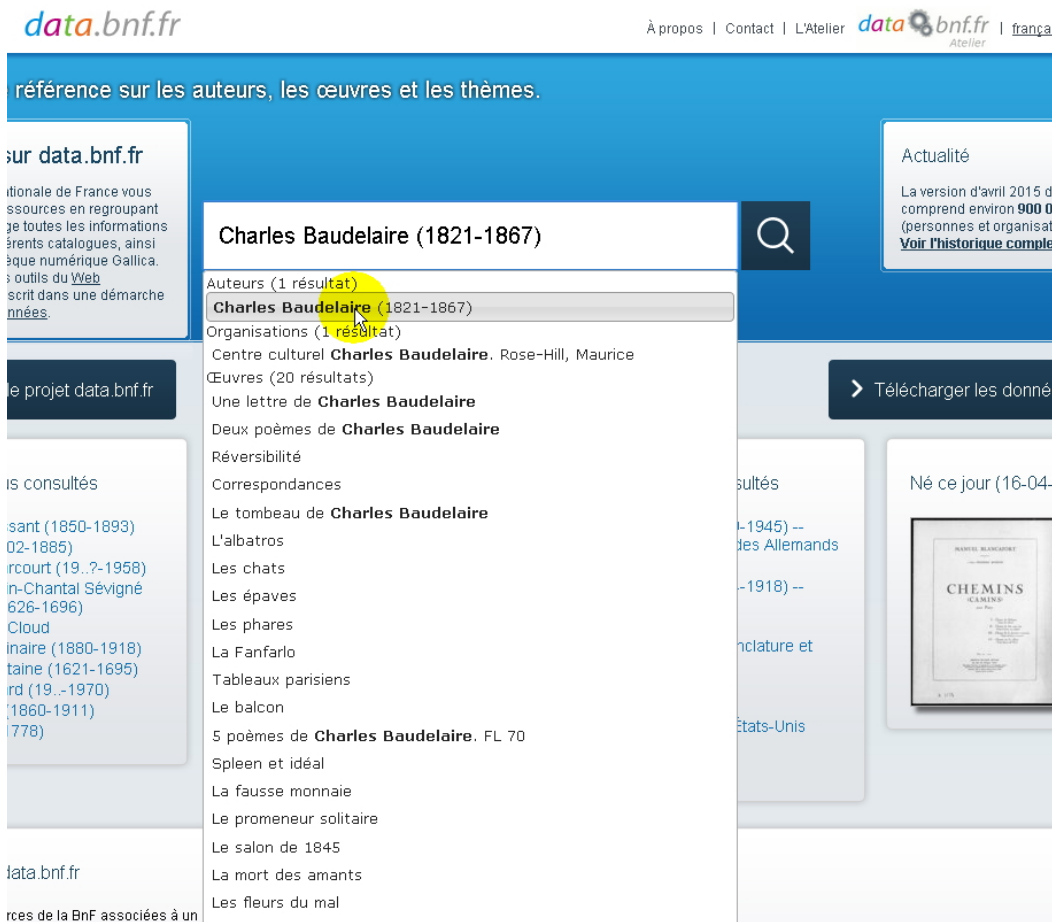

## **Annexe 3 : Captures d'écran des tests tâche 3**

Icônes utilisées par la carte intercative

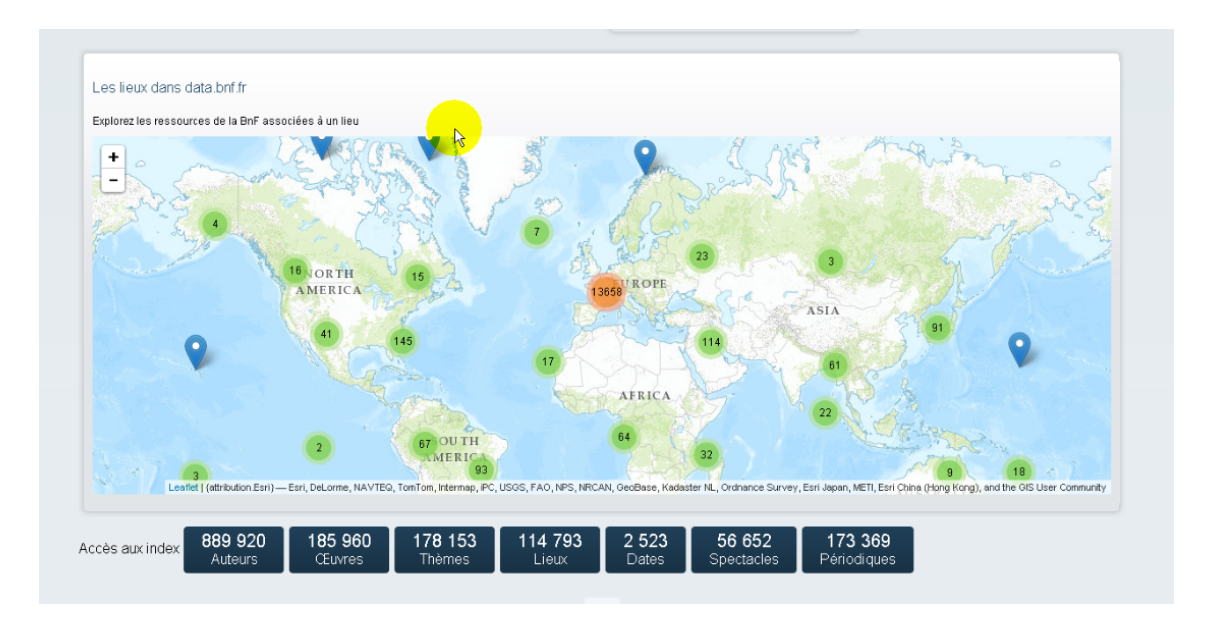

Système de zoom proposé par la carte interactive, pouvant être actionné par la souris ou les icônes + et – figurant ci-dessous.

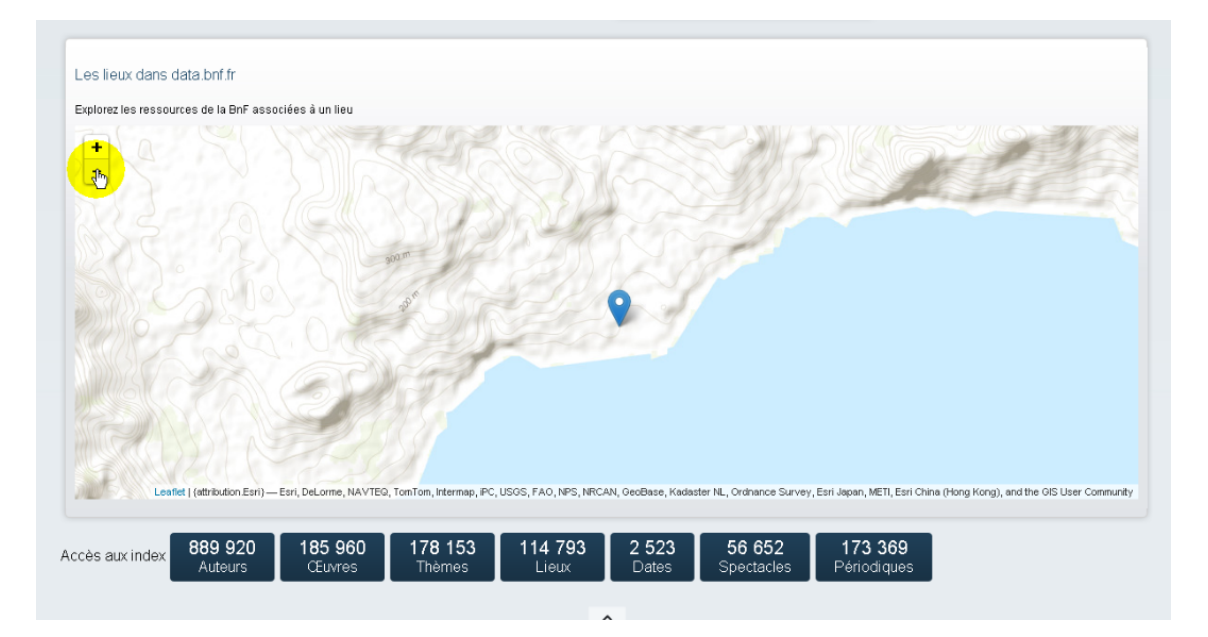

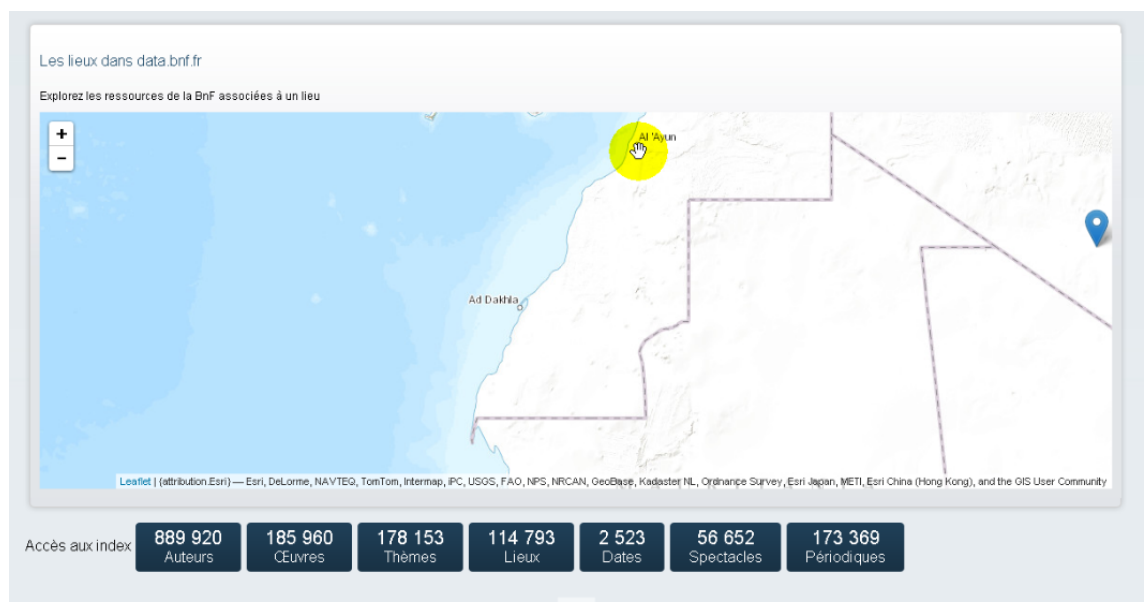

#### Illustration de l'absence de documents pour certains lieux

(Bibliothèque nationale de France,2015)

Deceder à votre institution QDE | II | II | EN swissbib / Rechercher: (Tous les champs:afrique du nord) Affiner la recherche  $\mathbb{R} \boxtimes \mathbb{C}$   $\rightarrow$ Q Résultats de la recherche Réseau des bibliothèques  $\blacktriangle$ Résultat(s) 1 - 20 de 5'394 Résultats par page Trier par Informationsverbund 4'142 Deutschschweiz  $20 - 7$ Page 1 de 270 Pertinence **NEBIS** 3'456 Réseau Romand  $2.051$ **IDS Basel Bern** 1'498 Afrique du Nord RERO Genève 1'334 **血** 1 Bibl **Date: 2005** RFRO Vaud 1'080 Format: Carte géographique » plus Auteurs/Contributeurs  $\blacktriangle$ L'Afrique du Nord 1 Bibliothèque Maire, René 84 n Auteurs/Contributeurs: Pline l'Ancien ; texte établi, trad. et  $\equiv$ Gsell, Stéphane 39 commenté par Jehan Desanges<br>Date: 2003  $31$ Julien, Charles-André Édition: 2ème tirage  $21$ Marchand, Henri Format: Livre  $20\,$ FAO

Absence de la barre de recherche simple une fois la recherche avancée enclenchée

(Swissbib, 2015)

Illustration des facettes avec des termes en allemand et des sujets qui ne sont pas en lien direct avec la recherche effectuée

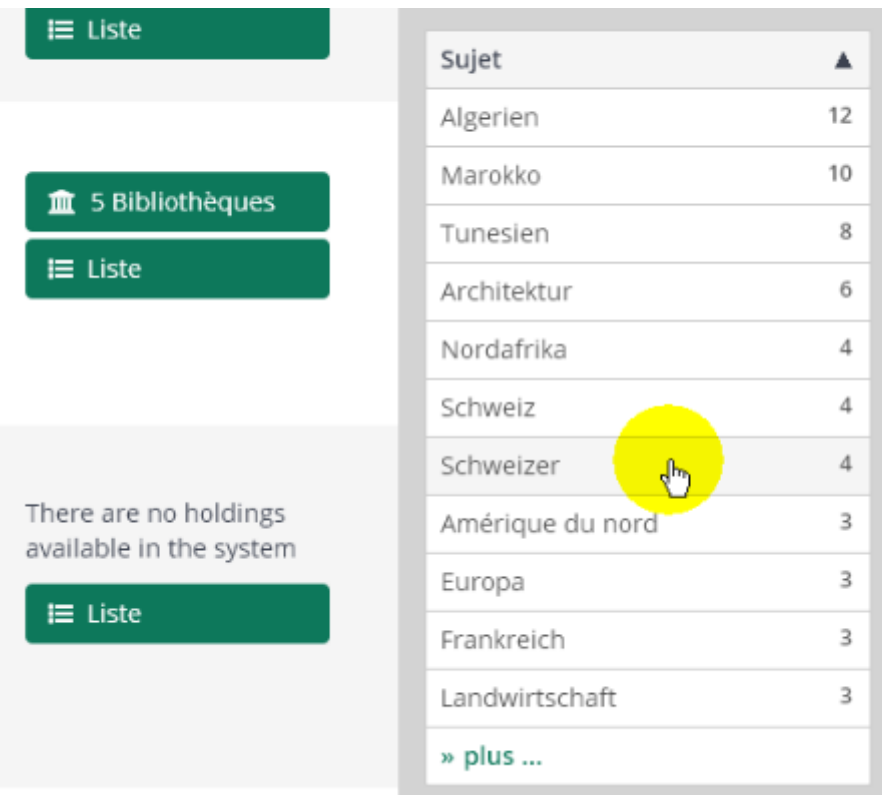

(Swissbib, 2015)

## **Annexe 4 : Captures d'écran des tests tâche 4**

Utilisation de l'index dates

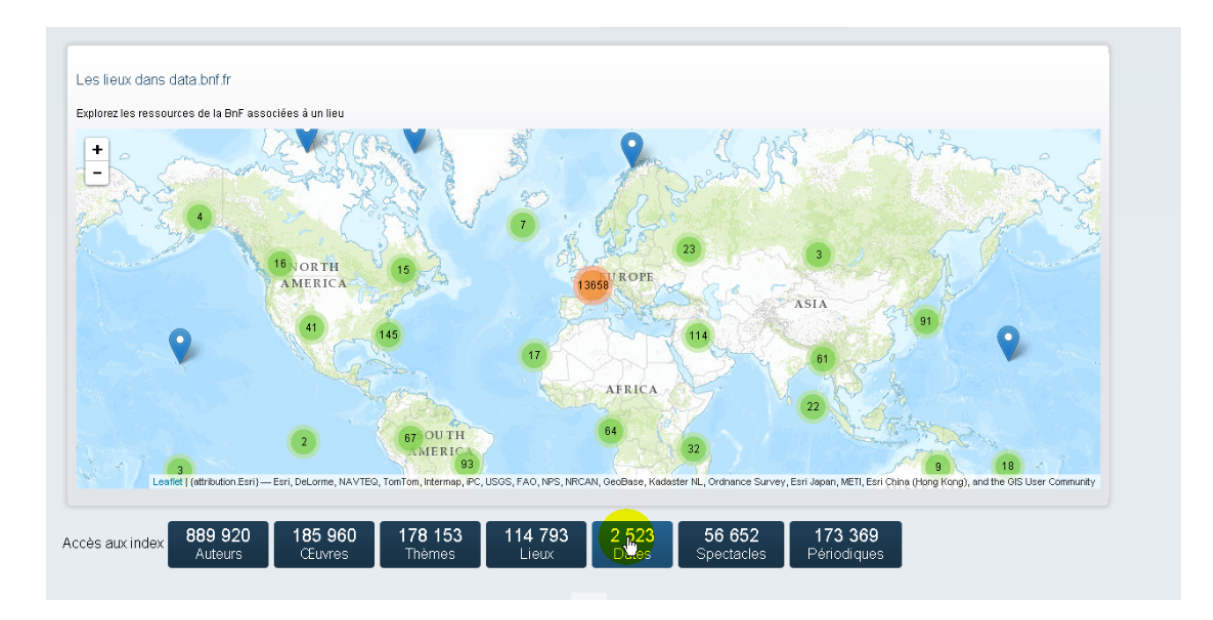

Pages des présentations des liens de l'index dates

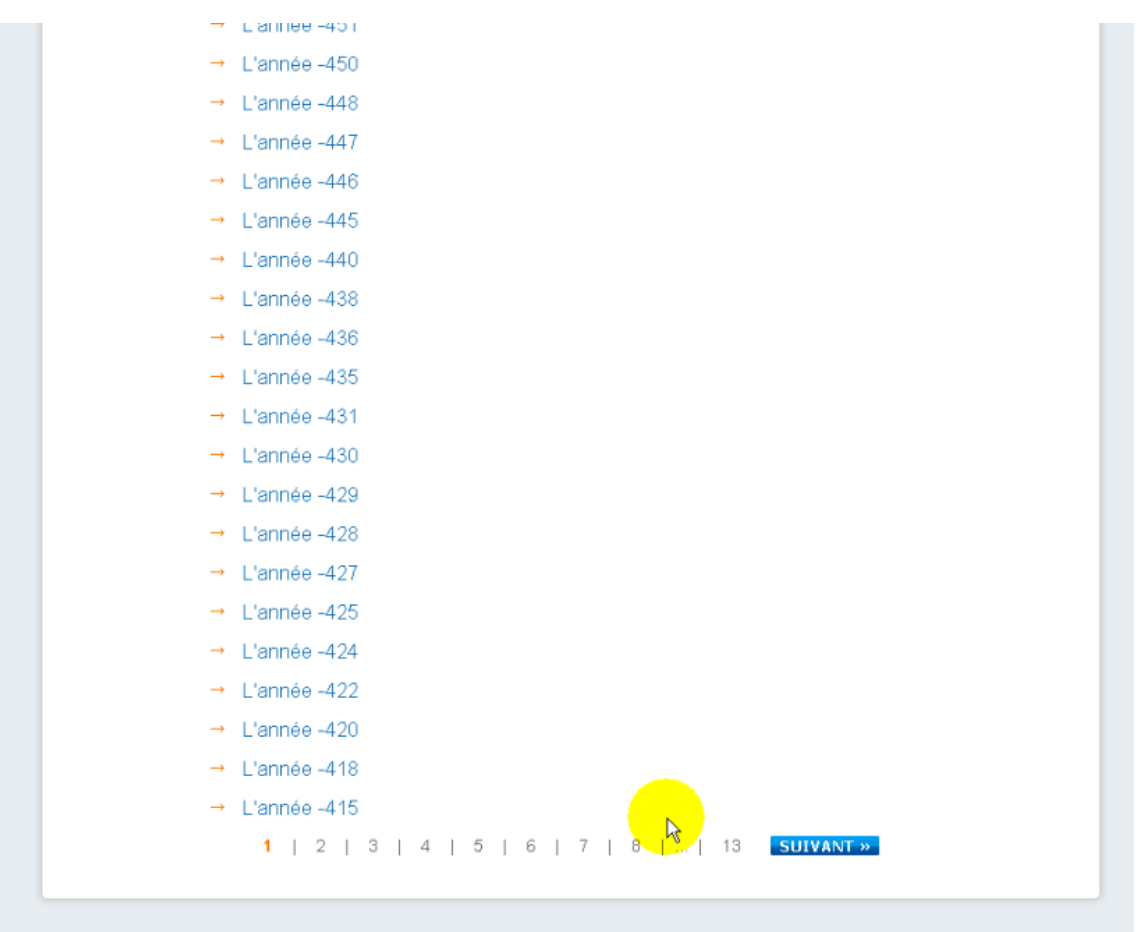

Page de résultat pour une recherche sur une année et lien sur la page de l'année (voir en dessous)

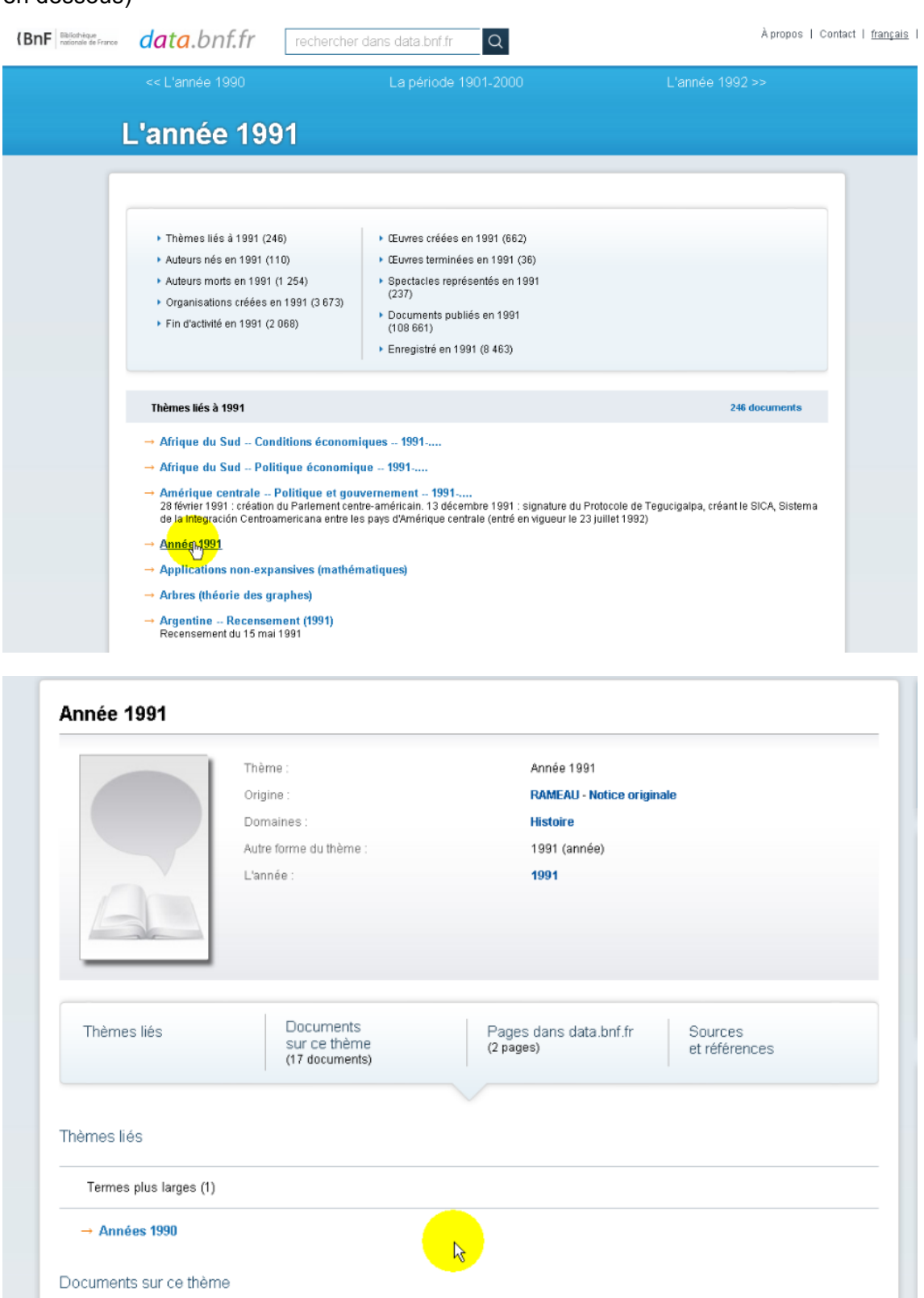

(Bibliothèque nationale de France, 2015)

Documents sur ce thème

# **Annexe 5 : Script briefing**

#### **Souhaiter la bienvenue**

Bonjour, je vous souhaite la bienvenue et je vous remercie d'avoir accepté de participer à ce test.

Pourquoi ce test ? Ce dernier vise à comparer deux plateformes de recherche web swissbib.ch et data.bnf.fr. Le but est de recueillir votre feedback, sur l'utilisation de ces deux plateformes, dans l'objectif de recueillir des informations qui aideront l'équipe de projet linked.swissbib.ch à développer de nouvelles fonctionnalités pour le site swissbib.ch

### **Présenter la procédure le déroulement du test.**

Je vais à présent vous présenter le test , il se déroulera de cette manière :

Tout d'abord je vais vous laisser 5 minutes pour découvrir l'interface de databnf.fr et swissbib.ch

Ensuite vous aurez à effectuer 4 tâches différentes, chaque tâche devra être effectuée sur les deux plateformes sauf la tâche 3 que l'on fera uniquement sur data.bnf.fr, nous commencerons la première tâche sur data.bnf.fr puis une fois terminée sur cette plateforme vous la réaliserez également sur swissbib.ch et nous ferons de même pour les autres tâches. Ces tâches se présenteront sous la forme de cours scénarios qui vous demanderont de réaliser différentes recherches.

Une fois que vous aurez réalisé une tâche sur les deux plateformes je vous poserai quelques questions.

Dans ce test ce n'est pas vous que l'on évalue mais les deux plateformes, il n y a pas de bonnes ou de mauvaises questions ou manières de faire.

Pendant le test je resterai à côté de vous, toutefois je ne vous montrerai pas comment fonctionne l'outil, car ce qui nous intéresse est de voir comment vous réalisez et appréhendez une tâche, je vous rappelle qu'il n'y a pas de bonne ou mauvaise façon de faire, n'oubliez pas ce n'est pas vous que l'on évalue. Lorsque vous pensez avoir fini une tâche sur les deux plateformes dites-le moi.

**Think aloud** : Pendant le test, j'aimerais que vous pensiez à haute voix, car j'aimerais connaître votre perception de l'interface, ce qui vous plaît, ou au contraire vous déplaît, si vous rencontrez un sentiment de confusion, de surprise. Vos impressions nous intéressent, car elles nous aideront à comprendre de quelle manière vous interagissez avec les plateformes et comment vous percevez les différentes fonctionnalités de ces outils. J'aimerais également connaître votre perception des différentes actions que vous menez sur les sites, si les résultats obtenus correspondent à vos attentes ou pas, par exemple vous pouvez nous dire : « je suis en train de cliquer sur ce lien, le résultat obtenu correspond tout à fait à ce que j'attendais ou au contraire ce n'est pas du tout ce à quoi je m'attendais. »

**Questionnaires :** Au cours du test vous aurez à remplir deux questionnaires. Un premier au début du test, qui nous aidera à mieux vous connaître et nous permettra d'interpréter correctement les résultats et un deuxième à la fin du test qui clôturera la session de test. Ces questionaires sont sous forme numérique.

**Autorisation à signer :** Afin de pouvoir mener correctement ces études et favoriser l'analyse des résultats obtenus, je vais enregistrer nos conversations et une webcam enregistrera vos différentes réactions pendant le test, vos actions sur le site seront également enregistrées. Nous vous assurons la totale confidentialité des données récoltées, elles ne seront en aucun transmises ou divulguées, toutes les données recueillies resteront dans le cadre de cette étude d'utilisabilité et du projet linked.swissbib.ch. Je vais vous demander de signer cette charte qui stipule que vous acceptez que nous enregistrons ces données.

Avez-vous des questions, êtes-vous prêt ?

# **Annexe 6 : Tâches du test**

Avant de commencer le test prenez quelques minutes pour découvrir les deux interfaces

### **Tâche 1 :**

Un de vos amis vient de vous parler du jeune écrivain genevois à succès Joël Dicker, vous souhaitez en découvrir plus à propos de cet auteur et de ses romans, faites une recherche pour en connaître davantage sur lui.

## **Tâche 2 :**

Vous vous intéressez au poète Charles Baudelaire et vous désirez découvrir une partie moins connue de son œuvre, son travail de traducteur. Trouvez des ouvrages traduits par cet auteur. (uniquement sur data.bnf.fr)

## **Tâche 3 :**

Vous désirez découvrir davantage la culture et l'histoire de l'Afrique du Nord, trouvez un document relatif à une ville d'Afrique du Nord.

## **Tâche 4 :**

Curieux d'en connaître plus sur votre année de naissance, trouvez un ouvrage parlant de cette date ou d'un événement qui s'est produit à cette date.

# **Annexe 7 : Questions post-tâches**

### **Tâche 1 :**

Comment trouvez-vous la présentation des résultats de recherche sur data.bnf.fr et sur swissbib.ch ?

### **Tâche 2 :**

Pensez-vous pouvoir réaliser cette tâche sur swissbib.ch ?

Que pensez-vous de la manière de trouver et d'accéder à ces documents, après avoir réalisé la tâche sur data.bnf.fr ( classement thématique etc.) ?

### **Tâche 3 :**

Comment évaluez-vous l'outil de recherche : la carte interactive sur data.bnf.fr, le trouvez-vous utile, pertinent ou au contraire inutile et peu pertinent?

Après avoir effectué cette tâche sur les deux plateformes, quelles sont vos impressions sur les différentes fonctionnalités de recherche et de tri des documents proposées par ces deux outils de recherche?

### **Tâche 4 :**

Que pensez-vous de la manière de chercher et trouver le document demandé ?

# **Annexe 8 : Questionnaire pré-test**

### **1)!Dans quelle tranche d'âges vous situez-vous?**

- 18 à 30 ans
- 31 à 40 ans
- 41 à 50 ans
- 61 ans et plus

### **2) Quel est le titre de votre dernier diplôme obtenu ou en cours d'obtention?**

- CFC, Maturité professionnelle
- Maturité gymnasiale
- Brevet fédéral, diplôme d'études supérieures
- Bachelor
- Master
- Doctorat

### **3) Quelle main utilisez-vous pour naviguer avec la souris?**

- La main droite
- La main gauche

### 4) Comment évaluez-vous votre niveau de maîtrise du web ?

- débutant
- moyen
- fort
- élevé

### 5) Utilisez-vous des catalogues de bibliothèques ?

- jamais
- rarement
- souvent
- quotidiennement

### **6) Connaissez-vous data.bnf.fr ?**

- oui
- non

#### **7) Utilisez-vous cette plateforme ?**

- jamais
- rarement
- souvent
- quotidiennement

## **8) Connaissez-vous swissbib.ch ?**

- oui
- non

#### **9) Utilisez-vous cette plateforme ?**

- jamais
- rarement
- souvent
- quotidiennement

# **Annexe 9 : Données du questionnaire pré-test**

1) Tranches d'âge des participants

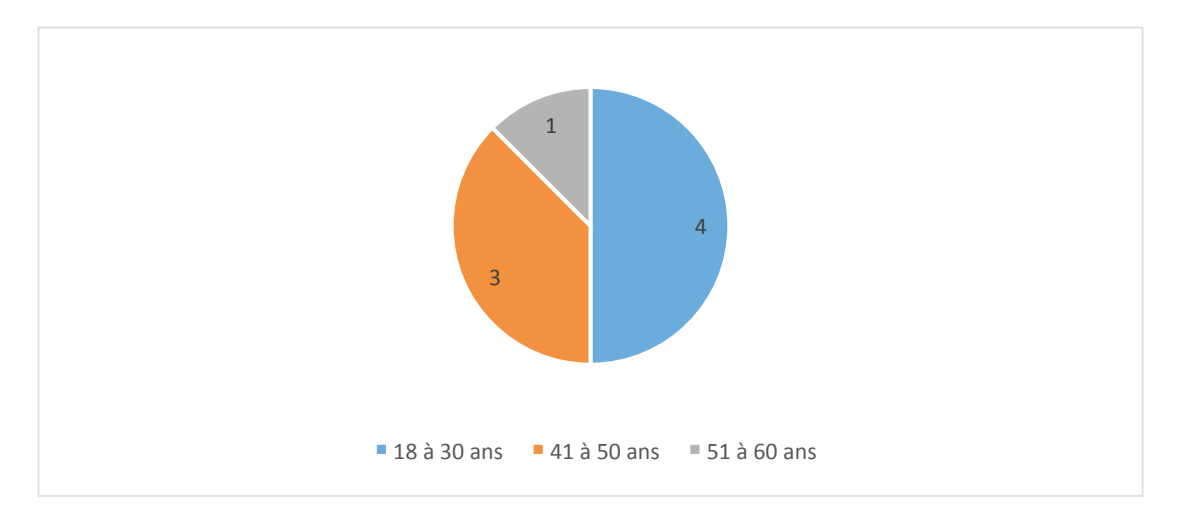

### 2) Niveau d'études des participants

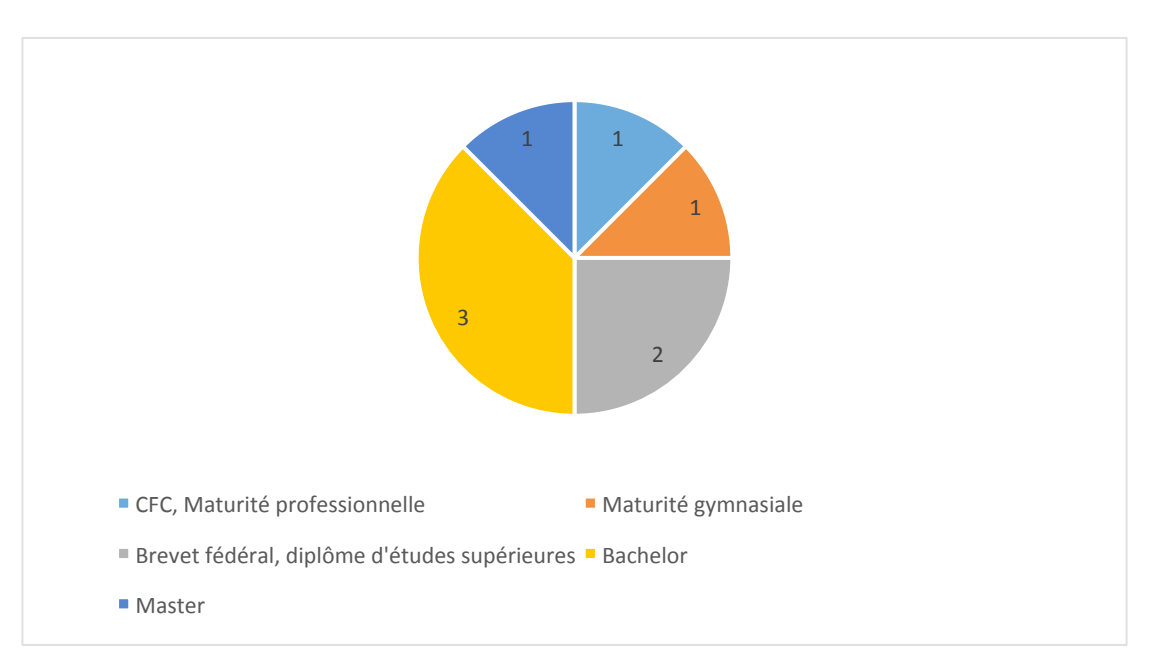

### 3) Utilisation de la souris

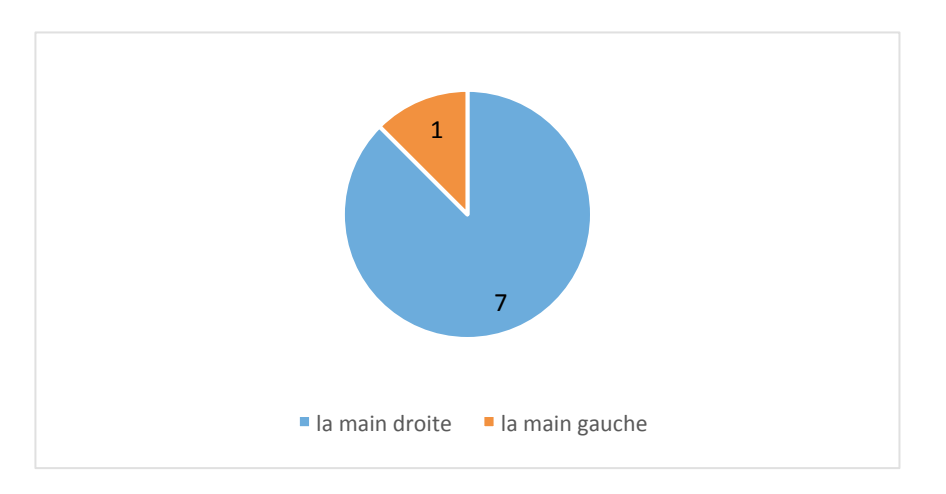

4) Niveau de maîtrise du web

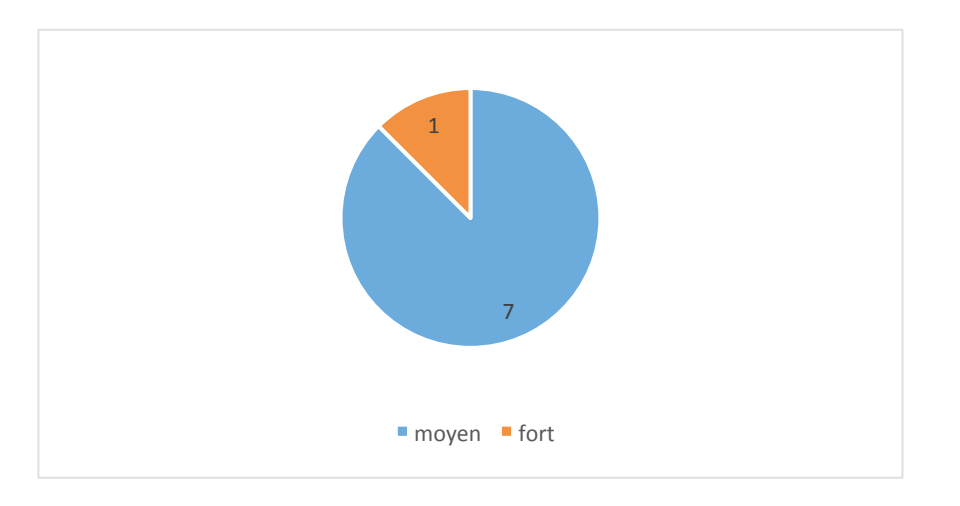

## 5) Utilisation des catalogues de bibliothèques

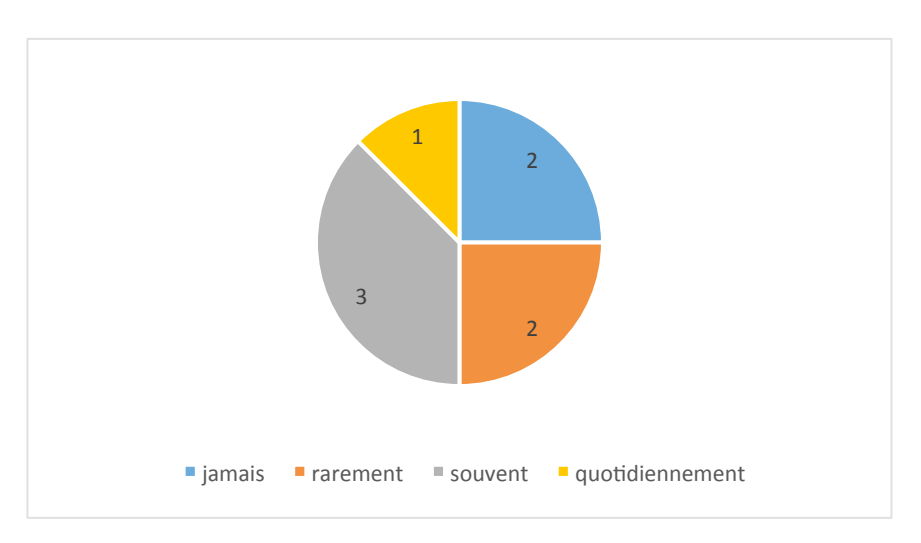

### 6) Connaissance de data.bnf.fr

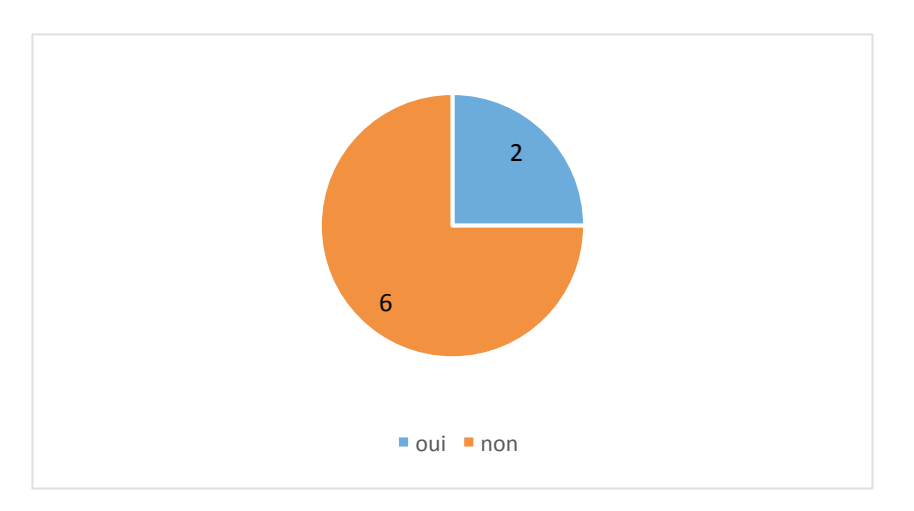

7) Utilisation de data.bnf.fr

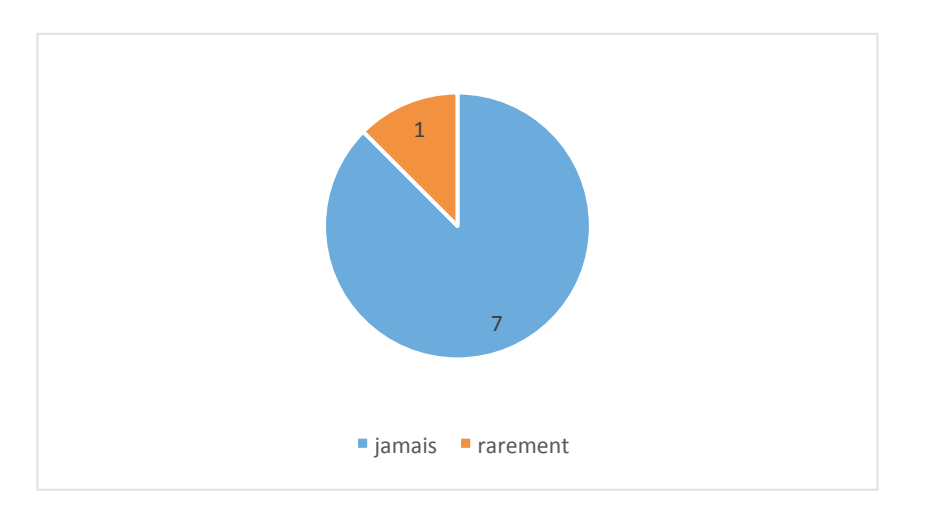

8) Connaissance de swissbib.ch

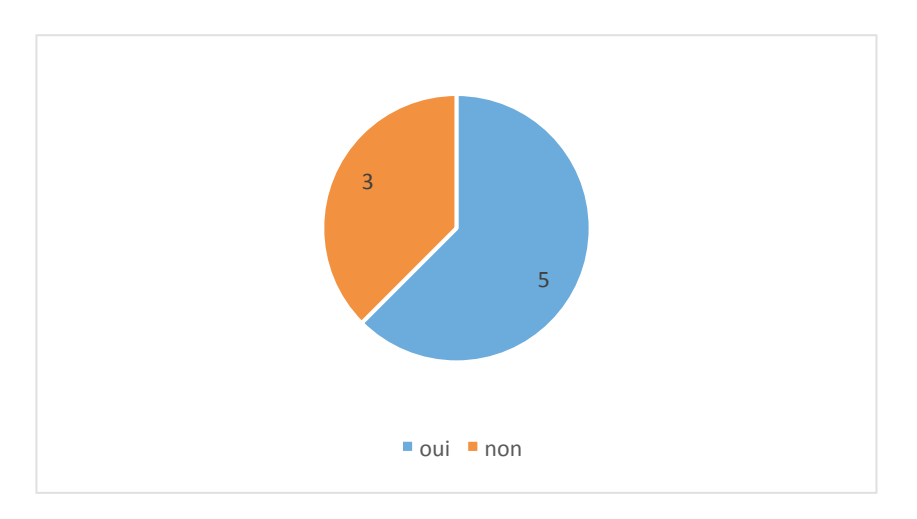

## 9) Utilisation de swissbib.ch

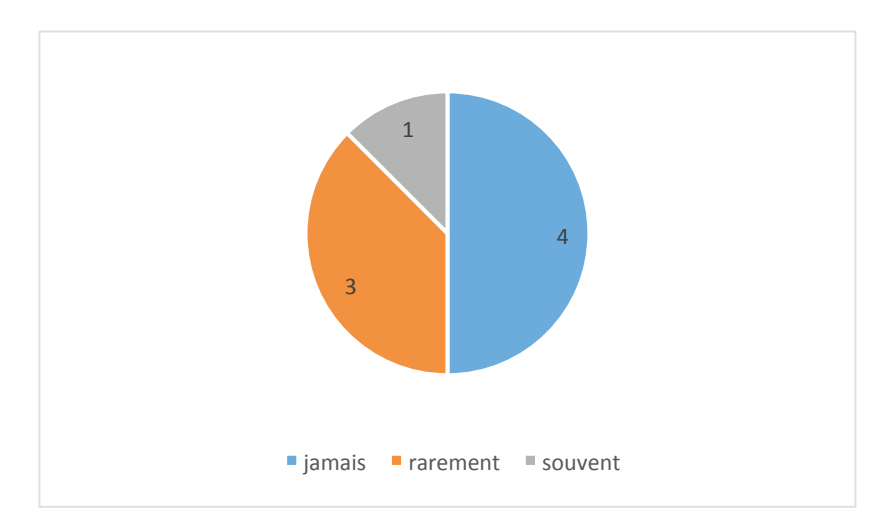

# **Annexe 10 : Questionnaire SUS**

1 = Pas du tout d'accord 5= Tout à fait d'accord

1) Je pense que j'aimerais utiliser fréquemment data.bnf.fr

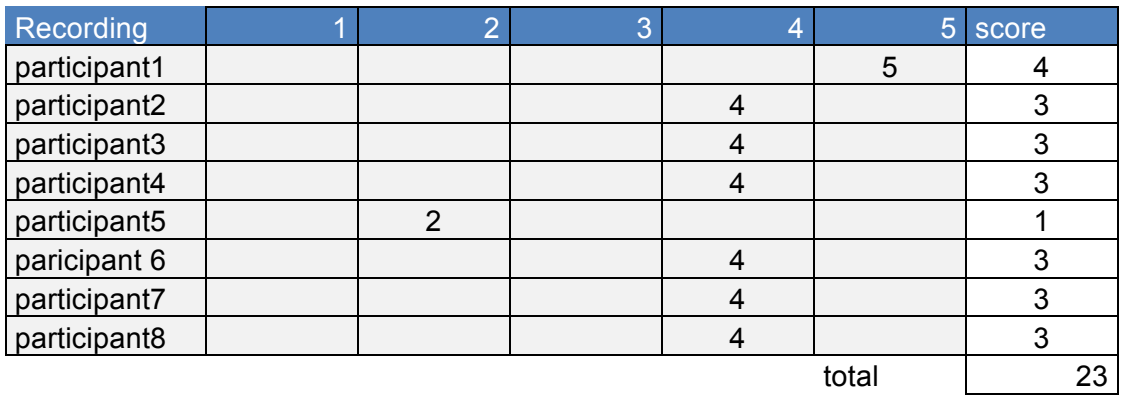

1) Je pense que j'aimerais utiliser fréquemment swissbib.ch

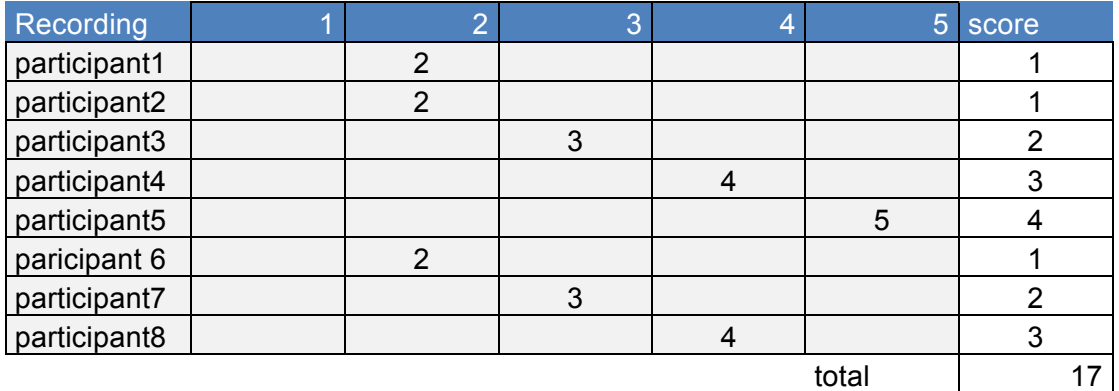

### 2) J'ai trouvé data.bnf.fr inutilement complexe

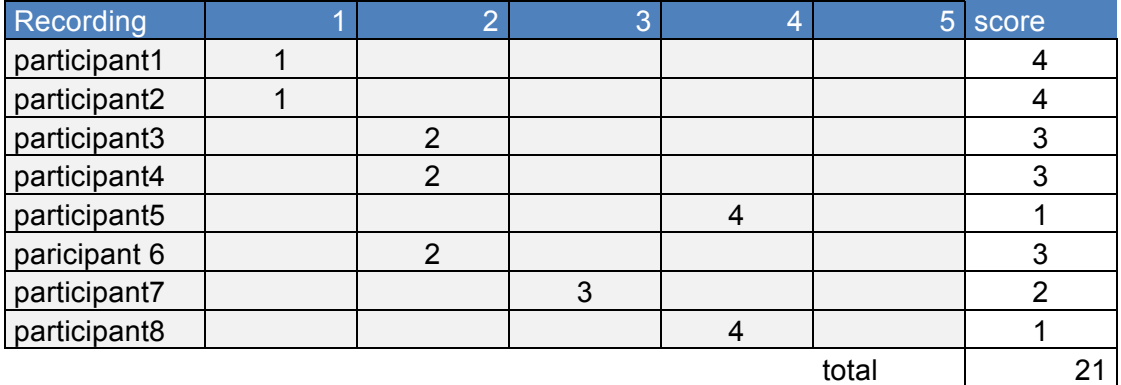

## 2) J'ai trouvé swissbib.ch inutilement complexe

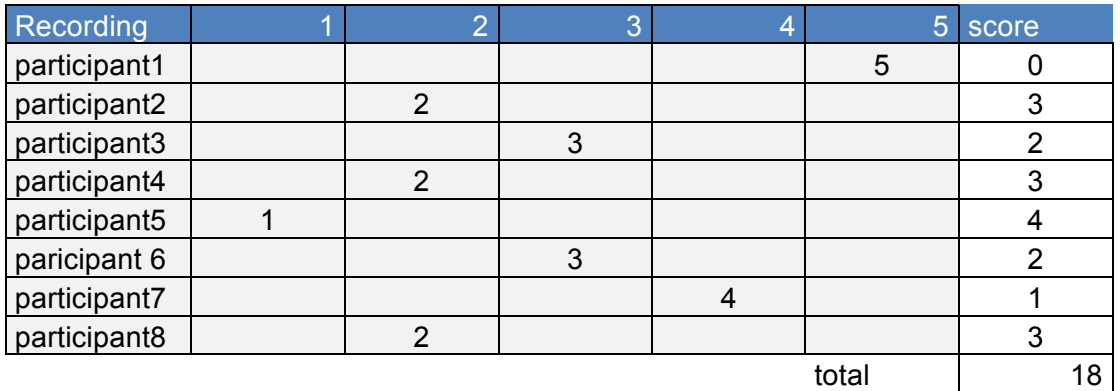

### 3) J'ai trouvé data.bnf.fr facile à utiliser

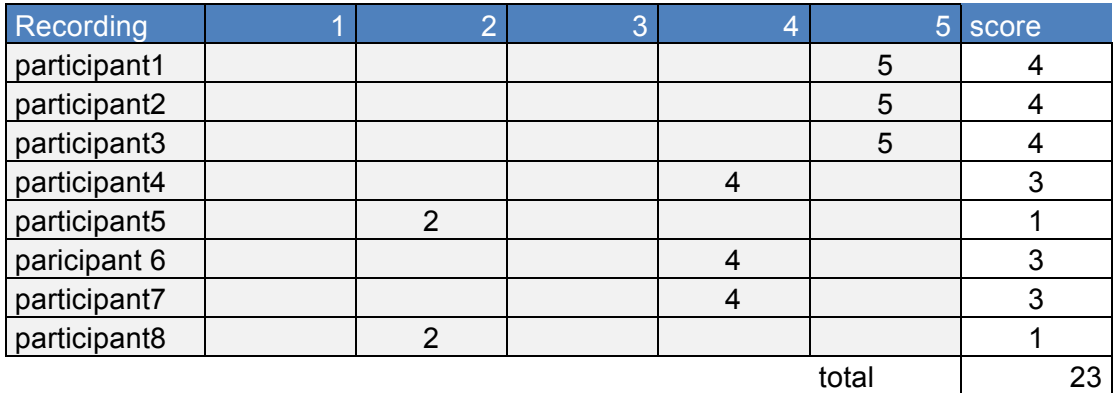

### 3) J'ai trouvé swissbib.ch facile à utiliser

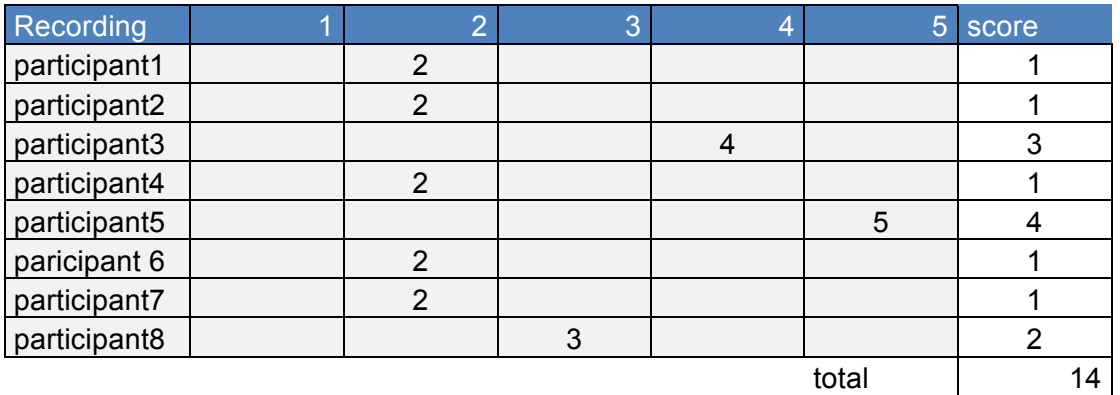

4) Je pense que j'aurais besoin d'un support technique pour être capable d'utiliser data.bnf.fr

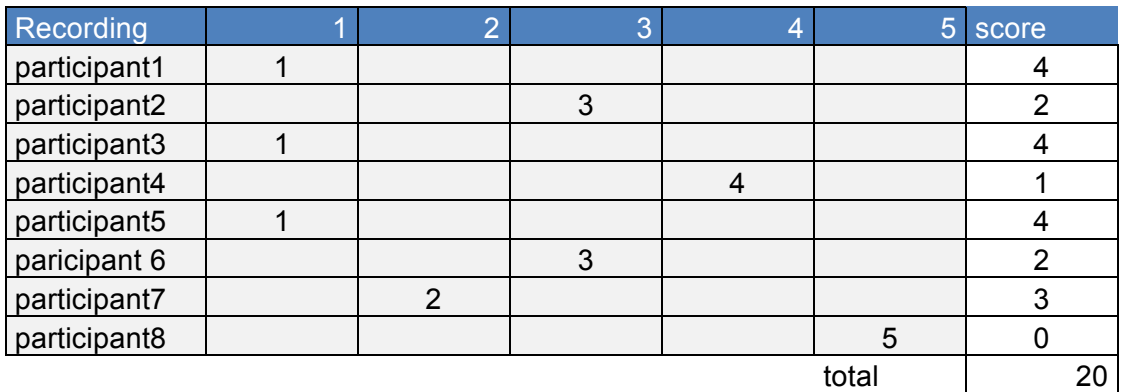

4) Je pense que j'aurais besoin d'un support technique pour être ca pable d'utiliser swissbib.ch

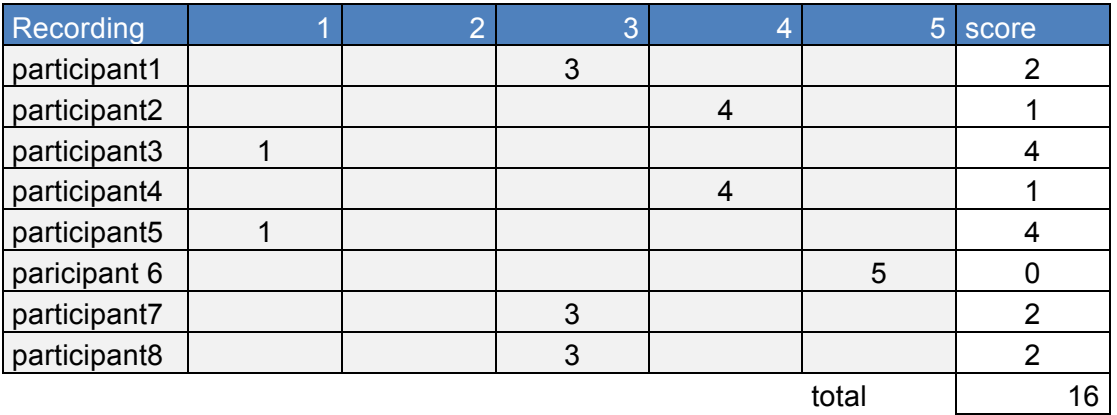

5) Les différentes fonctionnalités de data.bnf.fr sont bien intégrées.

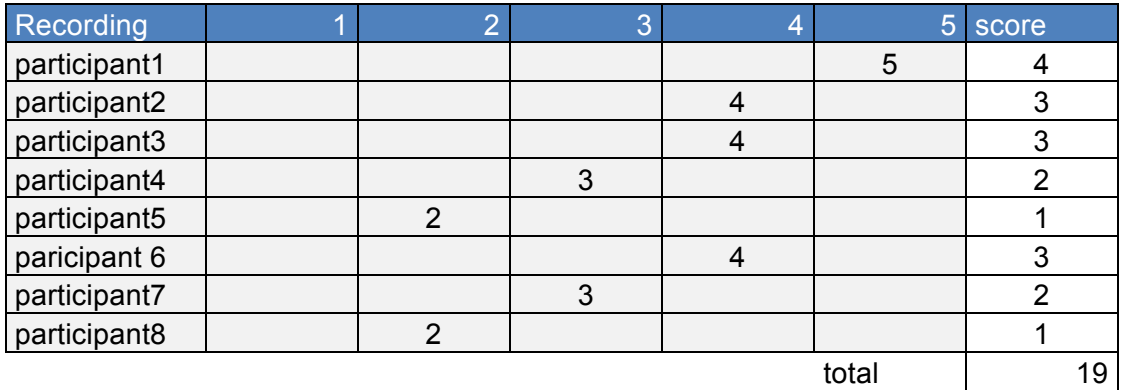

5) Les différentes fonctionnalités de swissbib.ch sont bien intégrées

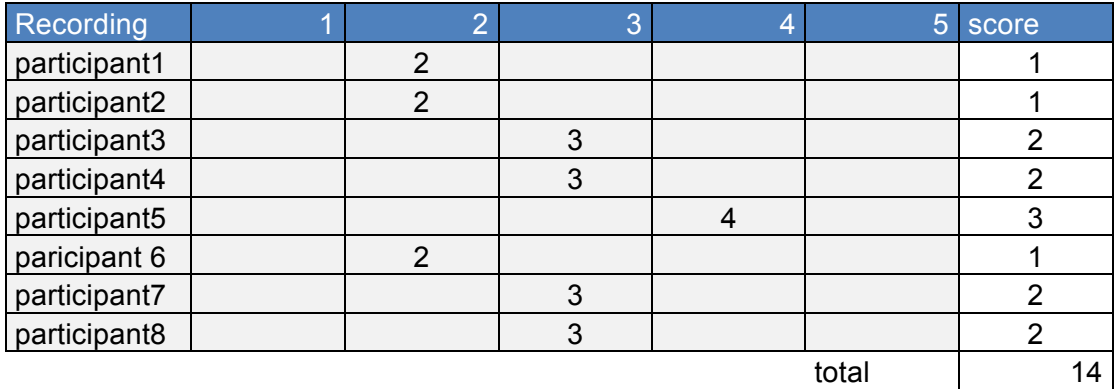

6) J'ai trouvé qu'il y avait trop d'incohérences dans data.bnf.fr

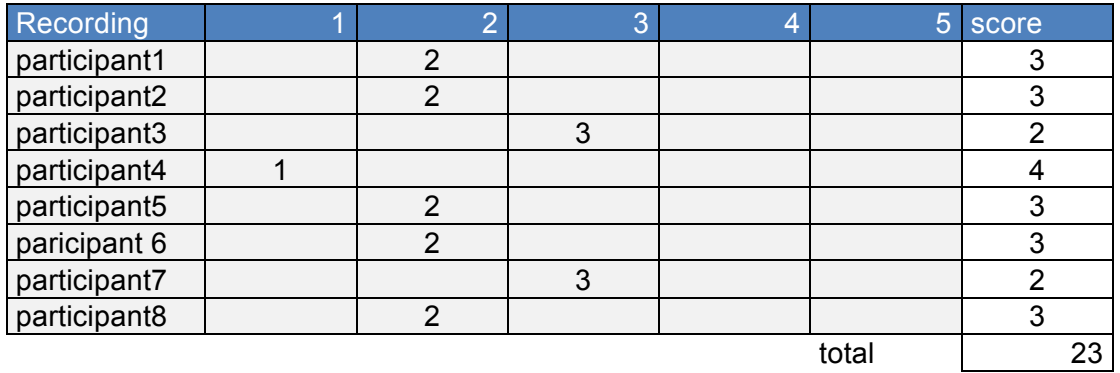

6) J'ai trouvé qu'il y avait trop d'incohérences dans swissbib.ch

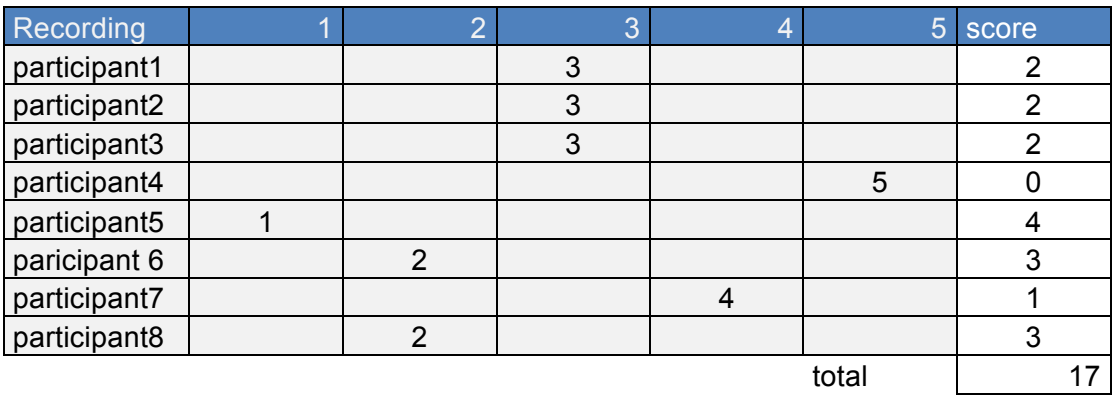

7) J'imagine que la plupart des gens apprennent facilement à utiliser data.bnf.fr

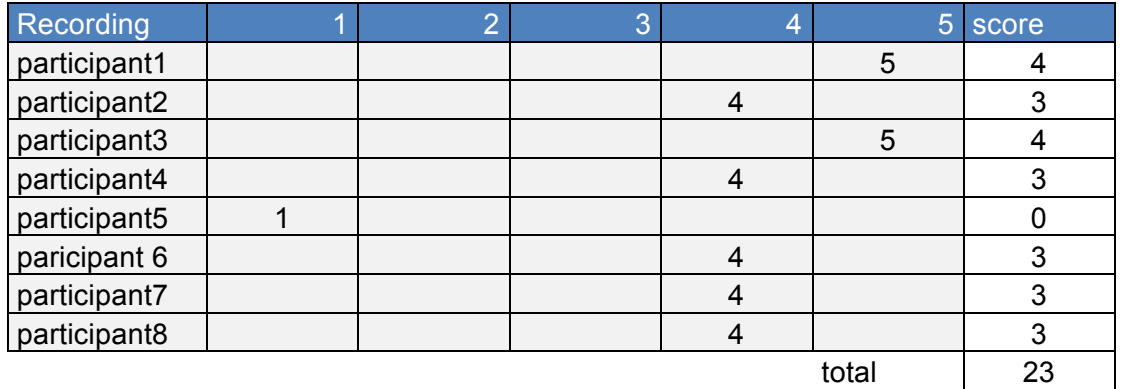

7) J'imagine que la plupart des gens apprennent facilement à utiliser swissbib.ch

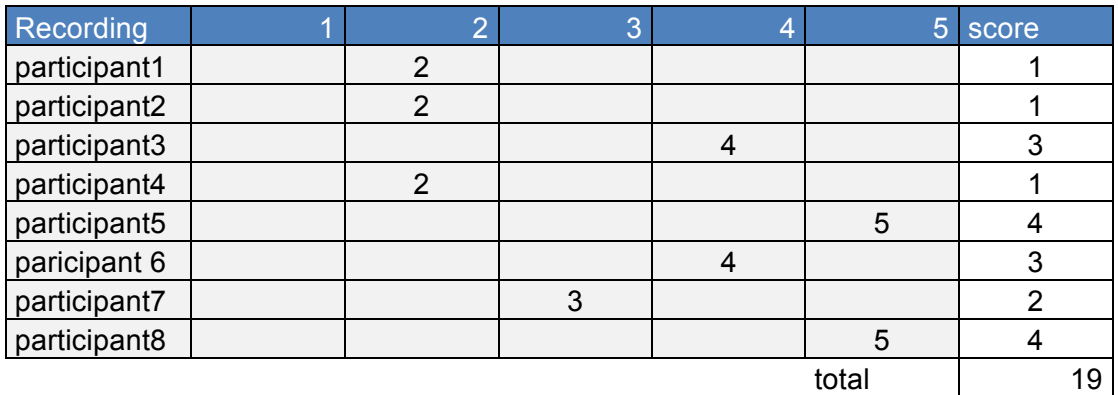

8) J'ai trouvé data.bnf.fr très pénible à utiliser

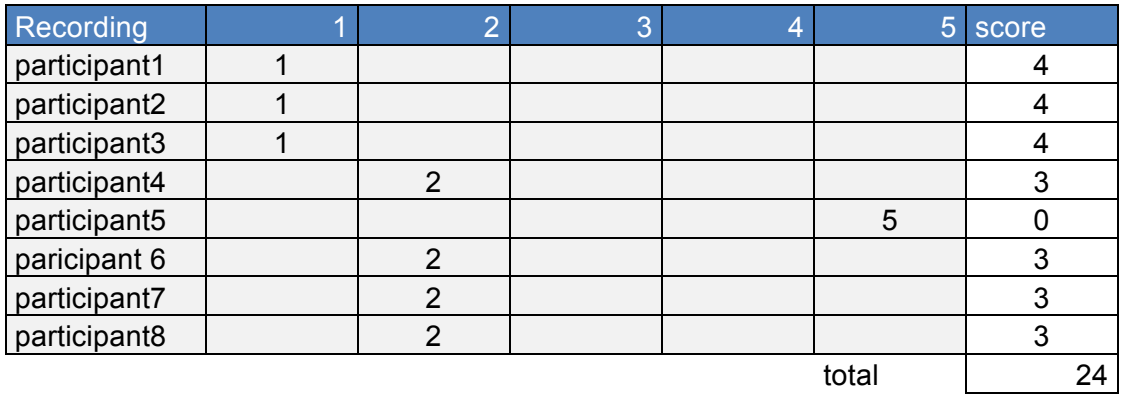
## 8) J'ai trouvé swissbib.ch très pénible à utiliser

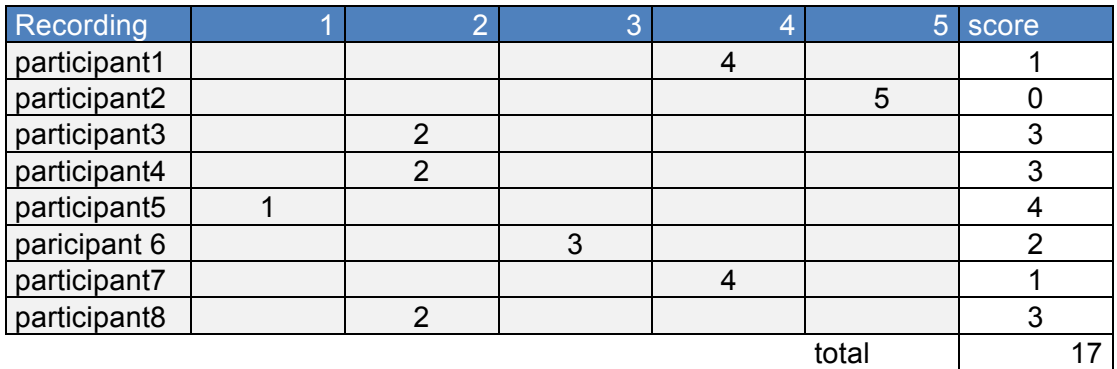

9) Je me suis senti en confiance en utilisant data.bnf.fr

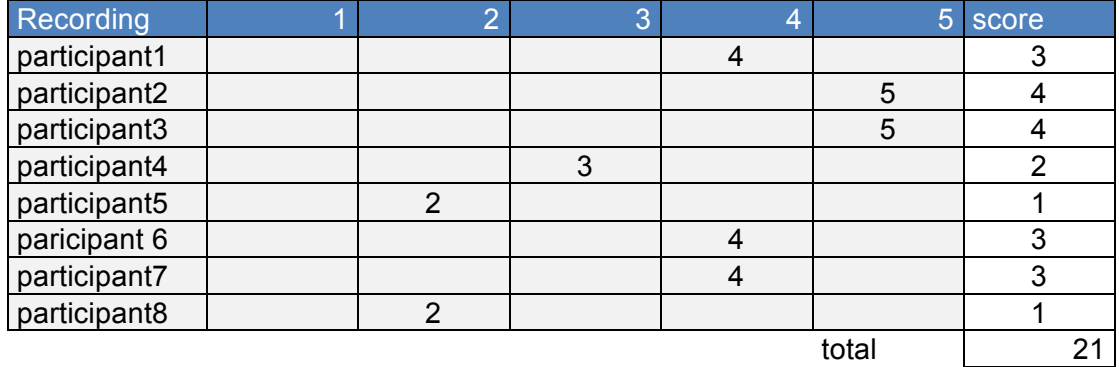

9) Je me suis senti en confiance en utilisant swissbib.ch

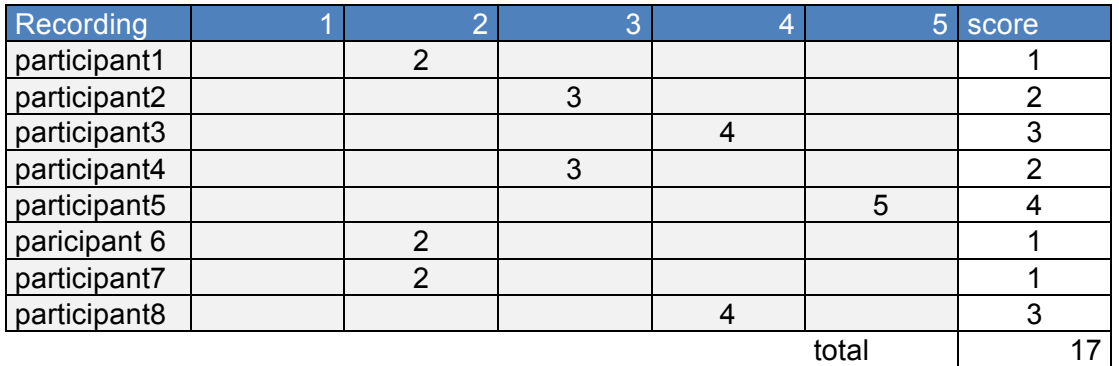

10) J'ai dû apprendre beaucoup de choses avant de pouvoir utiliser data.bnf.fr

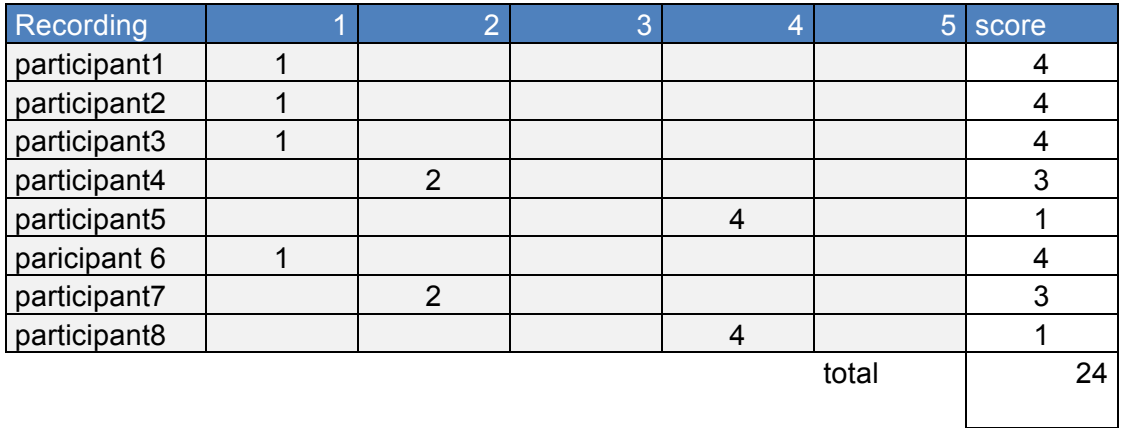

10) J'ai dû apprendre beaucoup de choses avant de pouvoir utiliser swissbib.ch

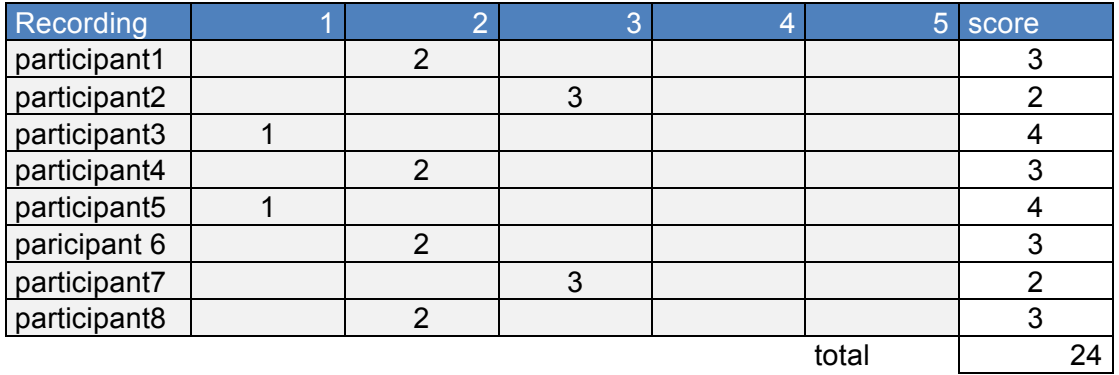

### **Scores SUS :**

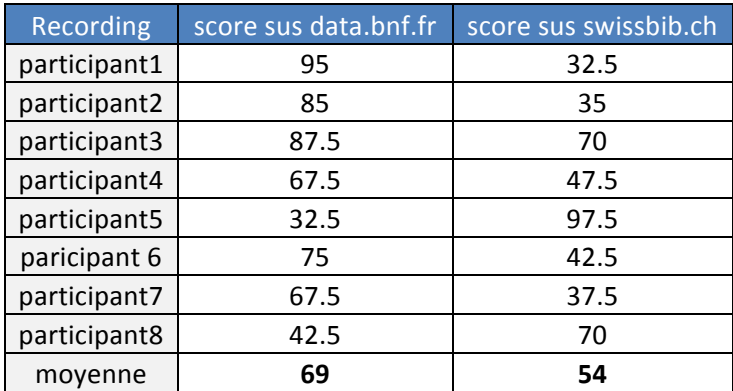

#### **Commentaires recueillis :**

*« L'absence de la possibilité de faire une recherche avancée sur la page d'accueil de data.bnf.fr est surprenante mais n'est finalement pas dérangeante car en faisant une recherche simple, on s'aperçoit rapidement que les résultats et les options de tri sont clairement présentés. »*

 *« A première vue, data.bnf.fr me semble plus facile d'usage. »*

# **Annexe 11 : Formulaire de consentement**

# **Consentement : récolte et utilisation des données du test d'utilisabilité**

En participant à ce test d'utilisabilité, vous nous aiderez à conduire au mieux cette étude, les données récoltées aideront l'équipe du projet linked.swissbib.ch à développer de nouveaux outils pour la plateforme swissbib.ch.

Pendant le test nous allons vous demander de remplir des questionnaires, répondre à des questions et interagir avec les plateformes. Toutes vos interactions avec les sites testés seront enrengistrées. Si vous l'acceptez, une webcam et un micro enregistreront également la session du test.

En signant ce formulaire, vous nous donnez l'autorisation d'utiliser et copier ces données, dans le but d'analyser et d'évaluer les plateformes concernées. Nous vous assurons que vos données ne seront en aucun cas employées en dehors du contexte de cette étude sans votre autorisation.

Veuillez signer ci-dessous pour indiquer que vous avez lu et compris les conditions d'enregistrement et d'utilisation de vos données et que vous les acceptez.

Date :

Nom, prénom :

Signature :

**Merci pour votre participation**